### https://xpqz.github.io/learnapl/

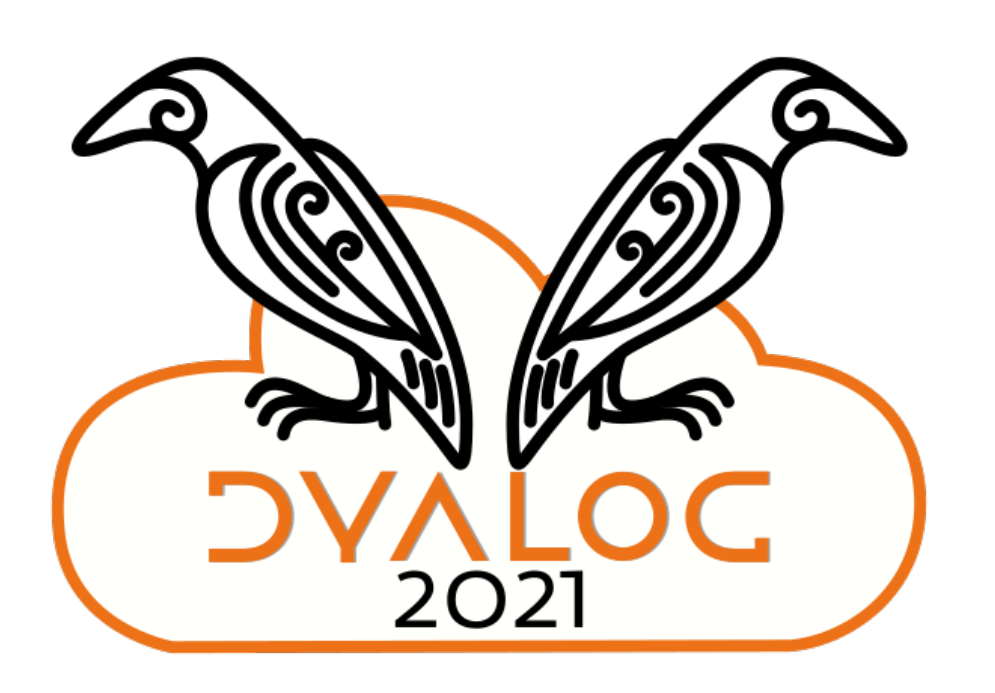

tl;dr

 $x$  (+  $x$ <sup>3</sup><sup>-</sup>1)<sup>3</sup>1 2  $-y$ Learning APL

Search this book... Q.

### **Introduction**

It's arrays all the way down

Indexing

Glyphiary

Direct functions and operators

Iteration

The Key operator: 目

The At operator: @

The Rank/Atop operator: 8

The Stencil operator: **Ø** 

The Över operator: Ö

Dyadic transpose: A&B

Encode decode: TL

Products

Trainspotting

Finding things

Partitions

Error handling

The APL Way

Namespaces **■NS** 

Dealing with real data

HttpCommand

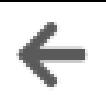

### Introduction

A language that doesn't affect the way you think about programming is not worth knowing. -Alan Perlis

### Who is this for?

I wrote this to be the book I would have wanted to read when I started to learn APL. An introduction to APL for an experienced practitioner from a different programming language or two. We all learn in different ways, and I prefer the fundamental concepts laid bare first, and then learn by example.

I came to APL after discovering a file of solutions to the Advent of Code 2015 challenge in K, an APL derivative. That's around 100 lines of actual code, and whilst I didn't understand any of it, I kept looking at it, trying to figure out which of the 50 problems (well, 49) this was a solution to. Each of my Python solutions typically ran to 50-100 lines+ for the bulk of the problems.

Turns out it was the whole lot. That blew my mind.

### What is APL?

APL is an array language, and one of the oldest programming languages still in use today, next to FORTRAN, Lisp and COBOL. APL uses its own curious-looking symbols, like  $\pm \Phi \mp \left[ \pm \Theta \right]$ , rather than reserved words written out in English like most other languages, like C or Python. As a language, APL sits at a very high level of abstraction, making it well suited to ultra-concise formulations of algorithms.

APL is a language that time is only now beginning to catch up with. Modern processors sport dedicated vectororiented instructions and APL presents a high degree of mechanical sympathy ideally suited to SIMD instructions and by often being completely branchless in nature. APL, and its more punk rock little sister, K, really fly. APL can offer unprecedented programmer efficiency, as well as all-out execution speed.

But isn't APL dead? APL is alive and well.

### ЕI.

 $\equiv$  Contents Who is this for? What is APL? Why should I learn APL? ...but it's unreadable! Don't I need a lot of mathematics? A note on our APL subset Is terser better? Other resources Ok, I'm convinced, how do I get started? Our first tentative steps Valence

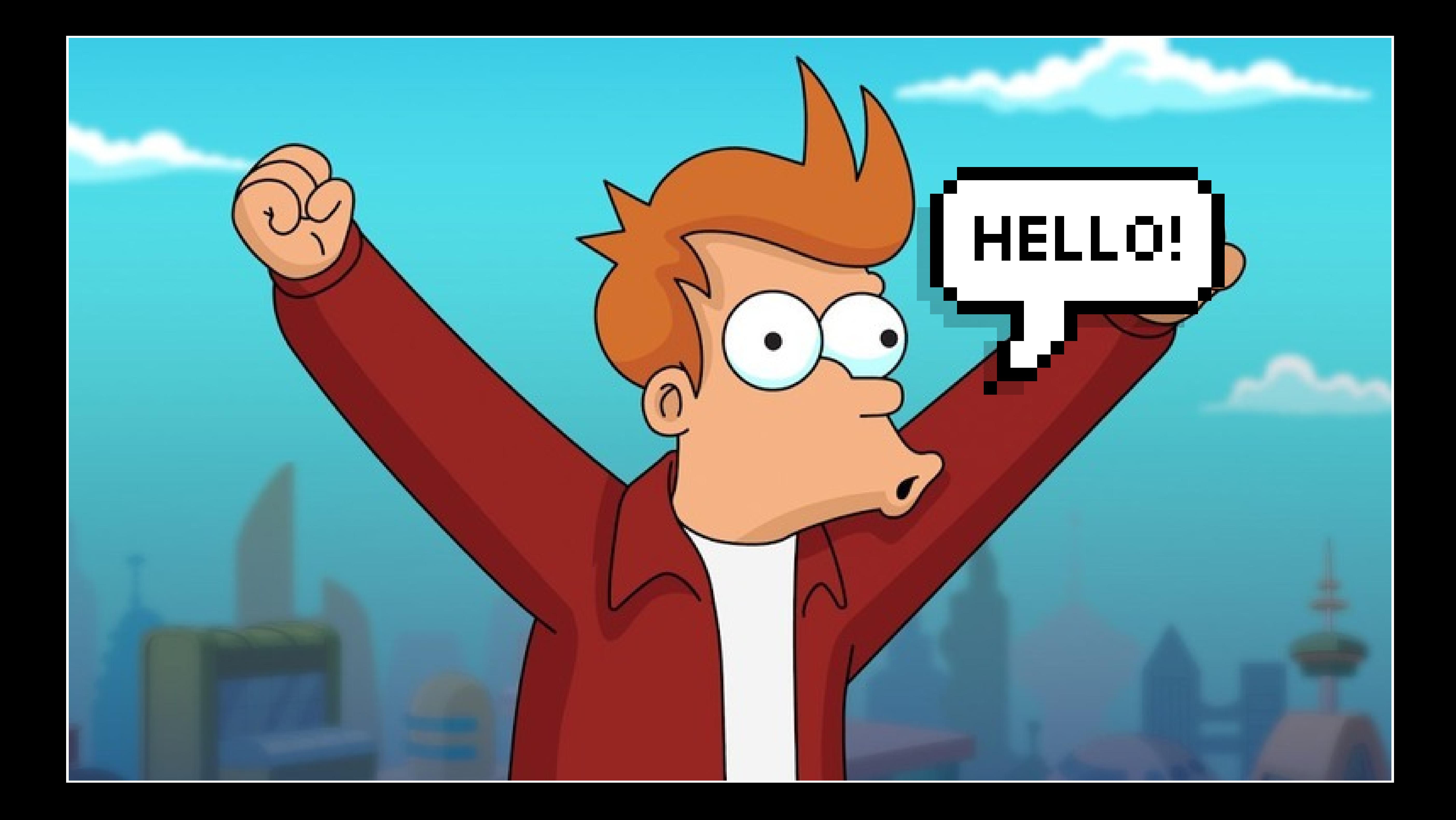

# Stefan Kruger

- CS person who spent far too long at university
- Mac zealot
- Day job at planet-sized mega corp. Ken himself worked for us...
- Mostly teach customers how to stop shooting themselves in the foot
- One of those New APLers<sup>™</sup> Morten talked about in a blog post a few months back...

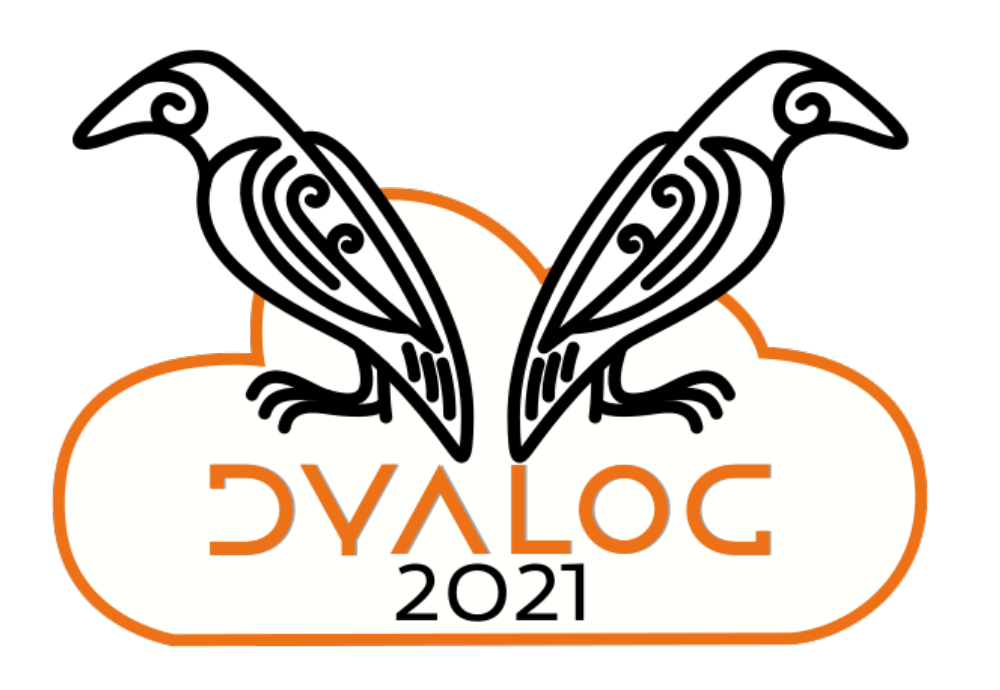

# APL? What's that then?

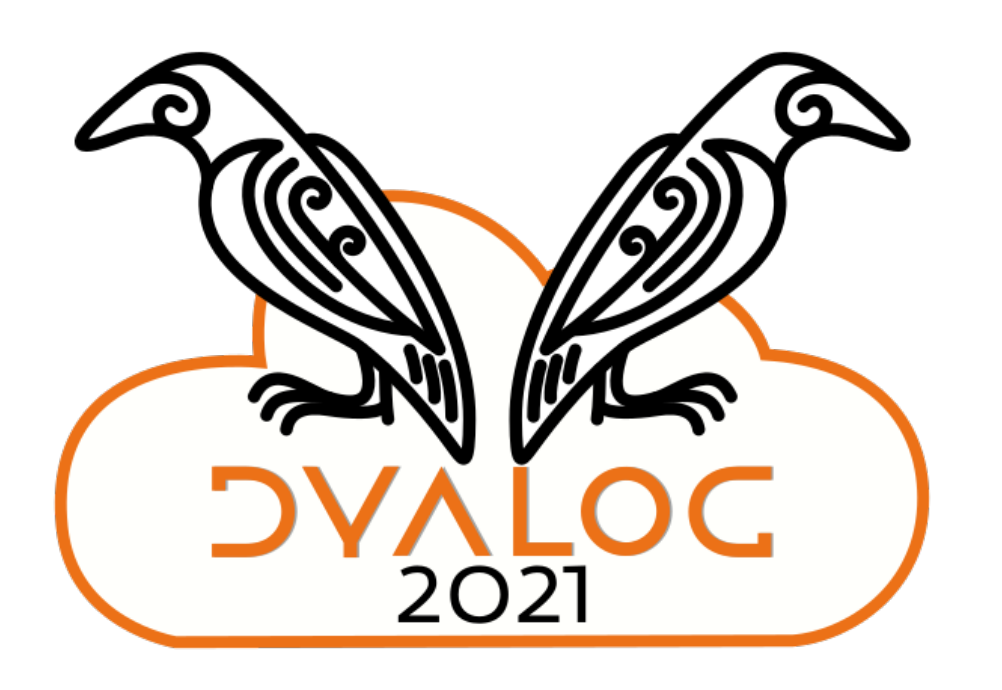

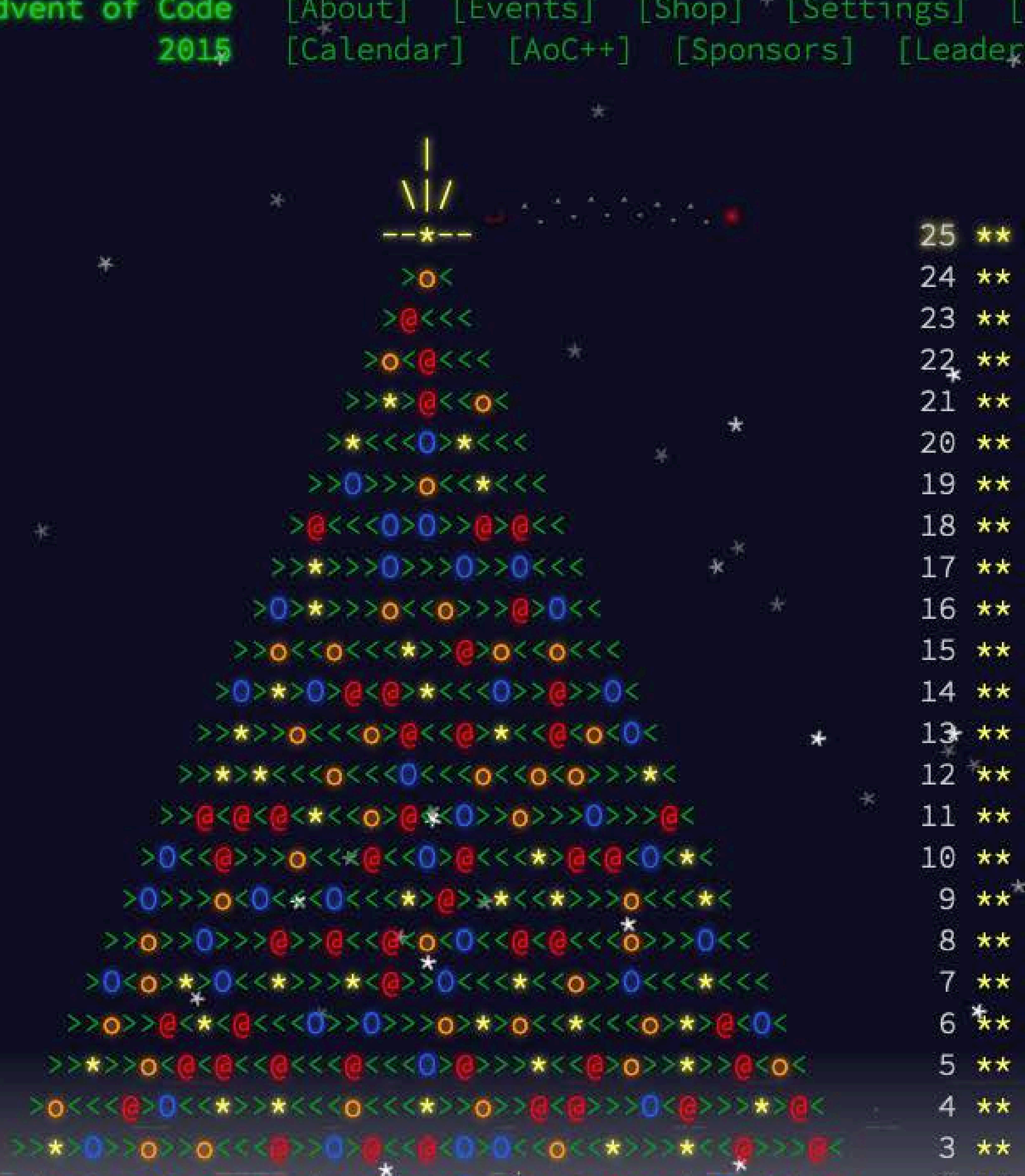

[Log Out]<br>derboard] Stefan Kruger 50\* [Stats]

 $\Delta t$ 

 $\mathbf{\bar{w}}$ 

 $\frac{3\pi}{2}$ 

 $\star$ 

 $\frac{1}{N}$ 

杂

家

濂

 $\rightarrow$ 

 $\frac{1}{\sqrt{2}}$ 

峯

歯

 $\frac{1}{\sqrt{2}}$ 

```
/ adventofcode.com nick, ryan, peter, walter, attila, christian, ..
/ simple solutions. not necessarily shortest or fastest.
rd:\{0:0N!x\};tok:\{" "\:'rd x};lst:\{-.*|x\}'tok x};col:\{(tok, y) [;x]\}/ read tokens lastvals columns
vs:{(1_r)-x*-1_r:|(_%)\(,y),|x};odo:{vs[x;!*/x]};sets:{odo x#2}
                                                                               / decode odometer powerset
prm: \{x\}, / (>= 't= / :t:**x)@ \ :x:0, '1+x\}/, !0\}/ permutations
cmb:{$[0>@y;,/(+,+,!y-:x){(x+z){,/x,''y}'x#\:y}[1+!y]/!x-:1;y cmb[x]@#y]} / combinations
x:1 -1"()"? *rd"p1+/\times1+(+\x)?-1
x:.:''"x"\:'rd`p2
+/{+/7#x*1_x,*x}'x:{x@<x}'x
+/{(*/x)+2*+/2#x}'x
x:"^>v<"?*rd`p3
                                 BLE SPORTS
#?0, +\a: (x, -x:1, \#x) x
#?0,/++\0N 2#a
x: \starrd`p4
(15<16: 3#-15!x,$: )(1+)/1
(16/13# - 15! \times, $:)(1+)/1
x:rd`p5
+/{(2<+/x in"aeiou")&(|/=':x)<br>+/f(1/(-2 b)in'(!#r)\:r;
+/{(|/(-2_p)in'(!#r)\:r;
x: \{ . : '(\vert x \rangle) \; 2 \; 0 \}f:"fn "?(0:`p6) 5:x {x+: 7x+y^2 x }
+//./[1000 1000# x; d:1|;1-)f]
+//./[1000 1000\frac{1}{2}x;(0|-1+;1+;2+)f]x: ((*|:) 'x)!x: tok' p7A:&;O:|;L:{y_x,0>!y:0b/:y};R:{|L[|x;y]};e:{$["a">*x;0b\:. x;@a:d x;a;d[x]:$[3=#a;e@*a;4=#a;~e a 1;(.*a 1)/e'a 0 2]]}
d:x;0b/:r:e@,"a"
d:x;d[,"b"]:r;0b/:e@,"a"
x:rd`p8
+/{2+/(1+2*"x"=1_x)*<\"\\"=-1_x}'x
+/{2+/x in"\"\\"}'x
m|:+m:@[;!8]'(0,+\!7)_|lst`p9
&/x:(+/m':)'prm 8
 |/x|x:*rd`p10
#40{,/{($#x),*x}'(&-=':x)_x}/x
#50{,/{($#x),*x}'(&~=':x)_x}/x
x:-97+"j"$*rd`p11 / (run of three;~any"oil"in;2 doubles)
f: \frac{5}{6} / \frac{1}{6} : 1=-': : ~ | /8 11 14 in: 1<+ / < \ =' : \frac{1}{6} : : n: vs \frac{5}{426} 11 + 26 / :
```
# -100100

# ALL OF THEM?

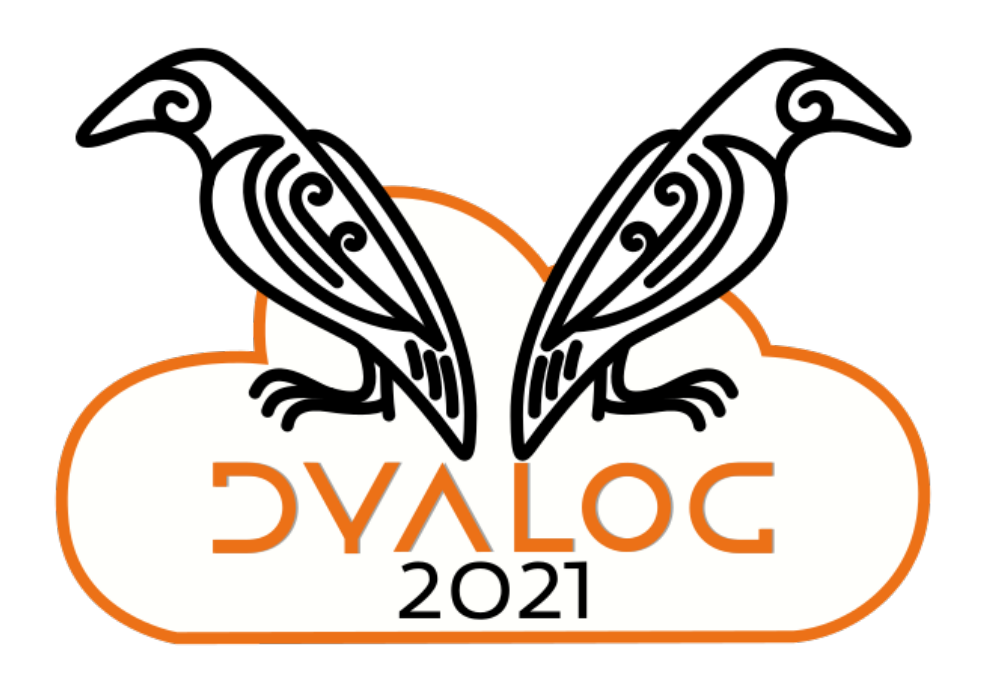

# K is sorta APL+Lisp...?

### APL: the...

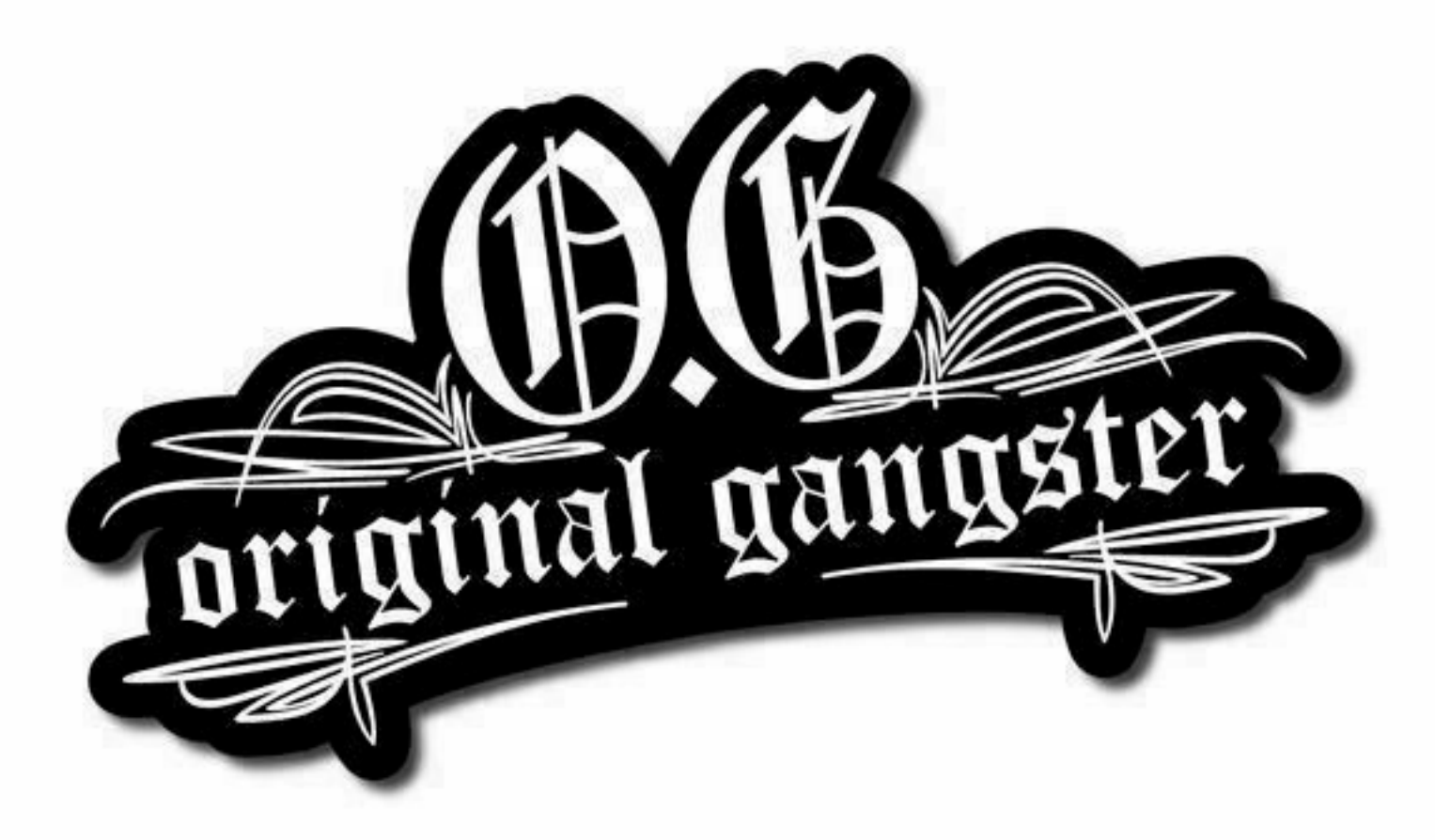

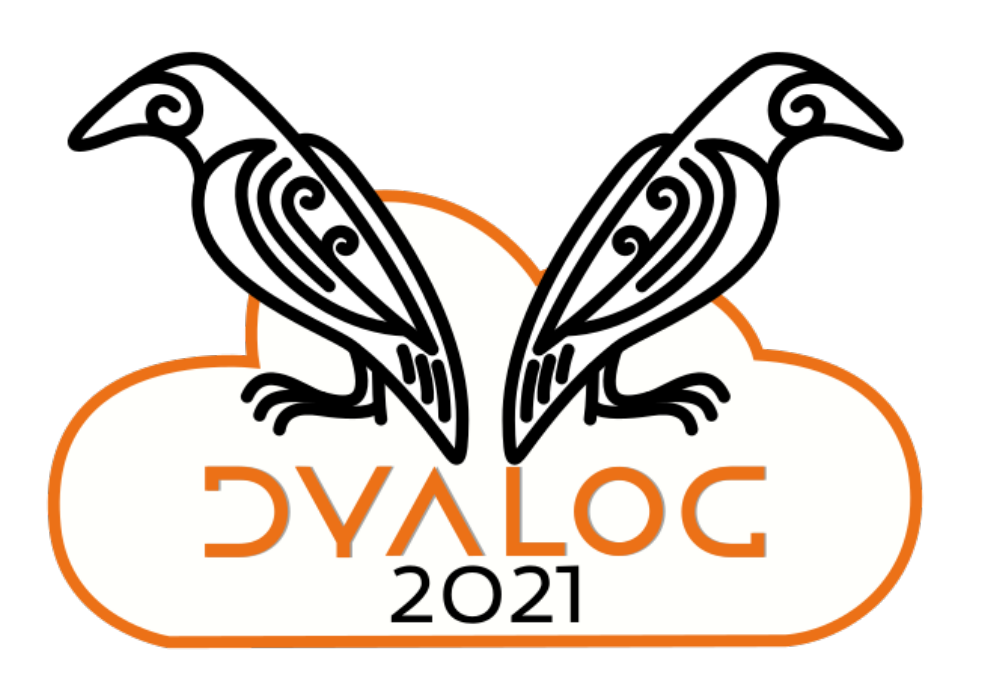

# of array langs

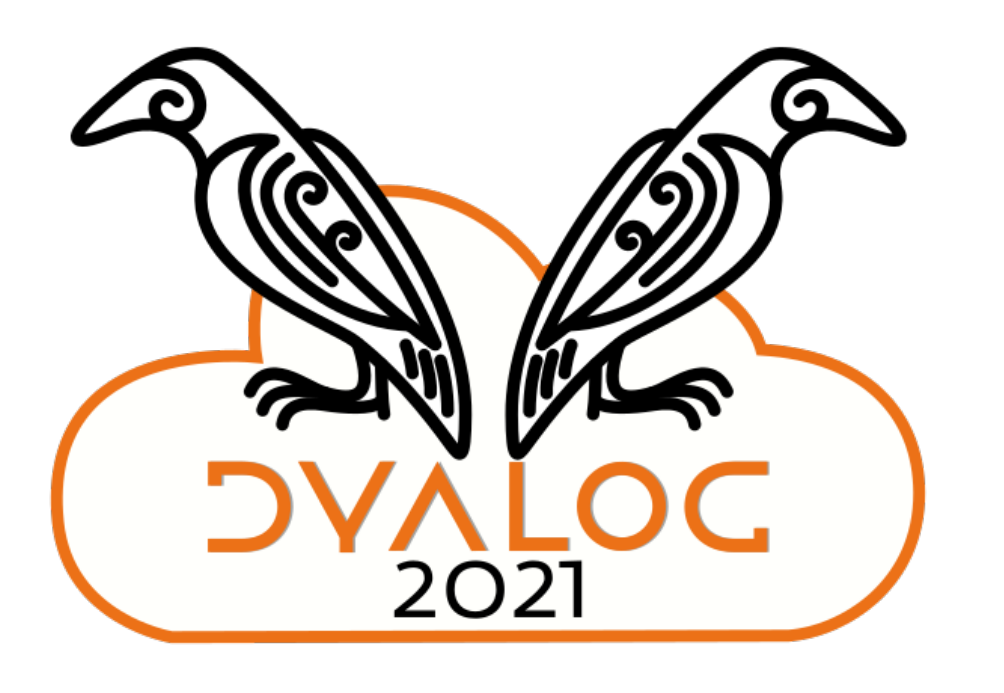

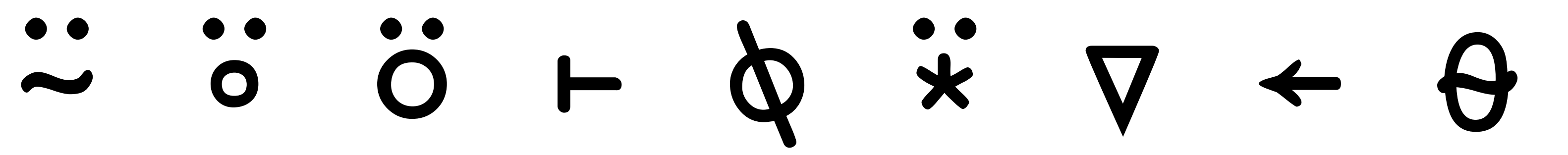

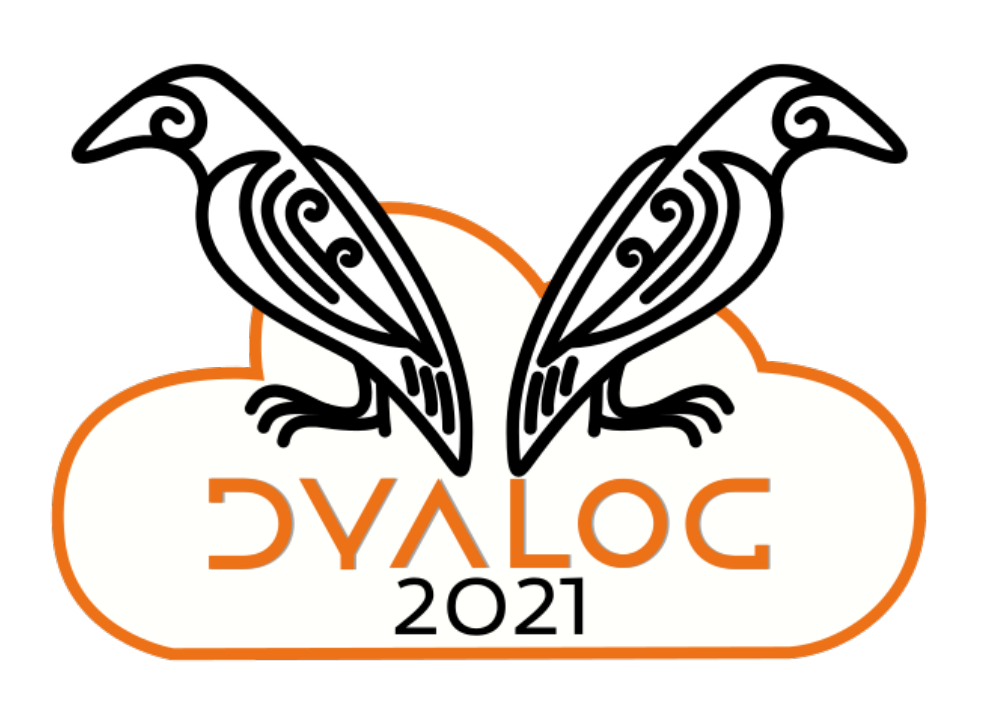

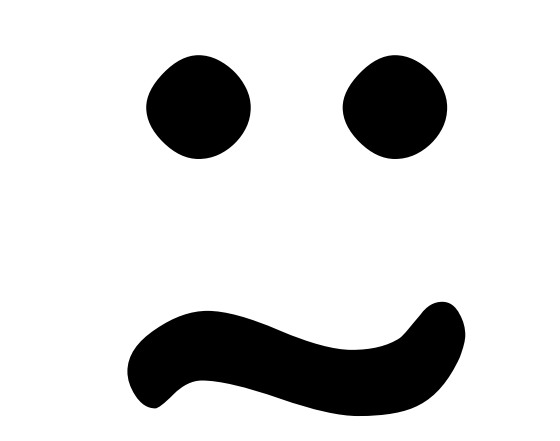

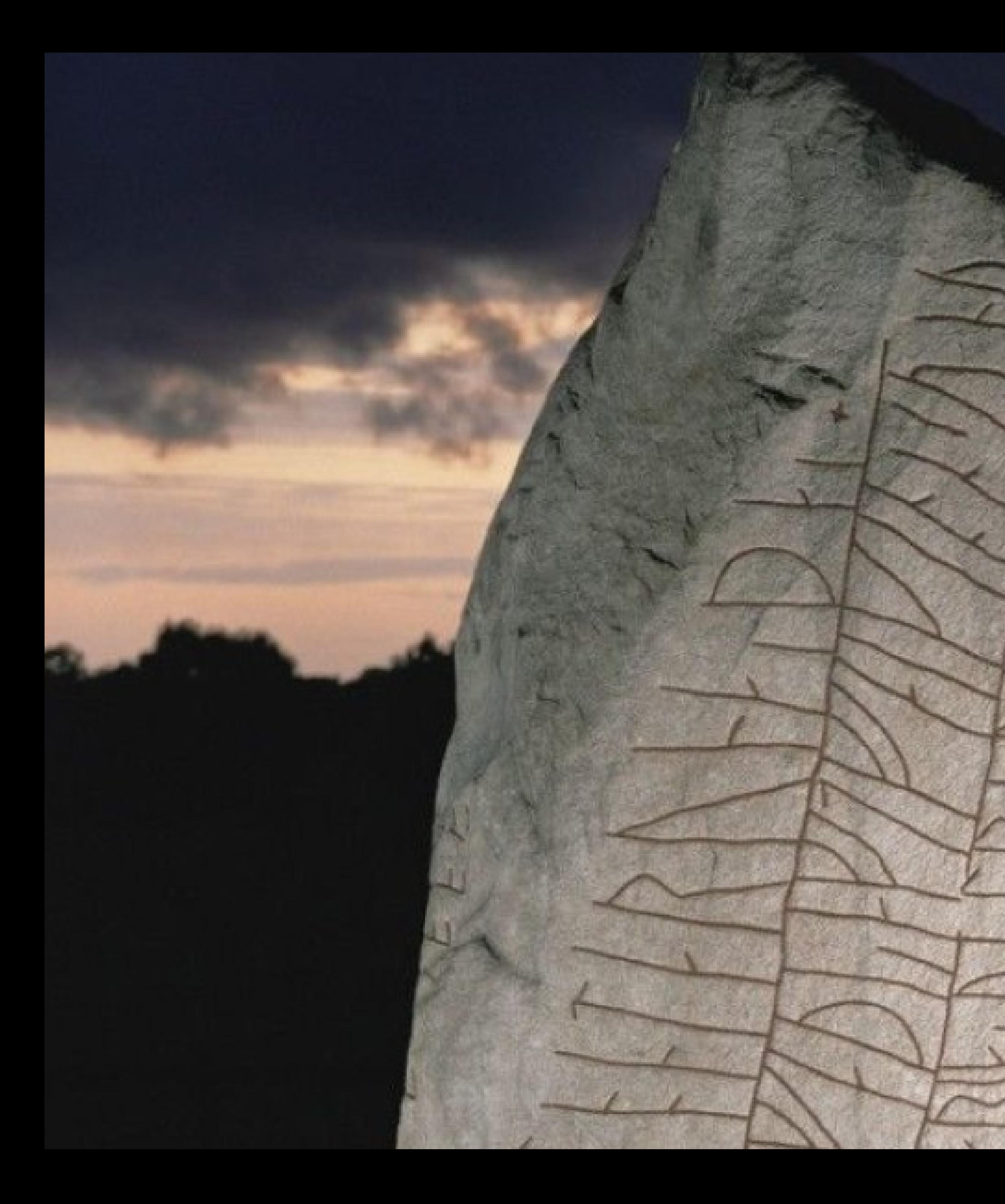

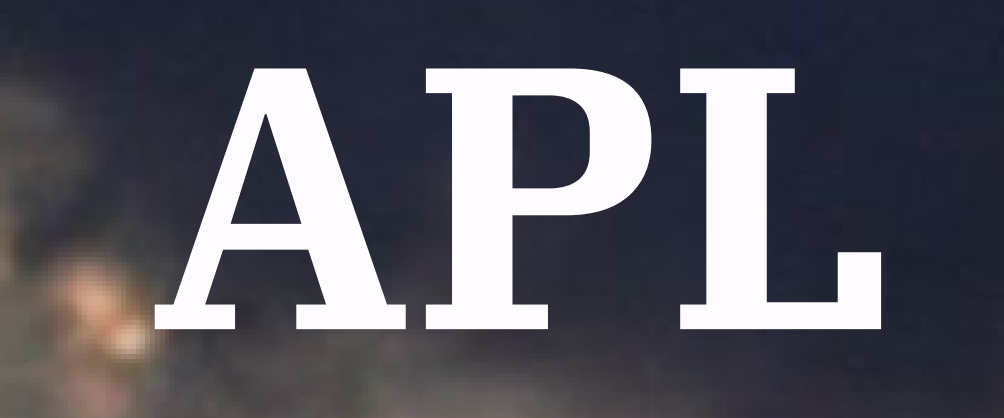

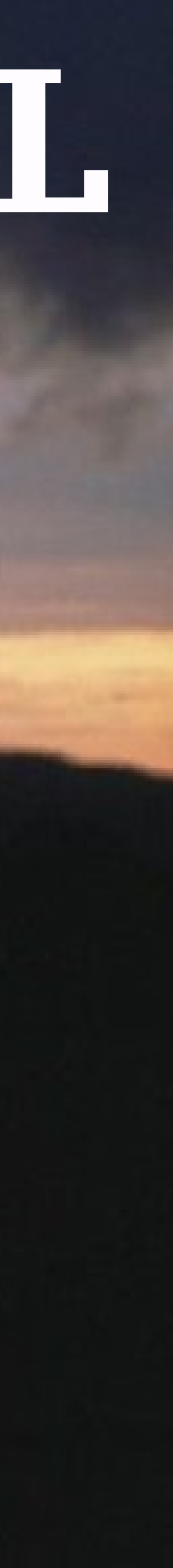

Ingimundr ok Þialfi þæin ræistu stæin þenna at Þörkætil, faður sinn.

### Ingimundr ok Þialfi þæin ræistu stæin þenna at Þörkætil, faður sinn.

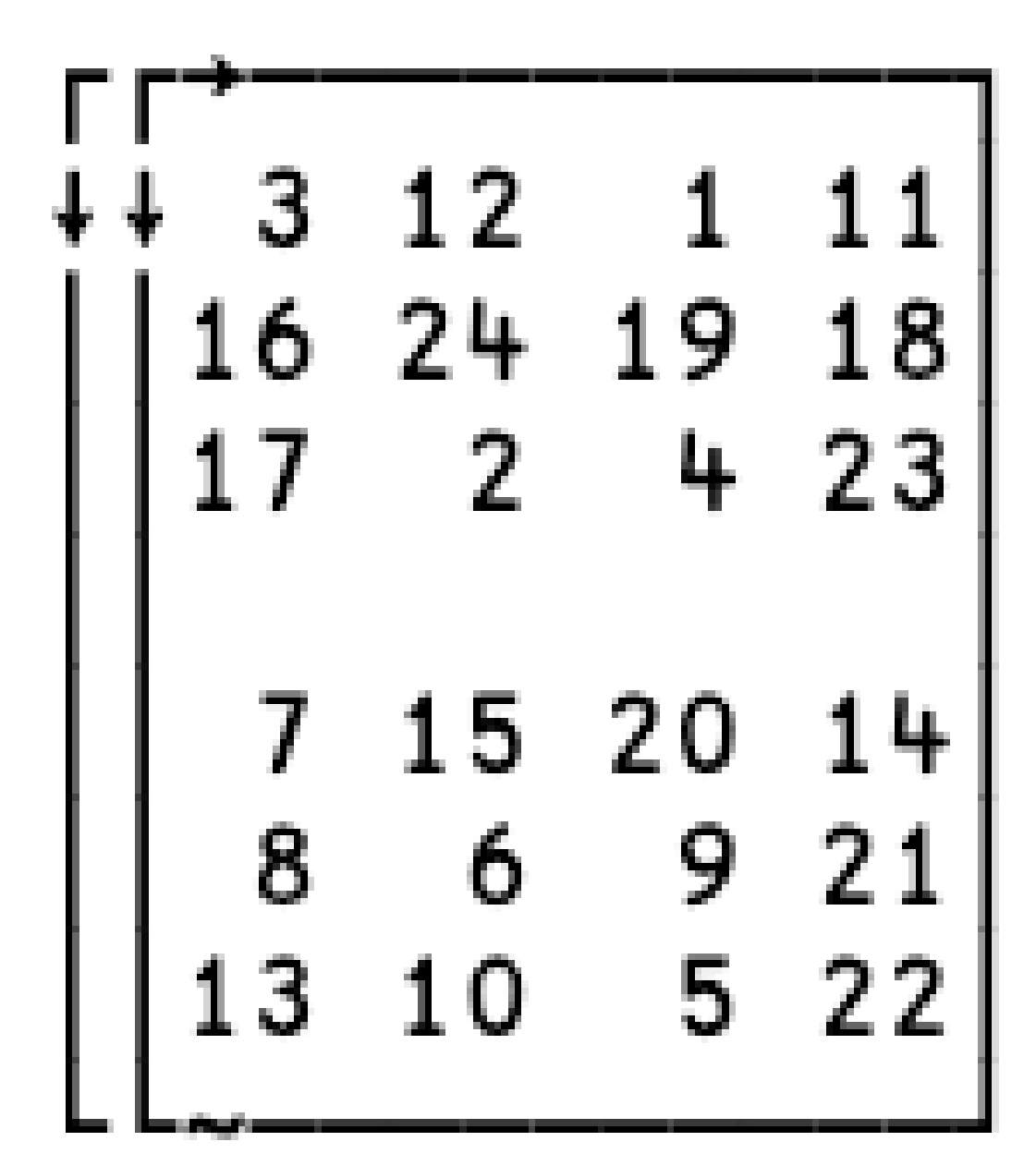

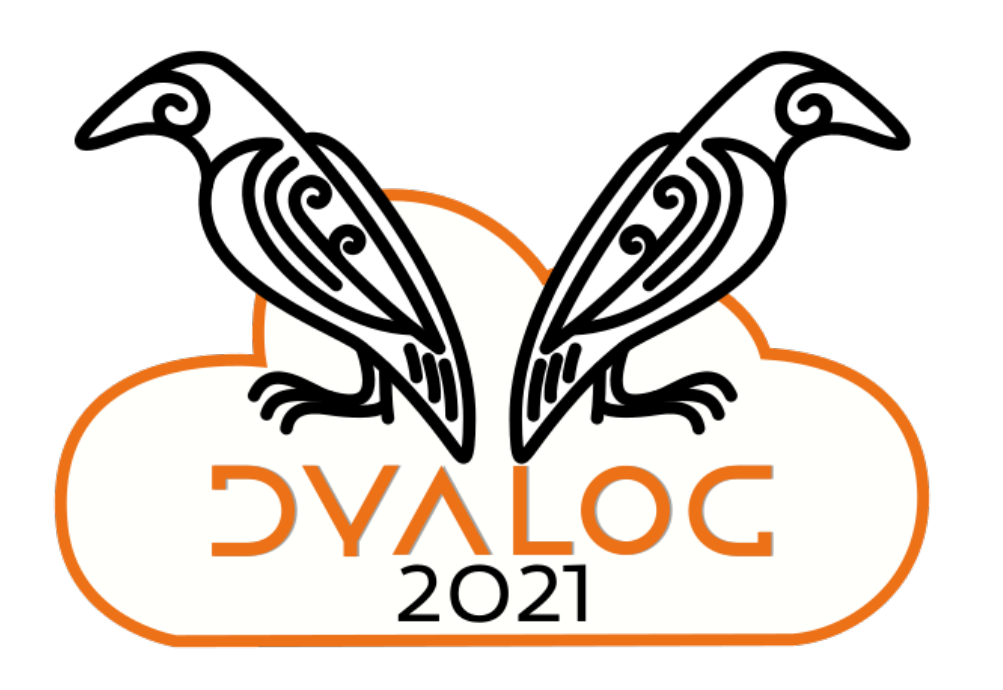

# APL has a reputation:

# It's for mathematicians

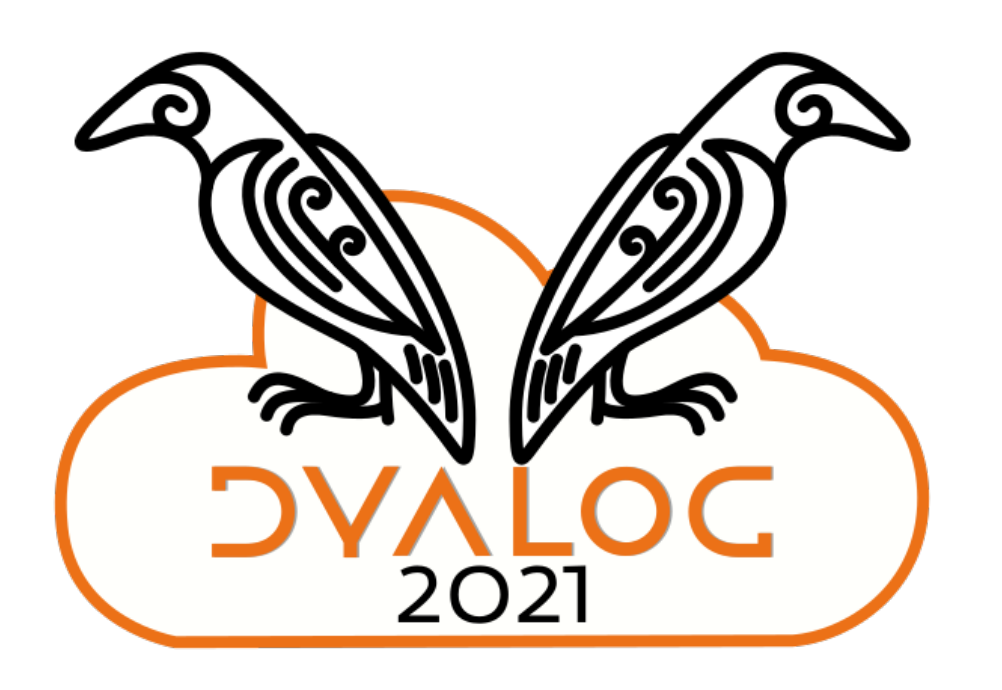

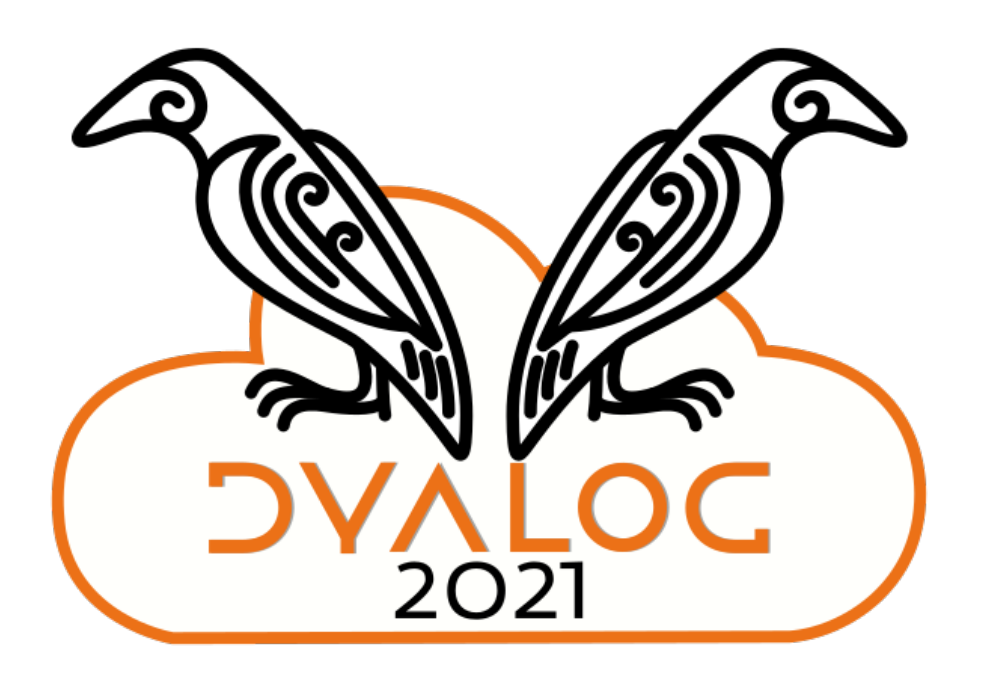

Unreadable

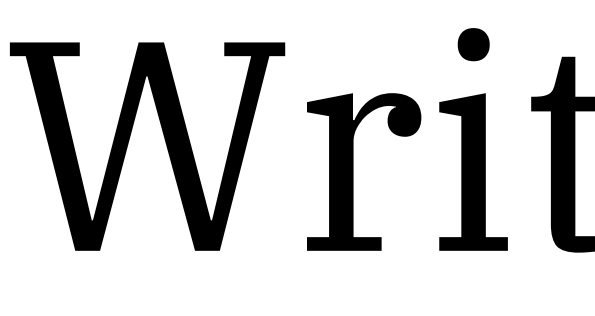

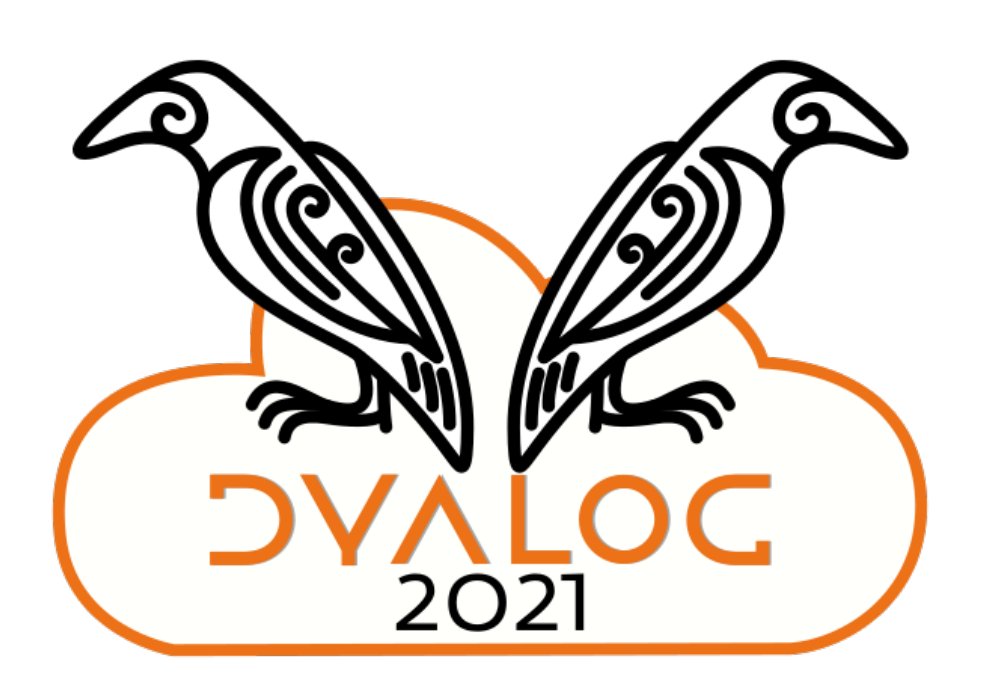

Write-only

# Impossible to learn

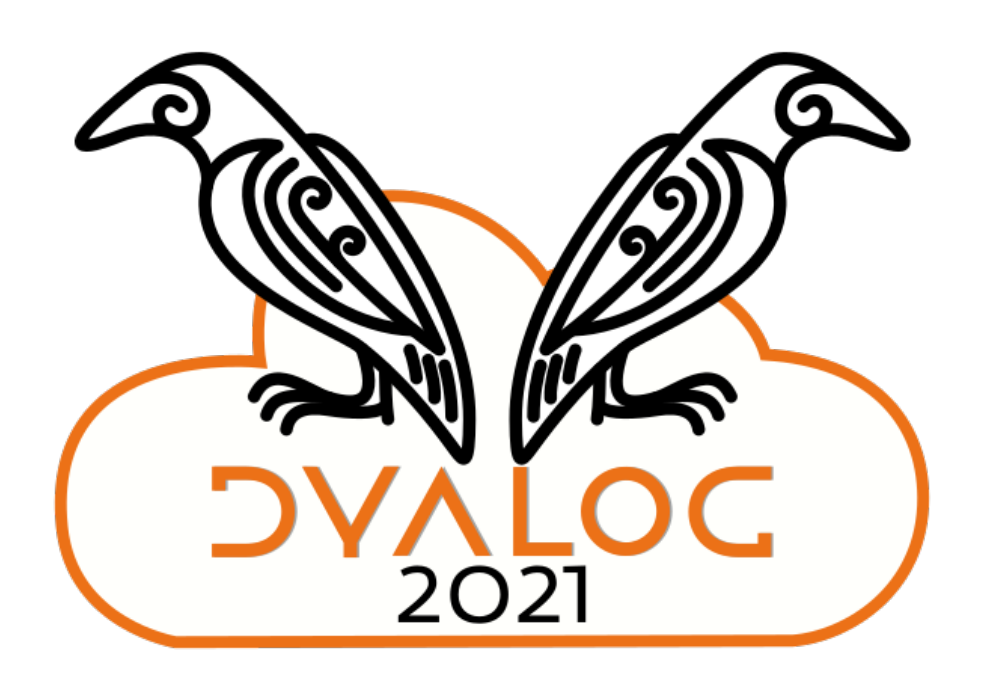

# Community is a Council of Wizards

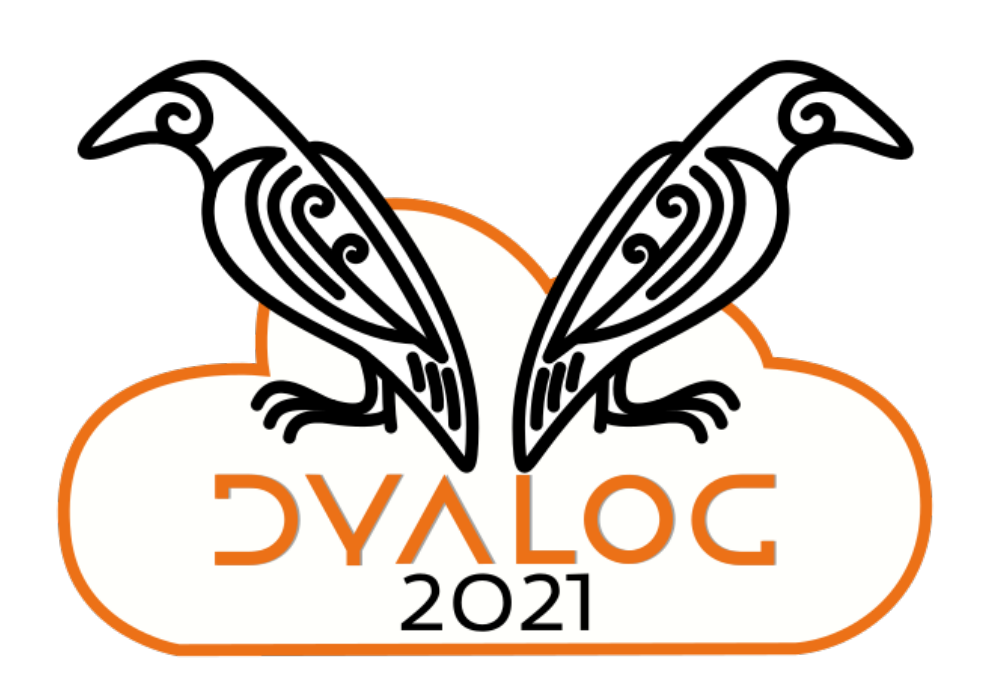

# One of these is true

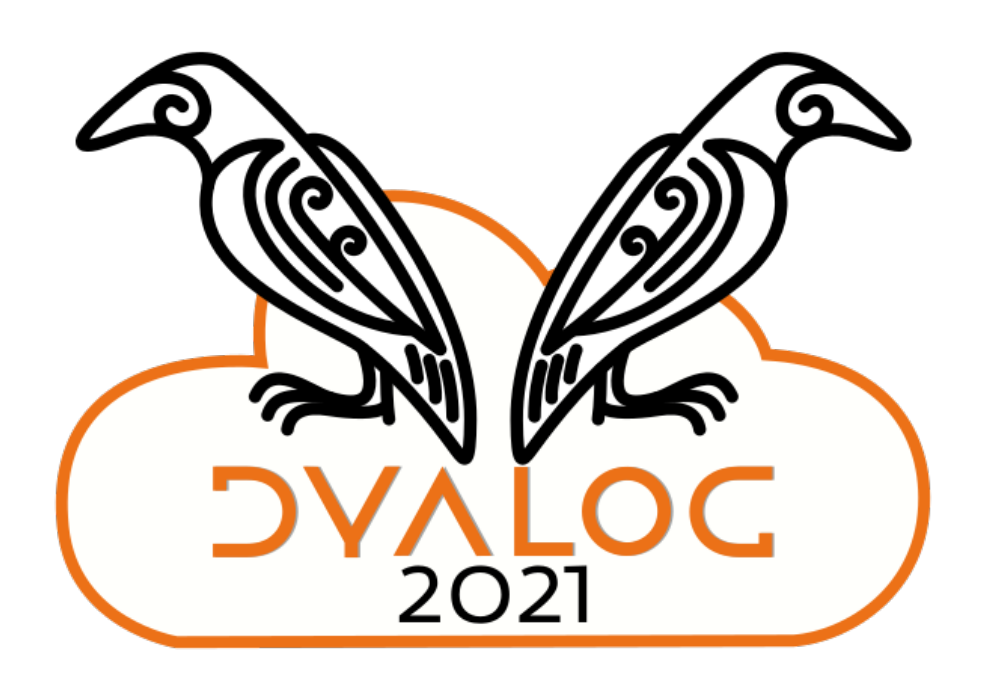

# The Council of Wizards

HELLO

### $\Phi \Phi \bot \ast \circ \exists \theta$

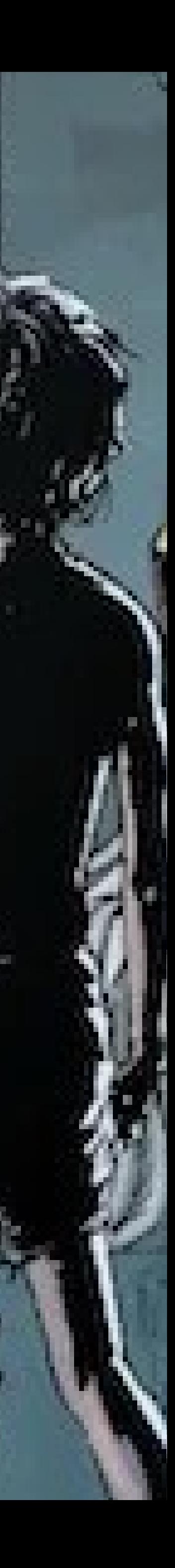

# The APL, Orchard

HELLO,

CHILD

# 

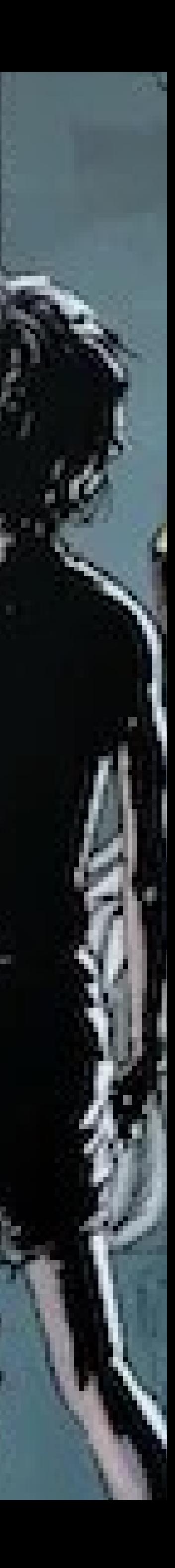

### Isn't it dead?

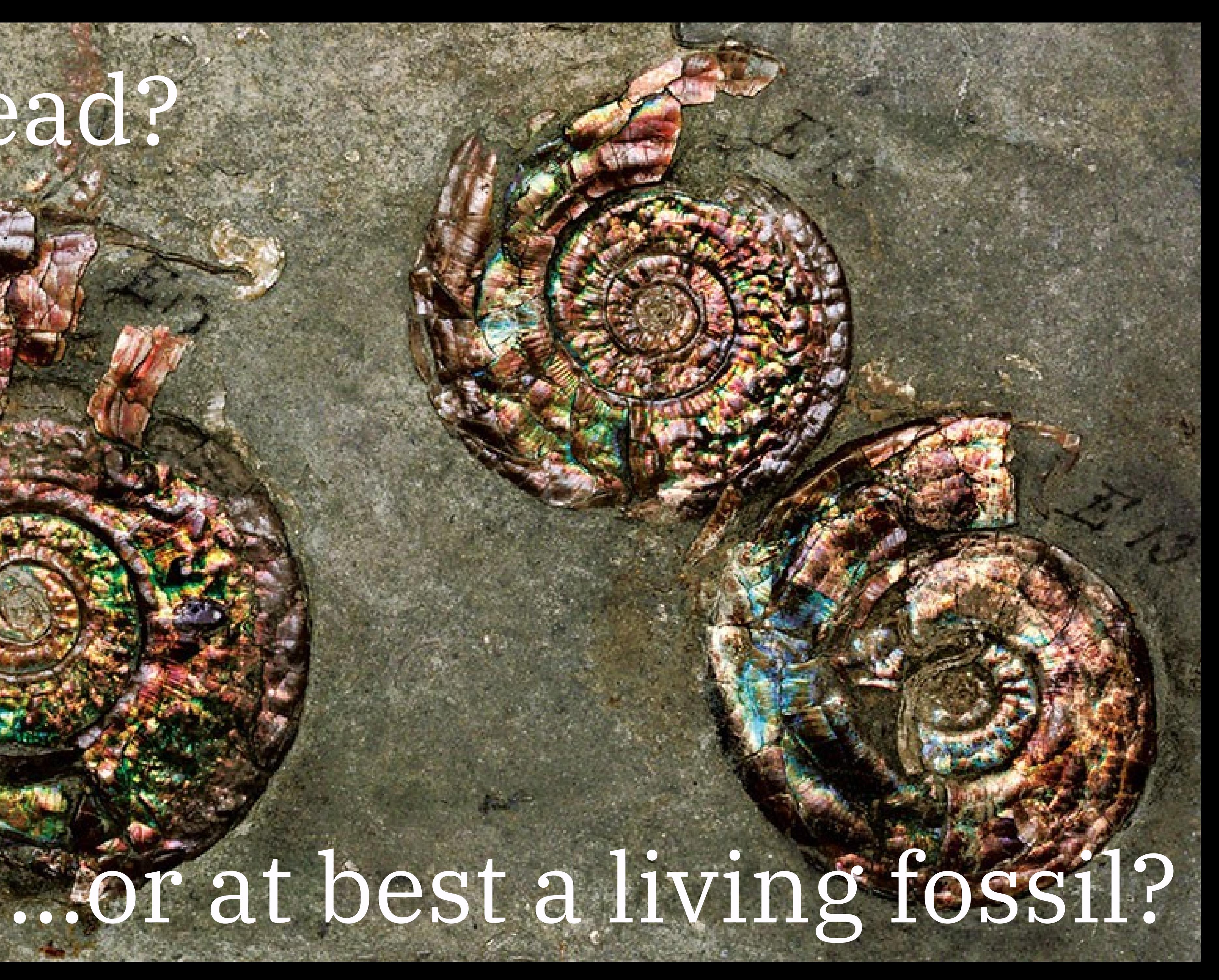

dinosaurs. They solve problems so well that they have survived the rapid changes that occur constantly in the

### Old technologies that have stuck around are *sharks*, not technology world. Don't bet against them. **"**

–*Justin Etheredge*

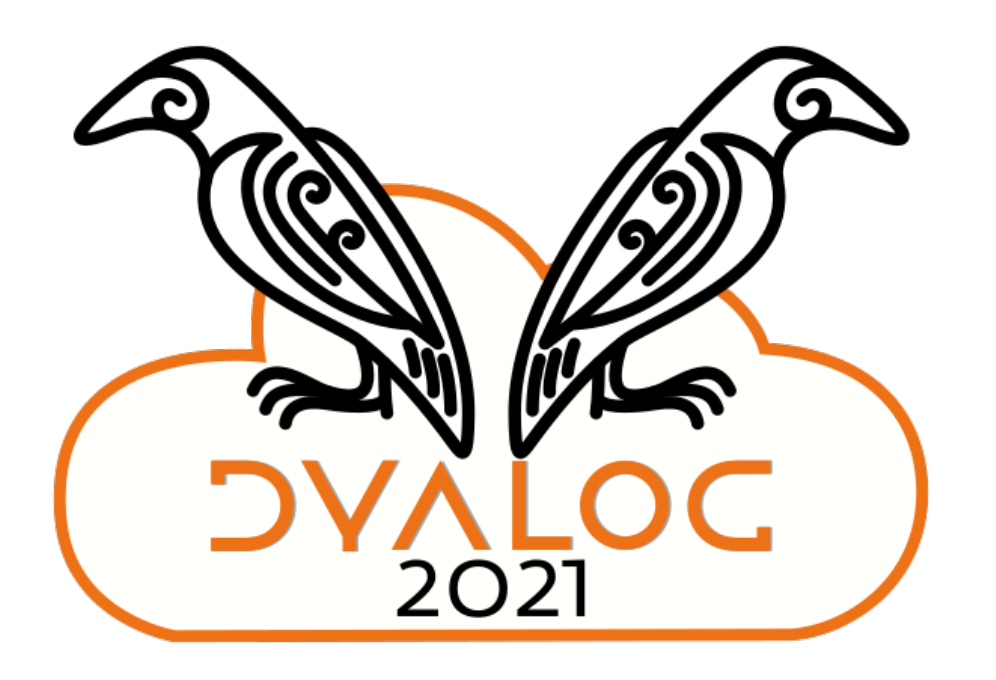

dinosaurs. They solve problems so well that they have survived the rapid changes that occur constantly in the

### Old technologies that have stuck around are *sharks*, not technology world. Don't bet against them. **"**

–*Justin Etheredge*

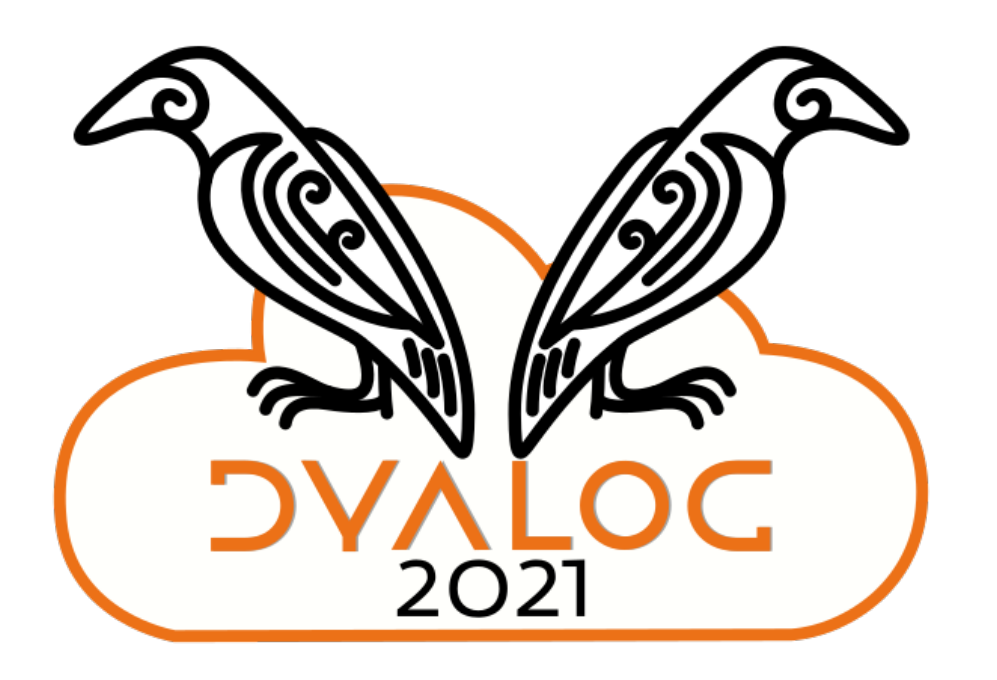

Good APL follows a set of best practices that directly contradict and conflict with traditional programming wisdom. Indeed, APL design patterns appear as Anti-

# patterns in most other programming languages. **"**

–*Aaron Hsu*

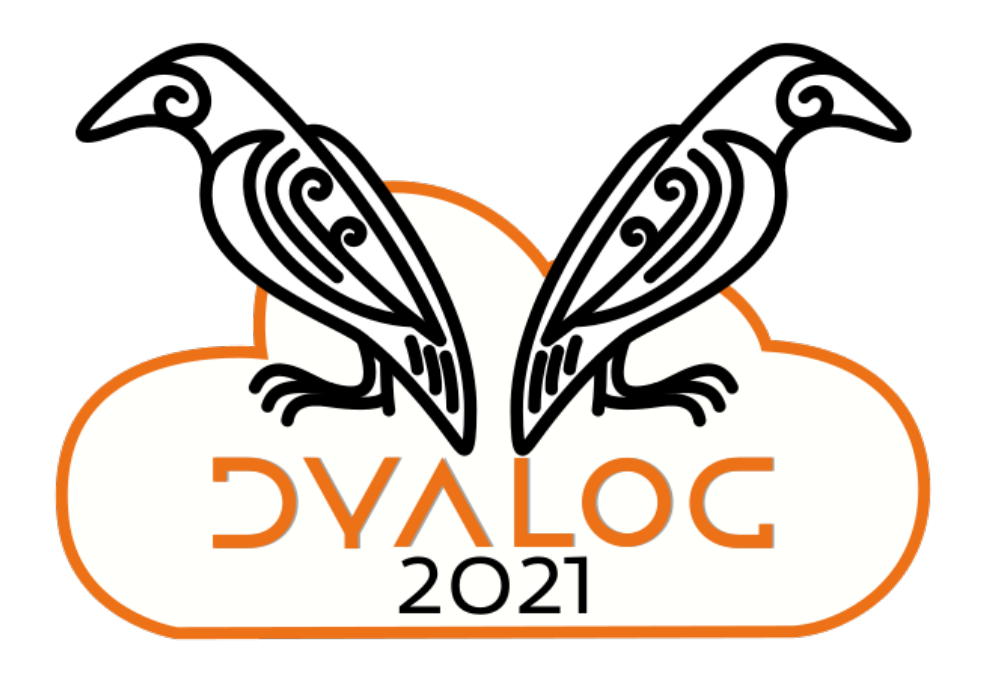

### This cognitive dissonance is one reason why some "computer people" *hate* APL.

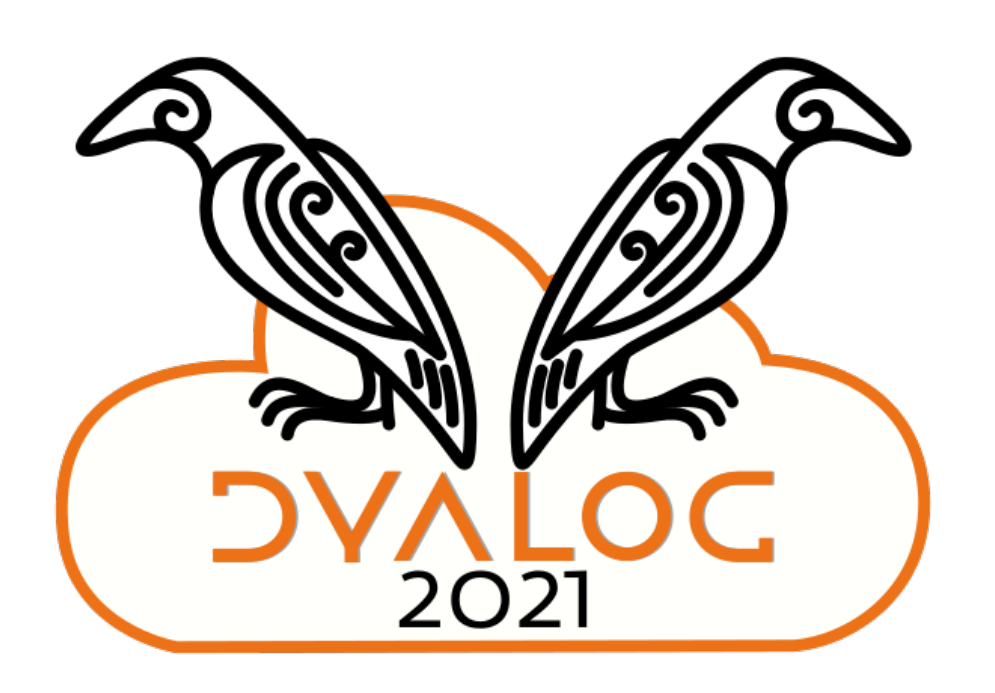

# Edsger Dijkstra

APL is a mistake, carried through to perfection

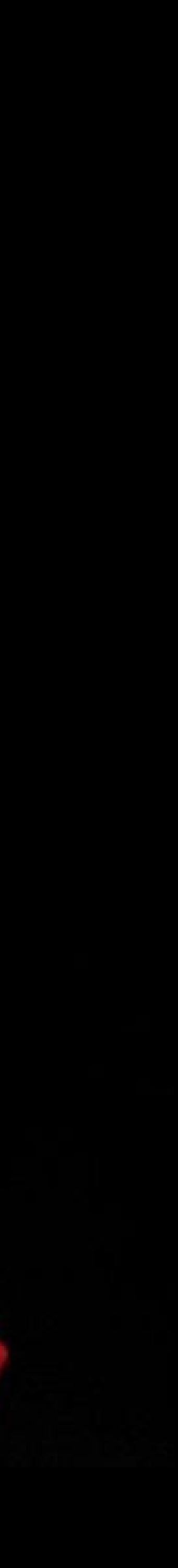

# For me, it's the main draw

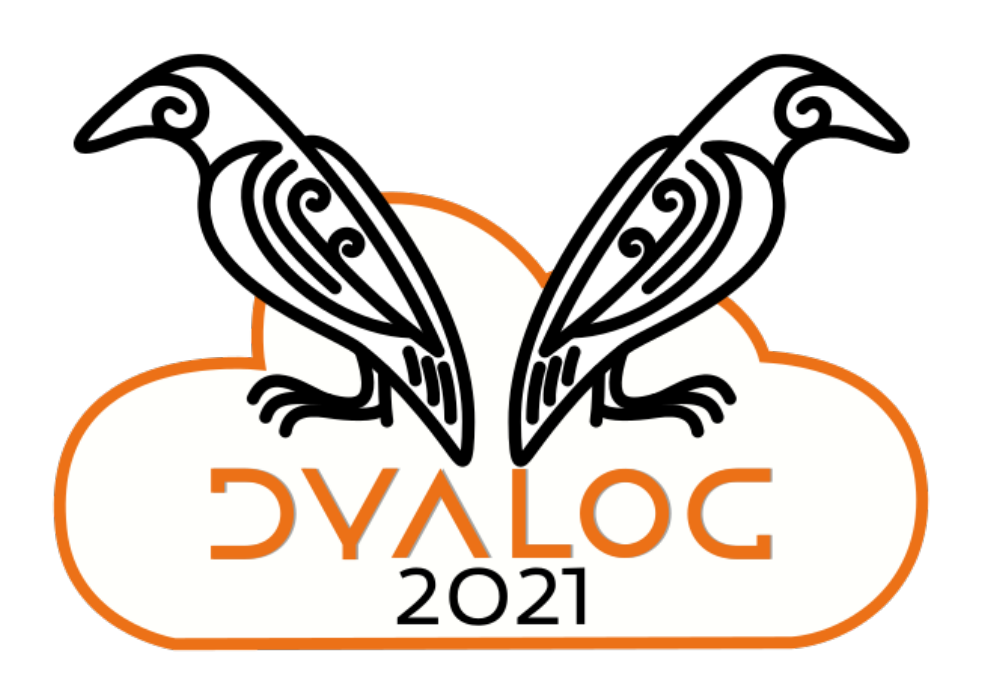

# **Learning APL ...is an act of**

# **REBELLION**

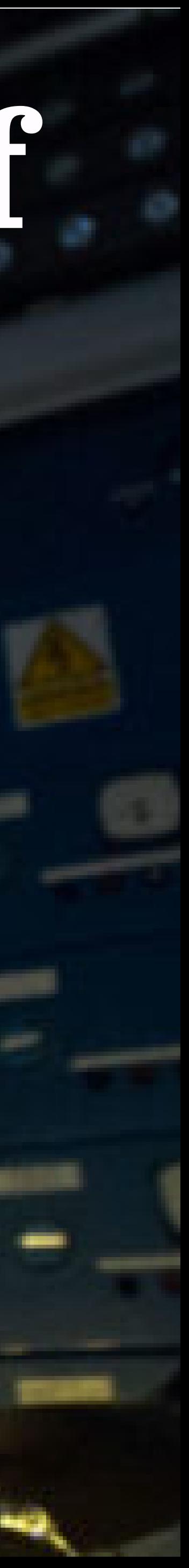

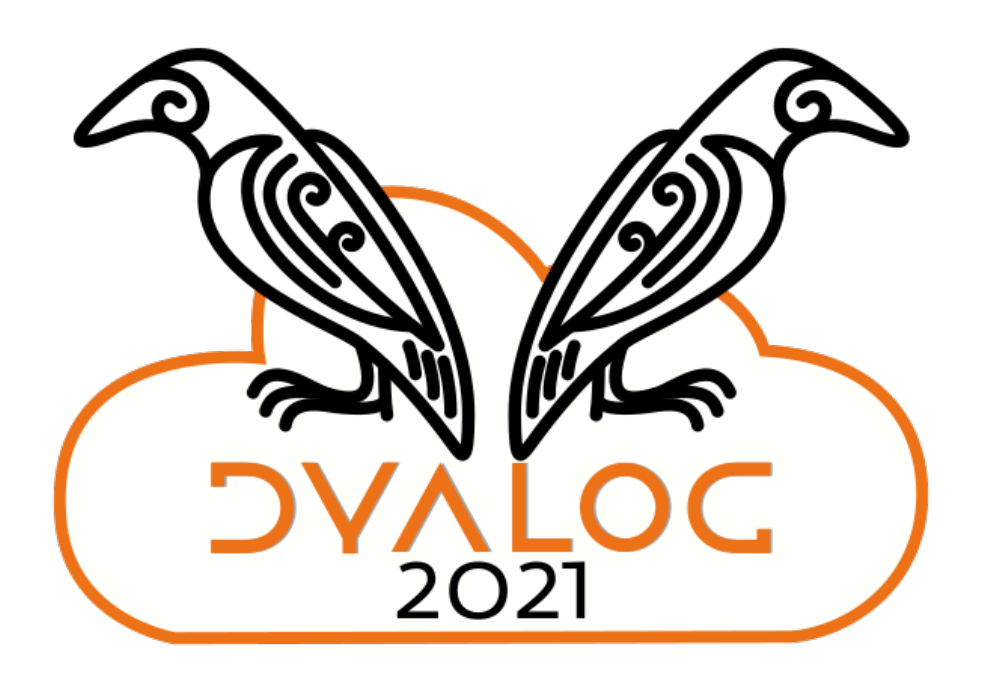

Learning APL

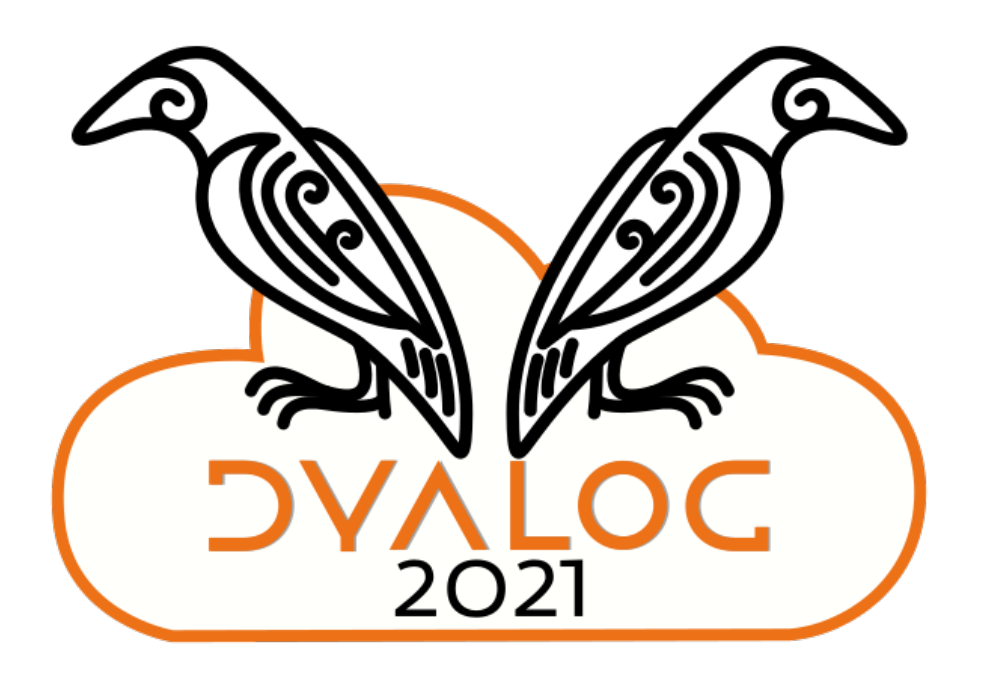

## Not hard:

# Learning to type

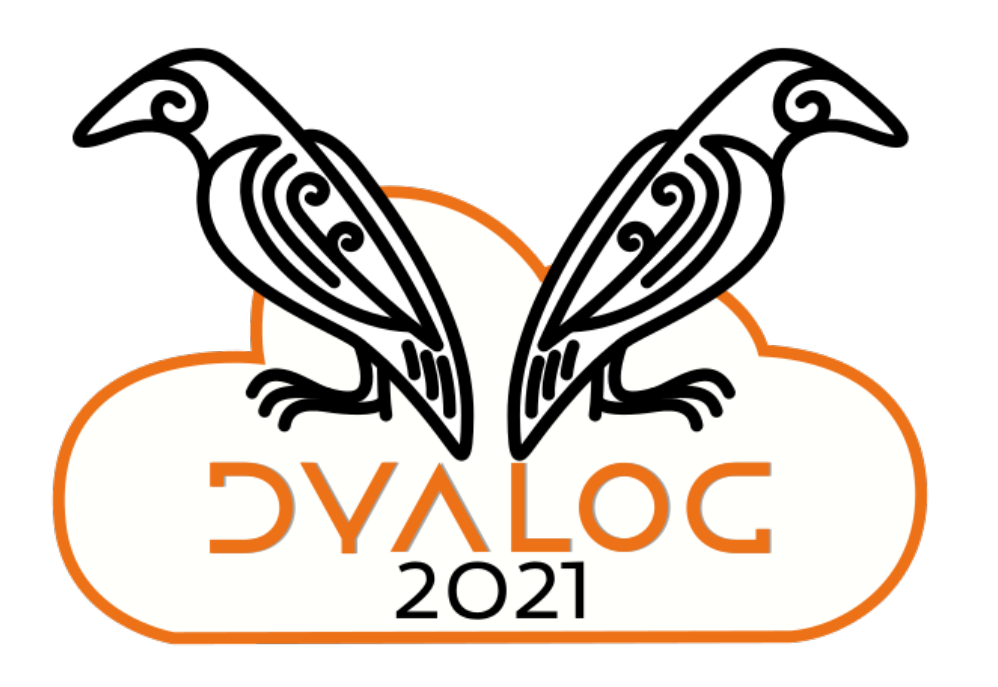

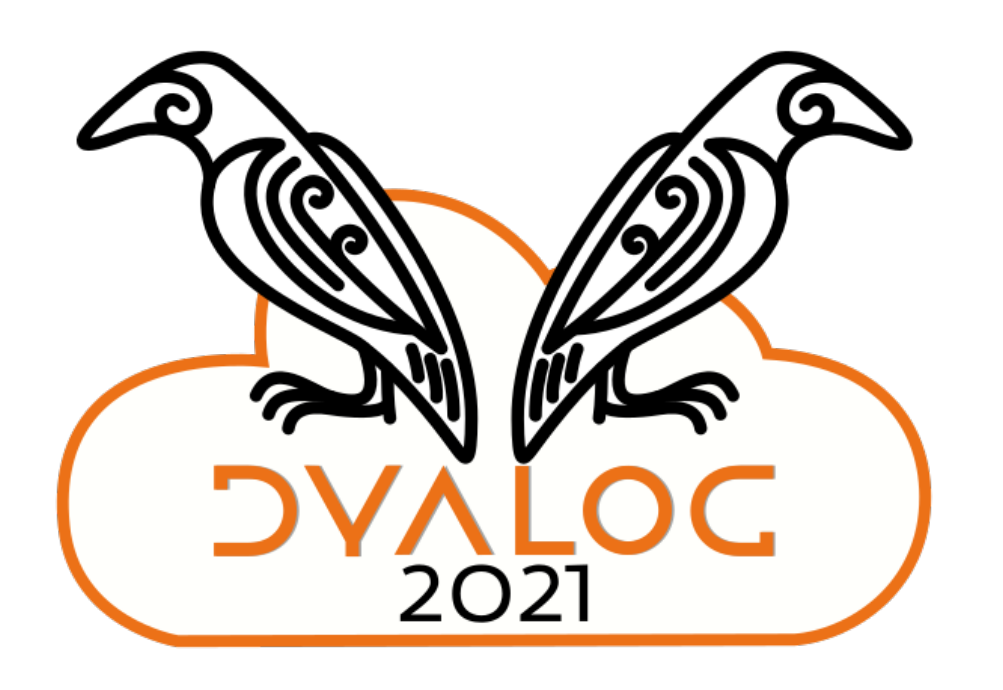

What glyphs mean

# Coding right to left

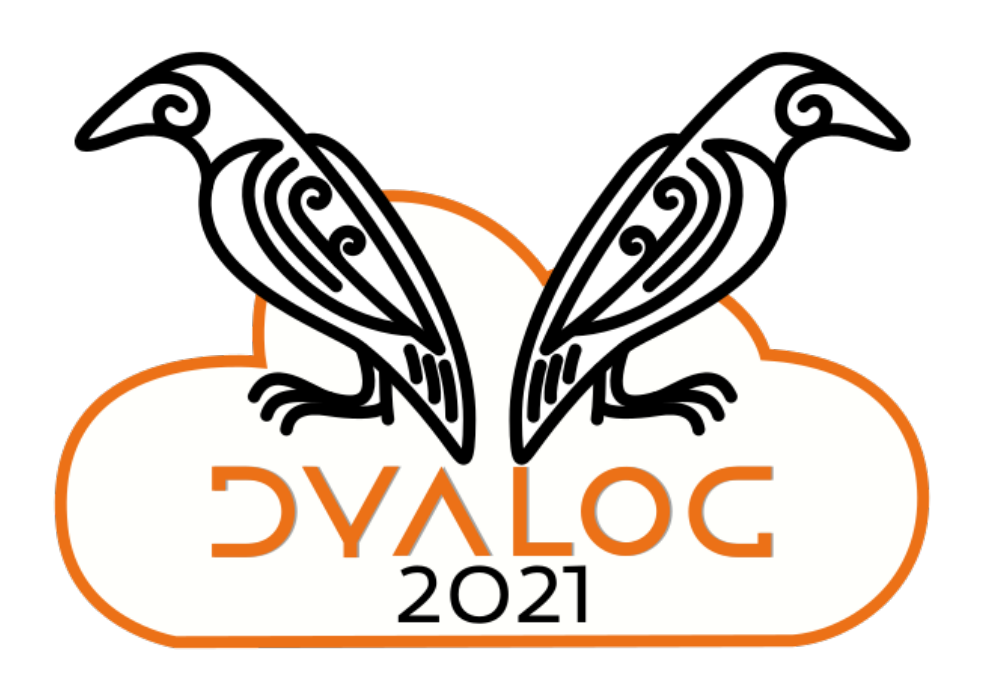
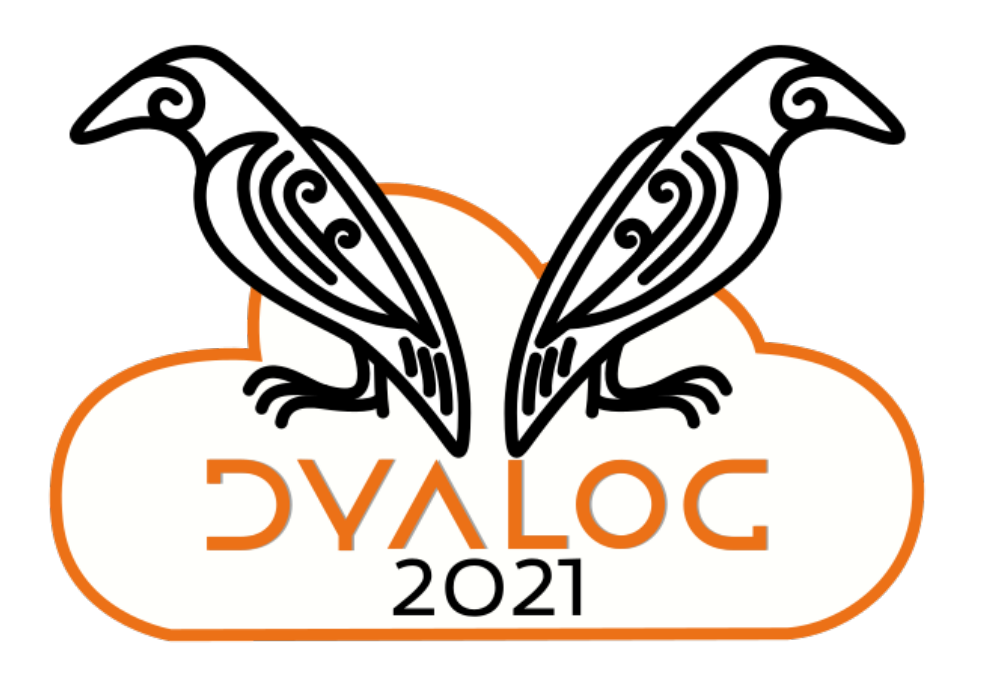

### Hard:

# Data-parallel problem solving; thinking in arrays

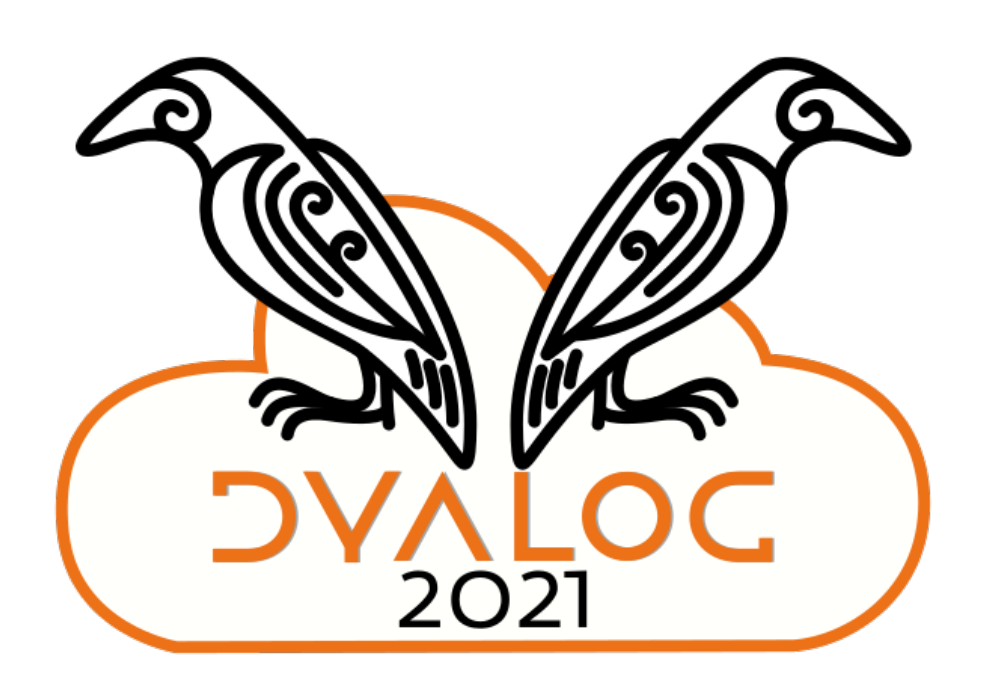

### Performance intuition

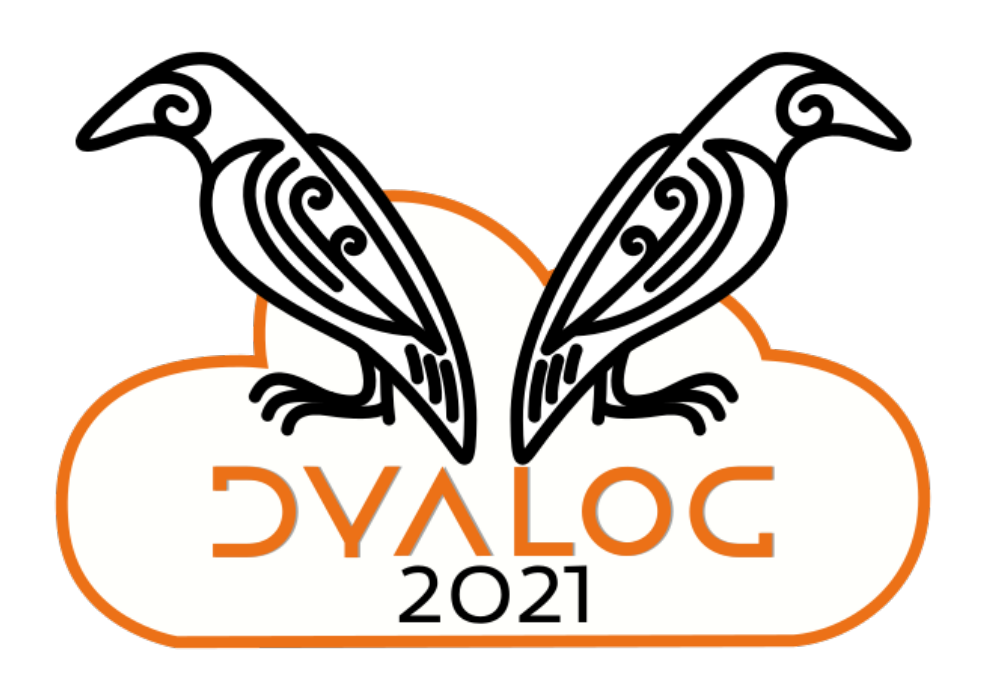

# Reading tacit code

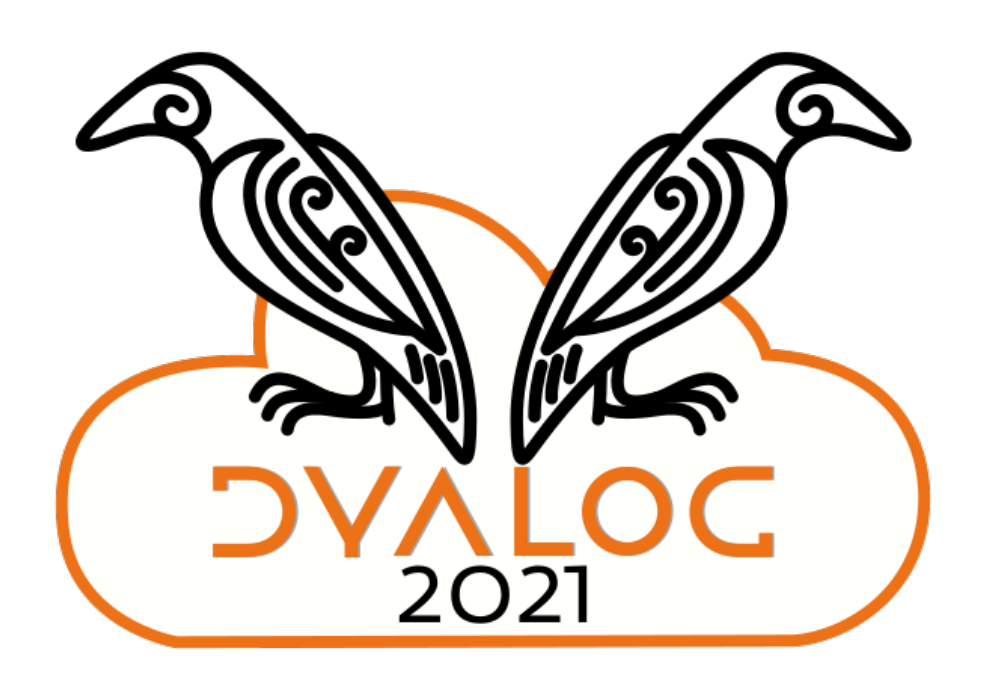

# $1 + 3 - 7 - 1(- \nu \phi) 0, \neq$

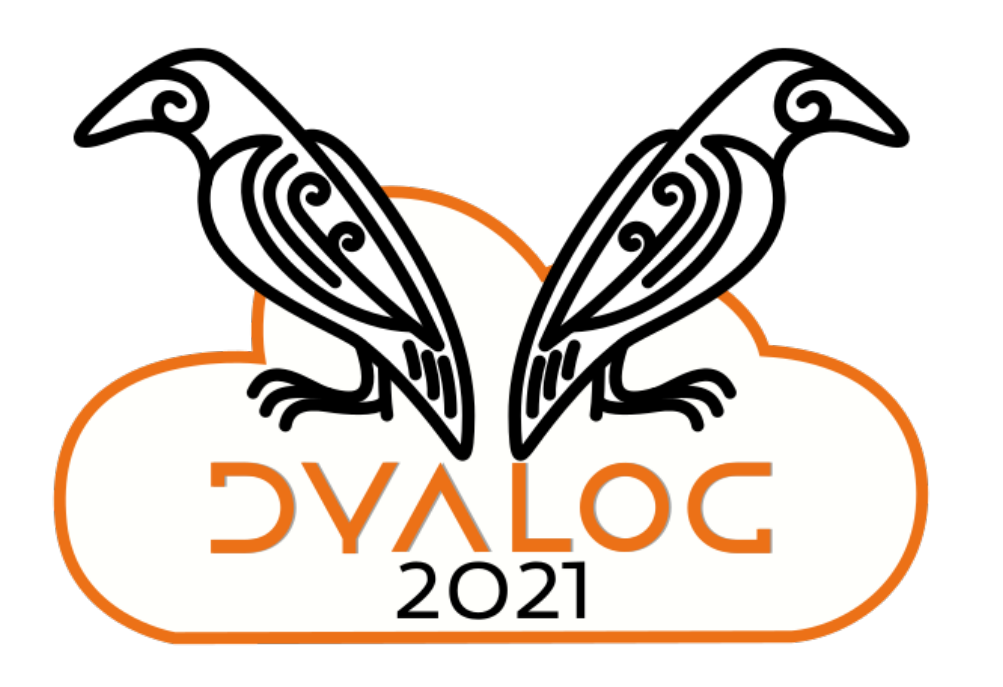

**From APLCart** 

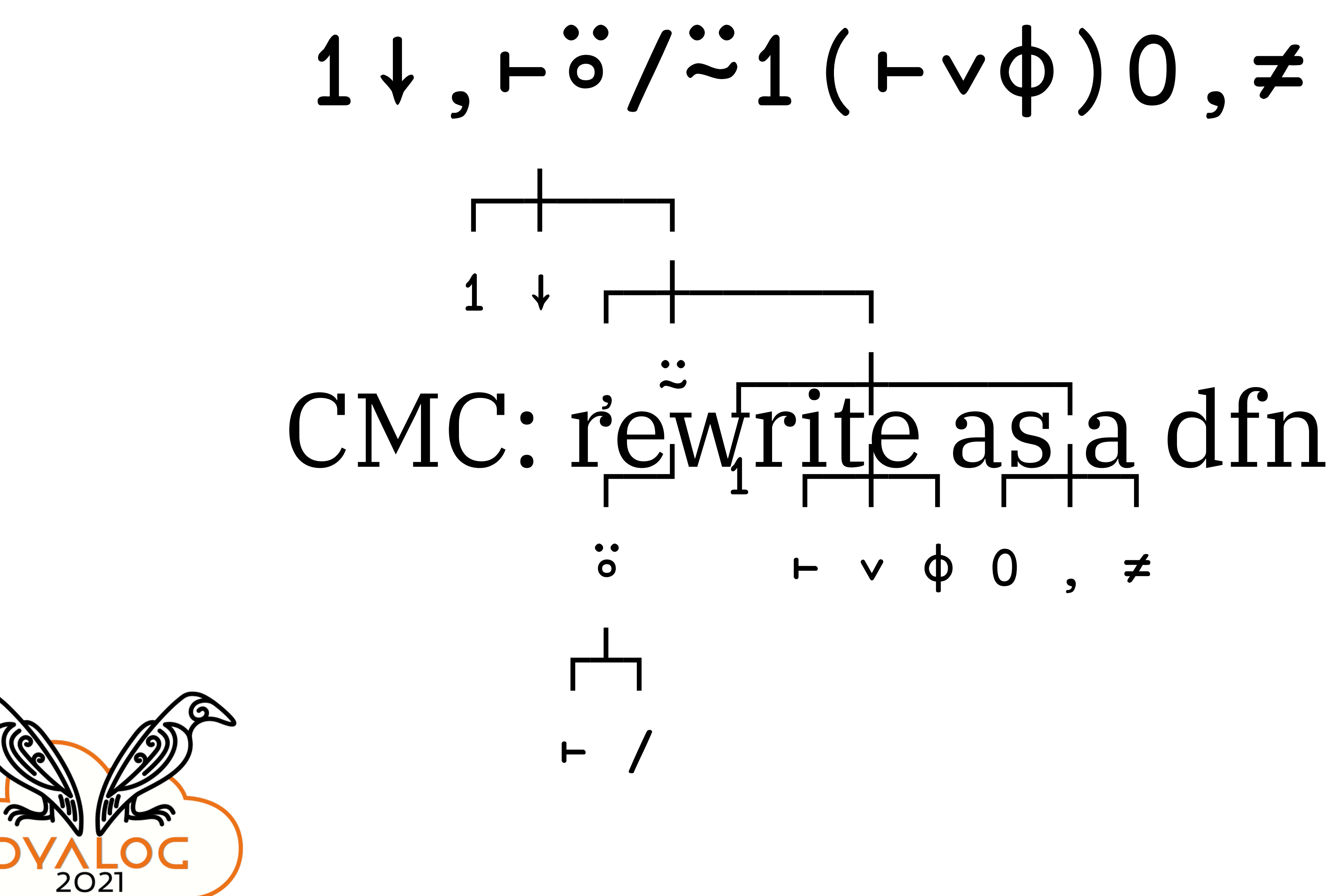

# $14, -5/21(-v\phi)0, \neq$

# APL is a beautiful thing!

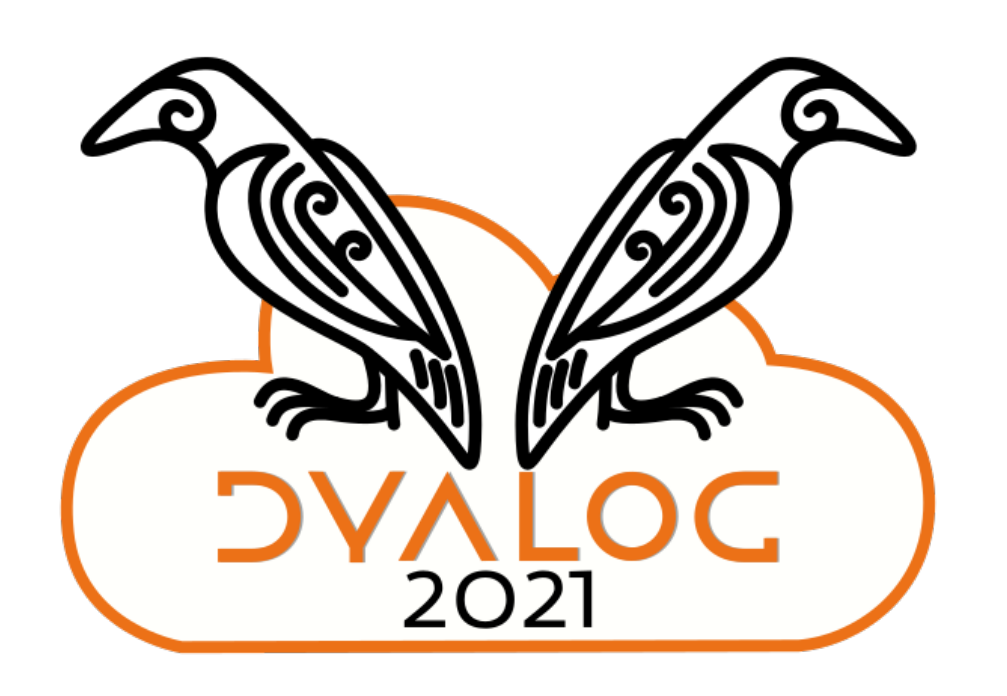

# $1 + , -i'/-1(- \vee \phi) 0 , \neq$

# Why are there so few books?

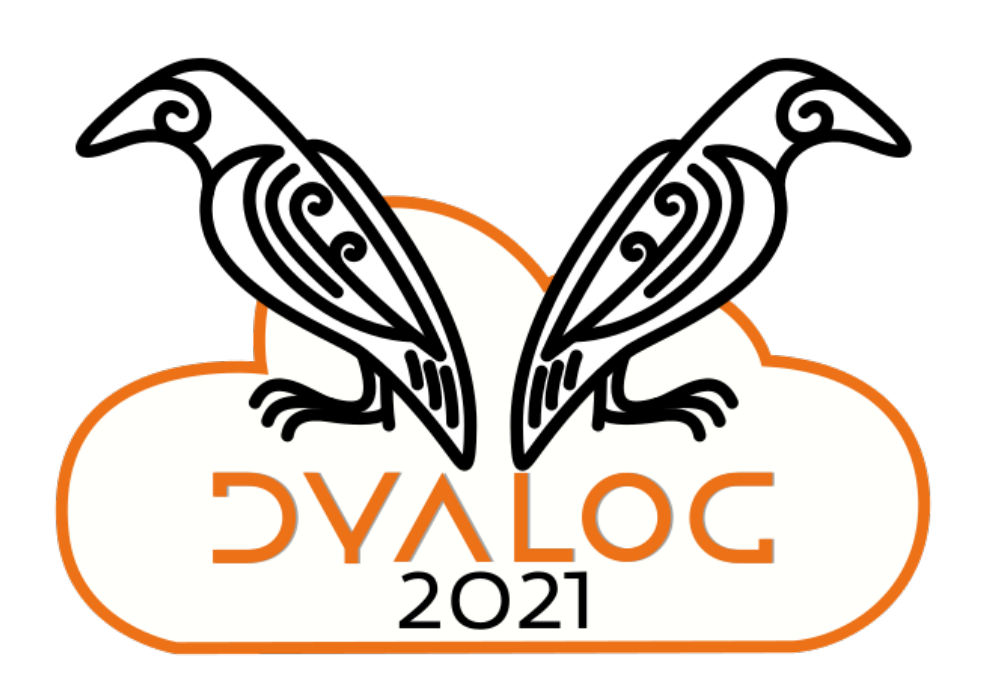

# Why are there so few books?

- I know how to program
- I am impatient
- Show me examples! I'll figure out how they work
- MDAPL: at the time outdated, too long, too "trad" (IMHO!)

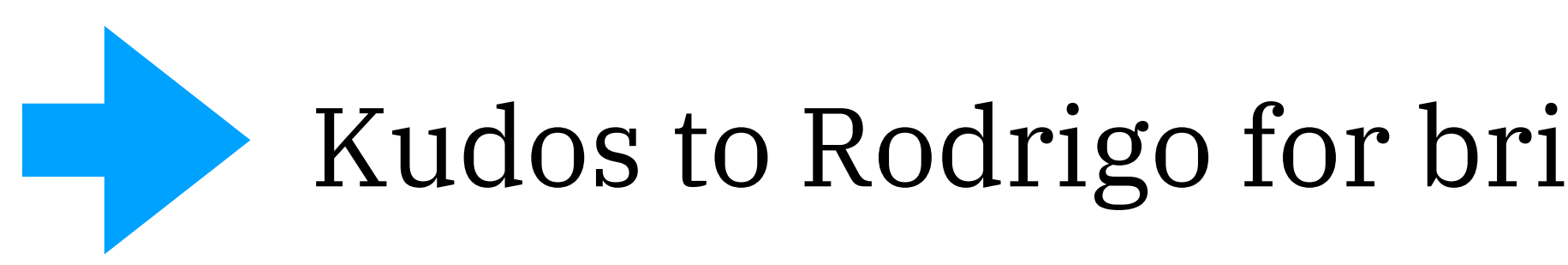

Kudos to Rodrigo for bringing MDAPL into the modern era!

## **Something like these**

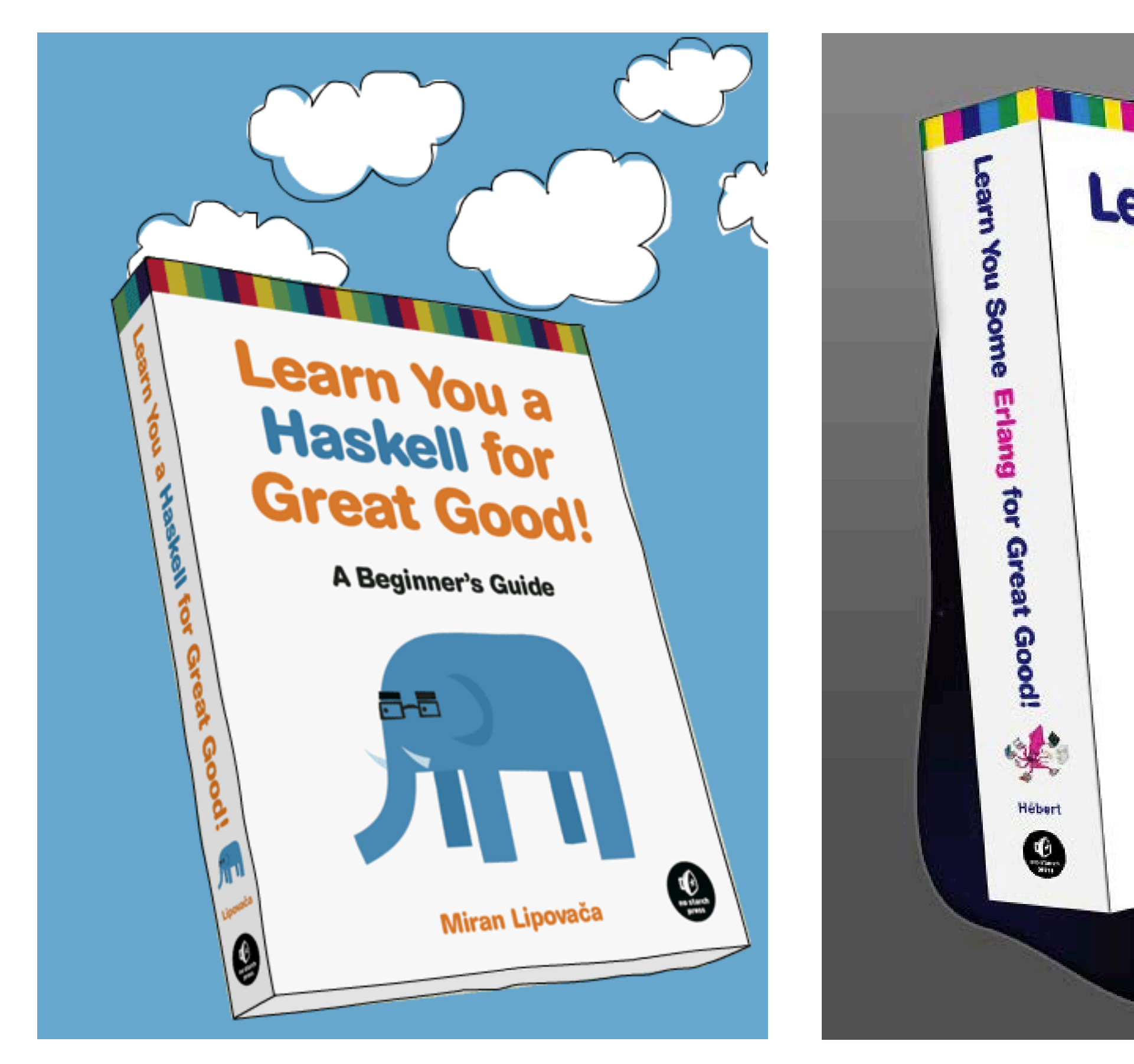

Learn You Some **Erlang for Great Good!** 

A Beginner's Guide

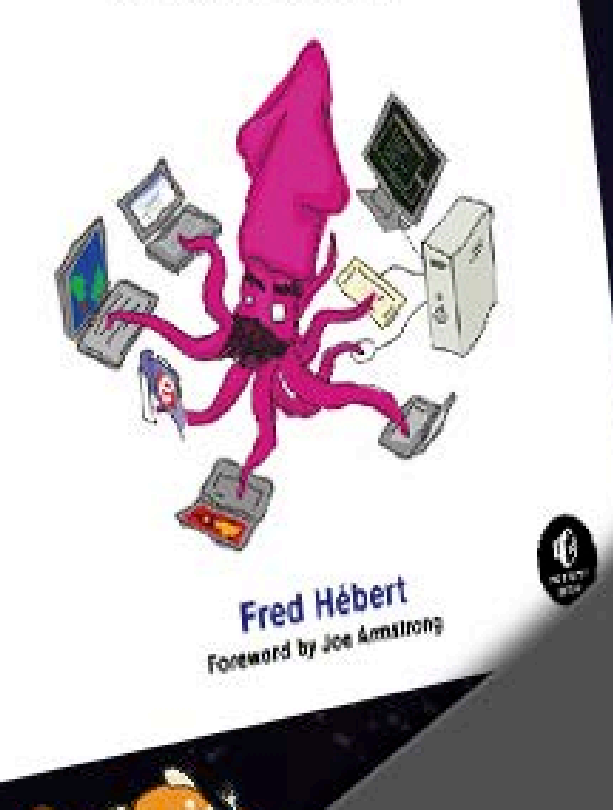

CLOJURE FOR THE BRAVE AND TRUE learn the ultimate language and become a better programmer Daniel Higginbotham  $\bullet$ 

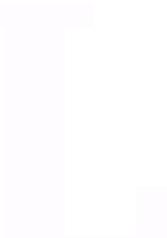

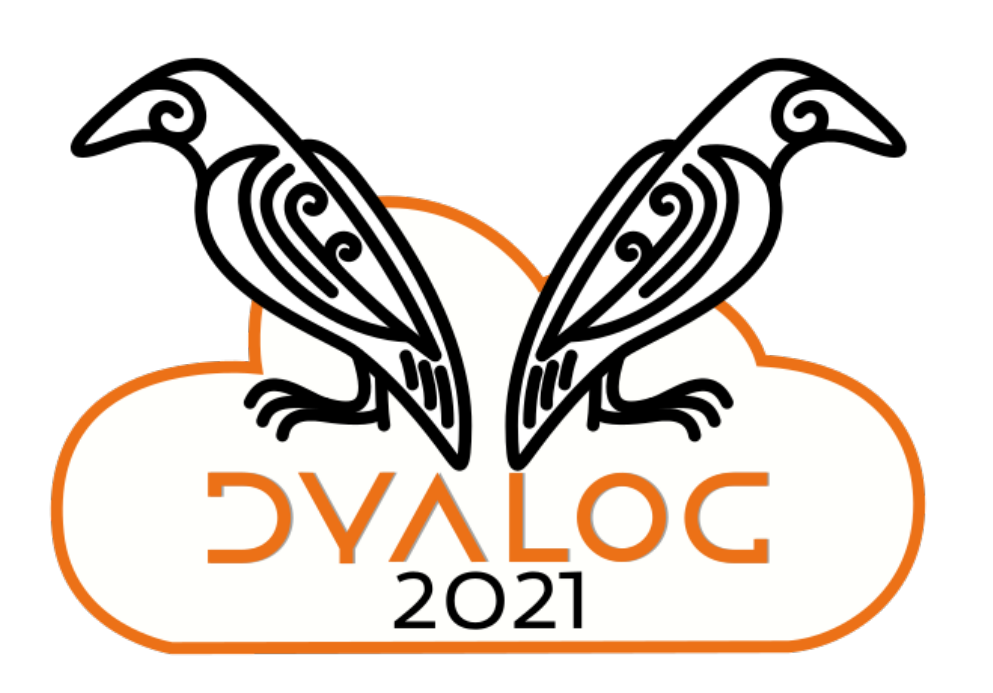

Can I do something about this?

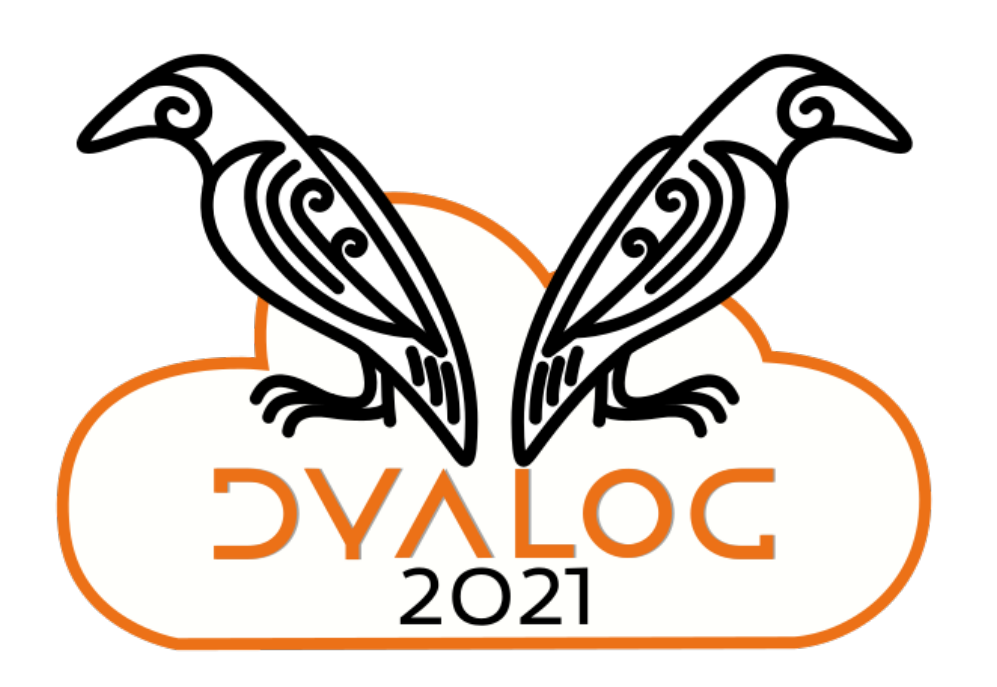

(Disregarding the fact I barely know the language)

# **"Ask not what APL can do for**

**you...**

### **...ask what you can do for APL"**

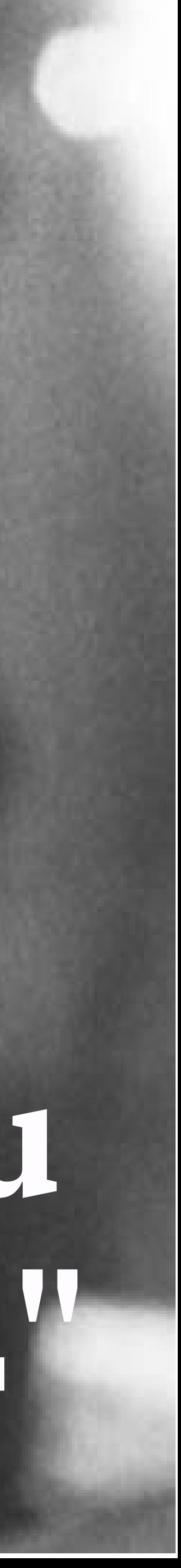

### The Plan

- Task 0: Plow through the back catalog of APL Orchard "Cultivations"
- Task 1: read every APL-related paper I can find by Roger Hui
- Tasks 2015 2020: do all previous *Advent of Code* problem sets in APL this took me best part of a year... I do have a day job!
- Task ??: start writing, learn on the job, hope for the best

### ⎕IO←0

## What did I learn?

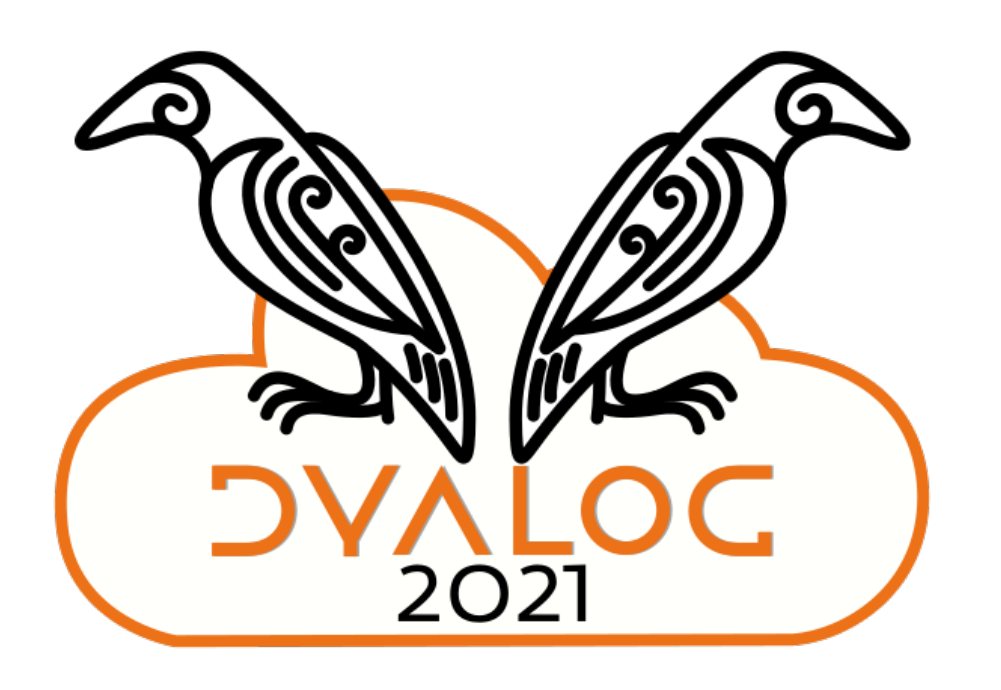

# Well, I picked up APL

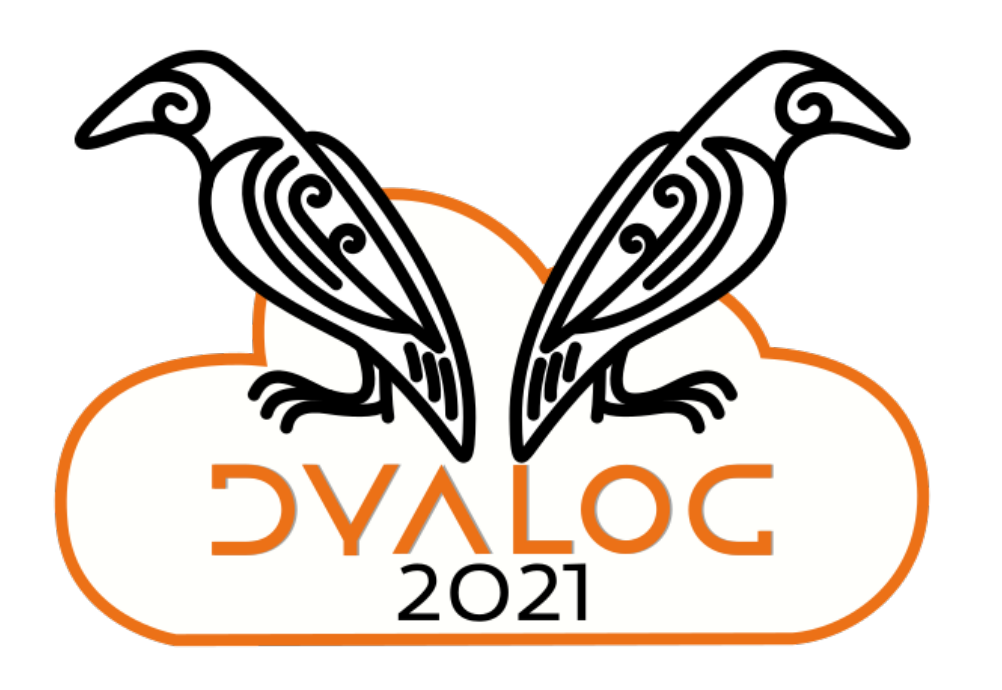

# I've become a better programmer.

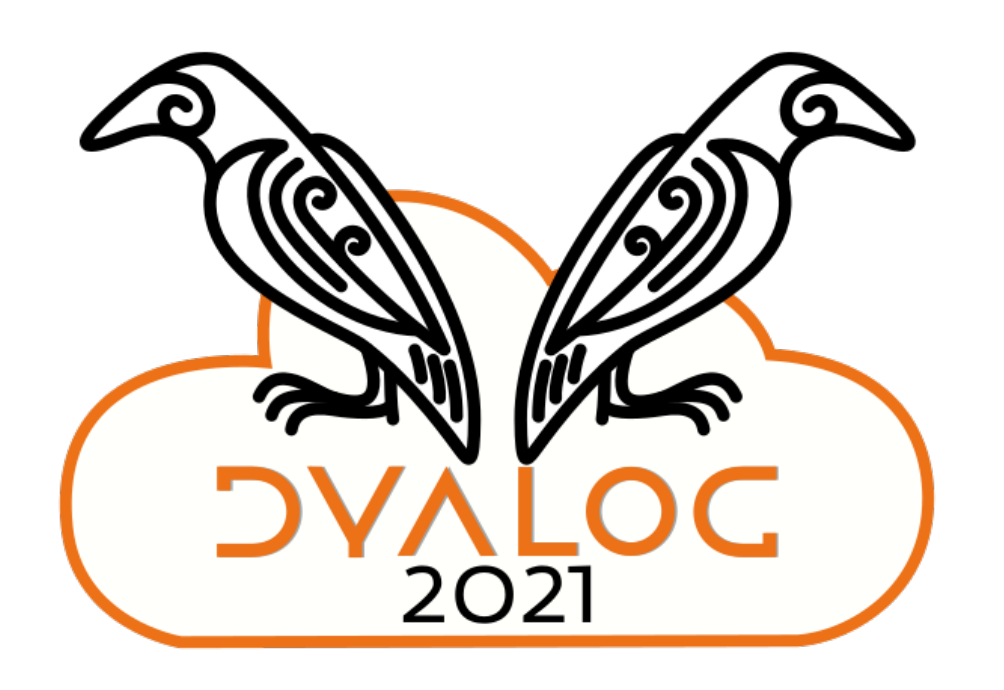

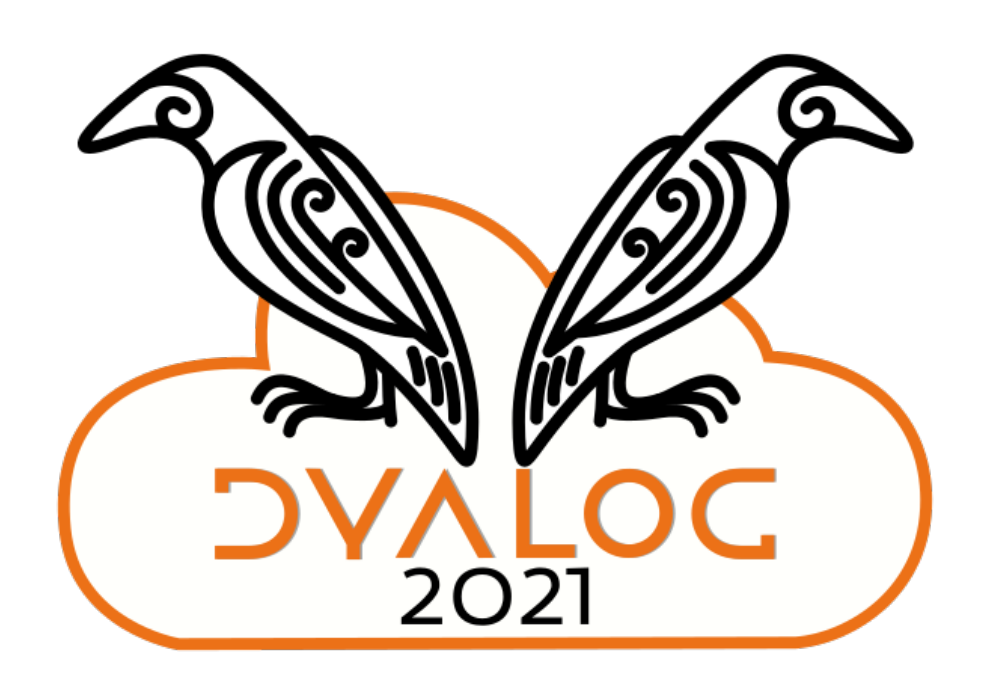

APL fits my mindset

# but then again, my other hobby is regular expressions

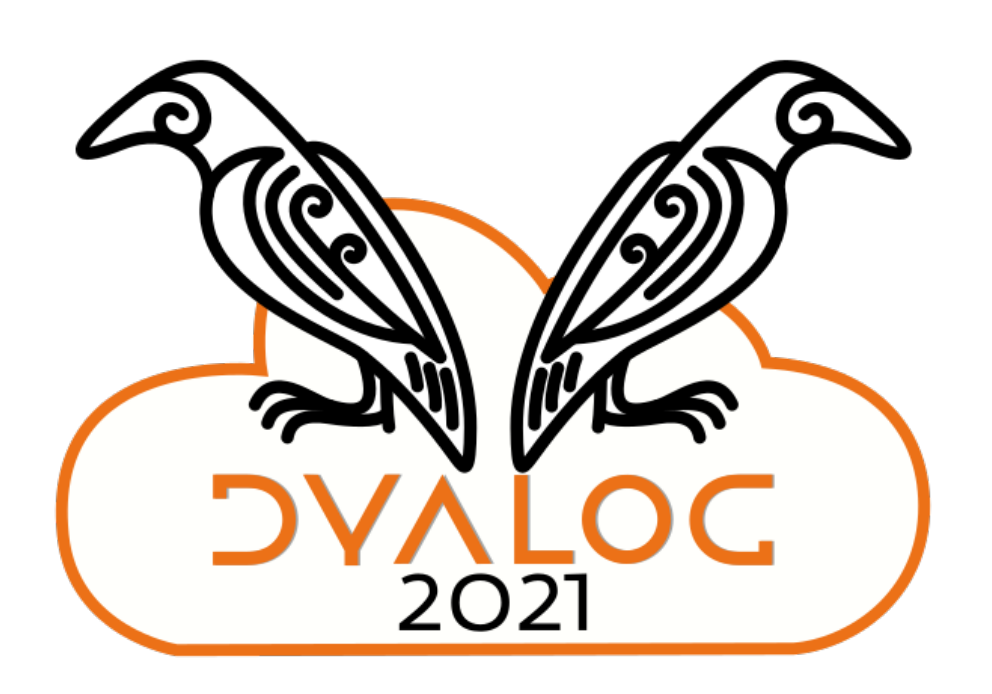

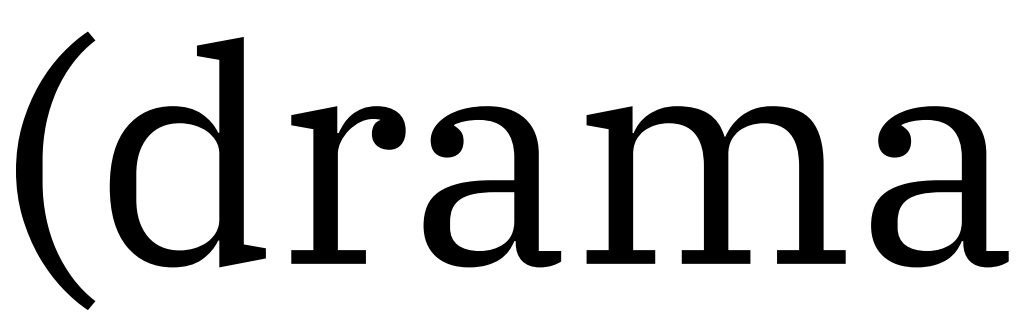

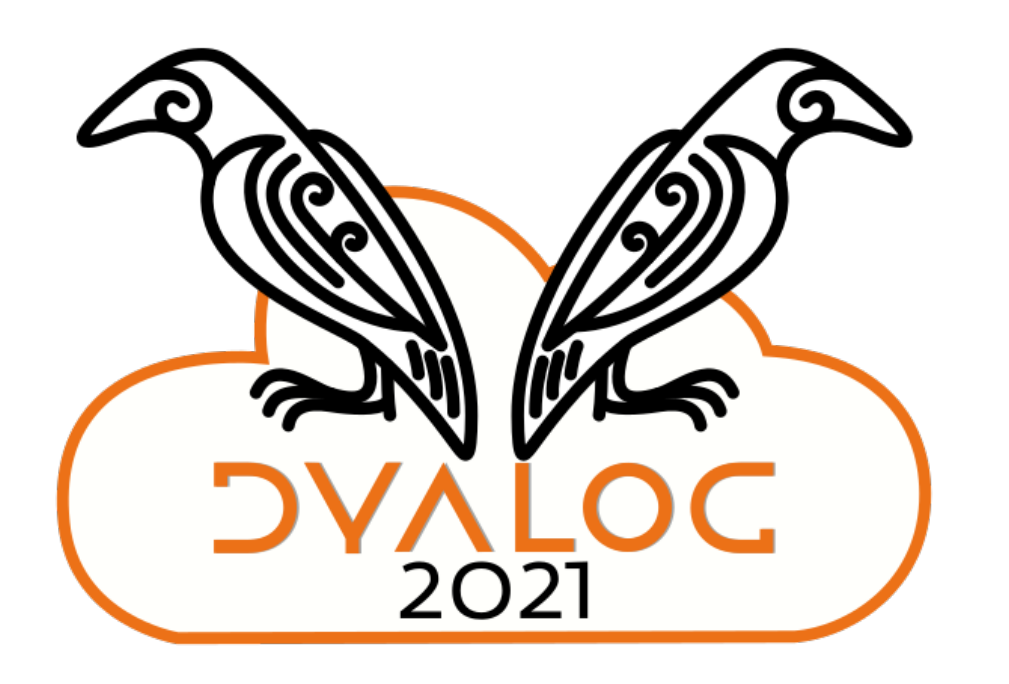

(dramatic pause)

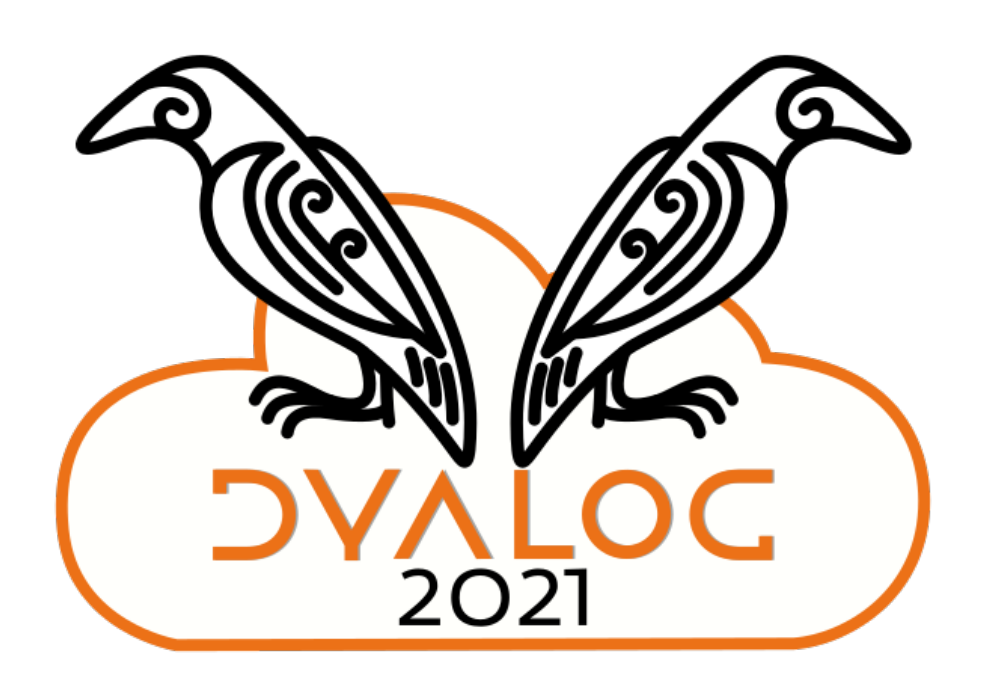

What could be better?

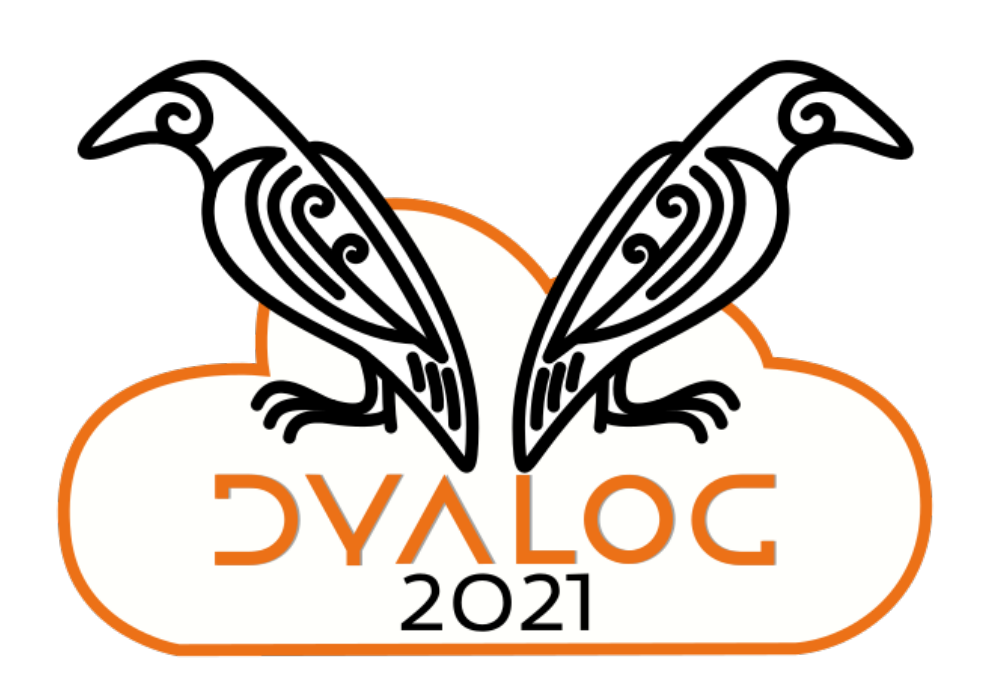

Biased observations from a "New APLer" perspective

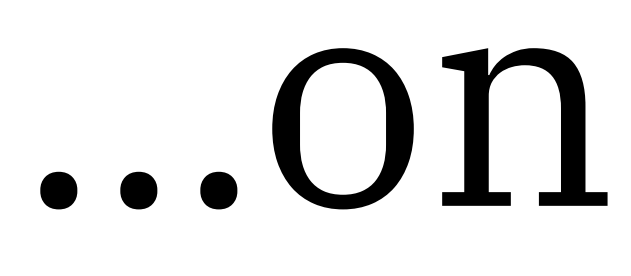

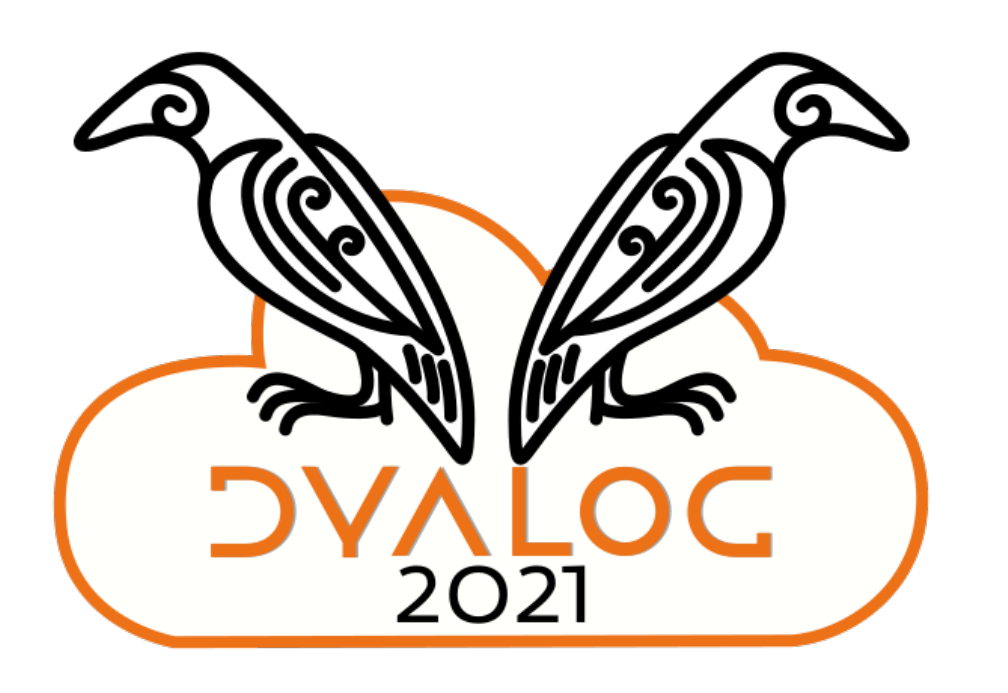

### ...on a Mac

### It's awkward to fit Dyalog into a modern\* workflow

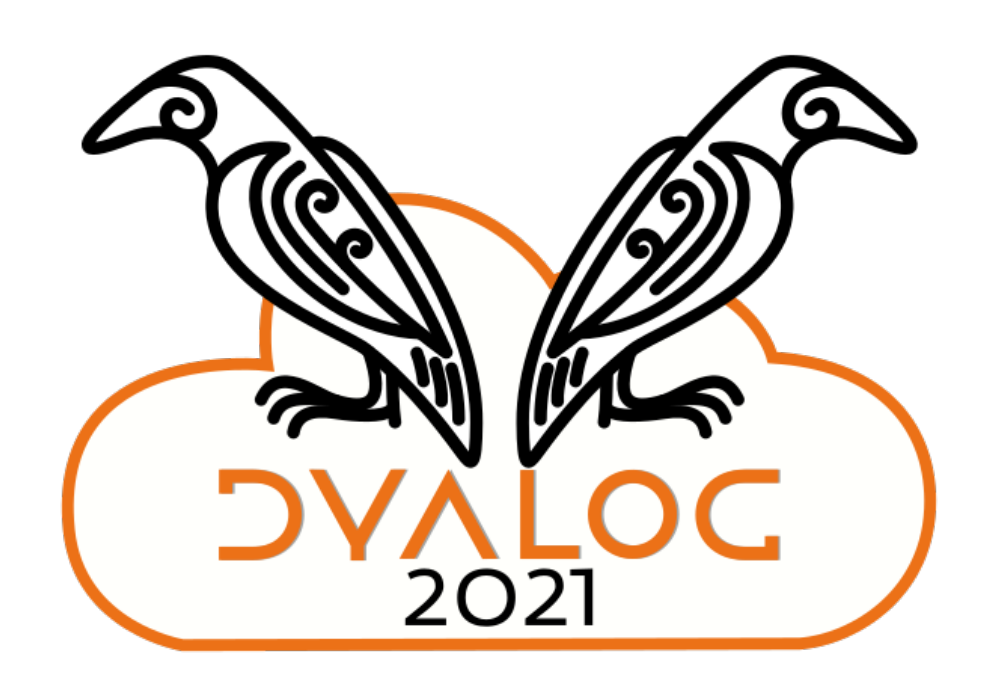

**emacs, 1978; vim, 1991; git, 2005; VS Code, 2015** \*

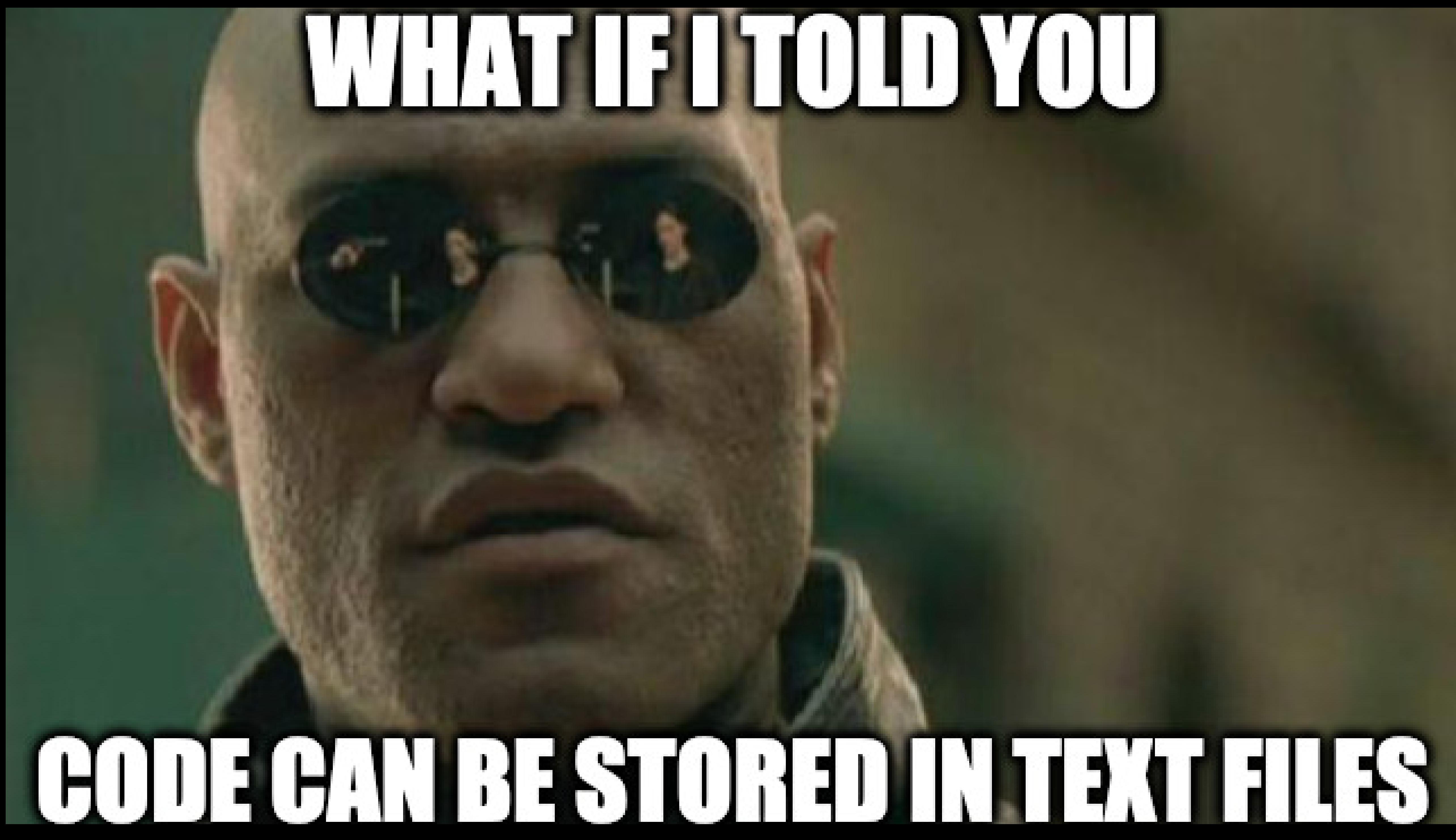

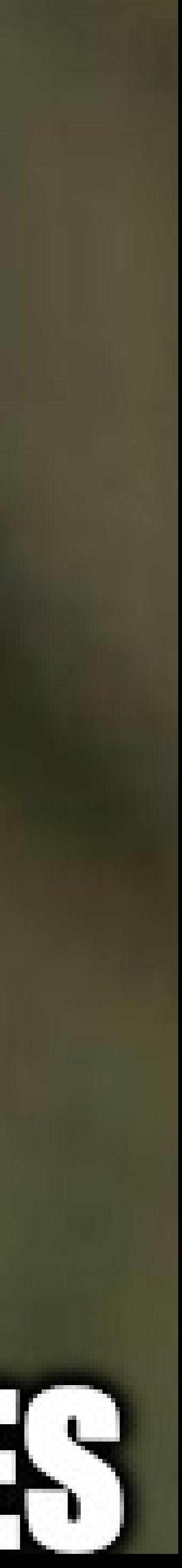

### Don't get me wrong: it can be done

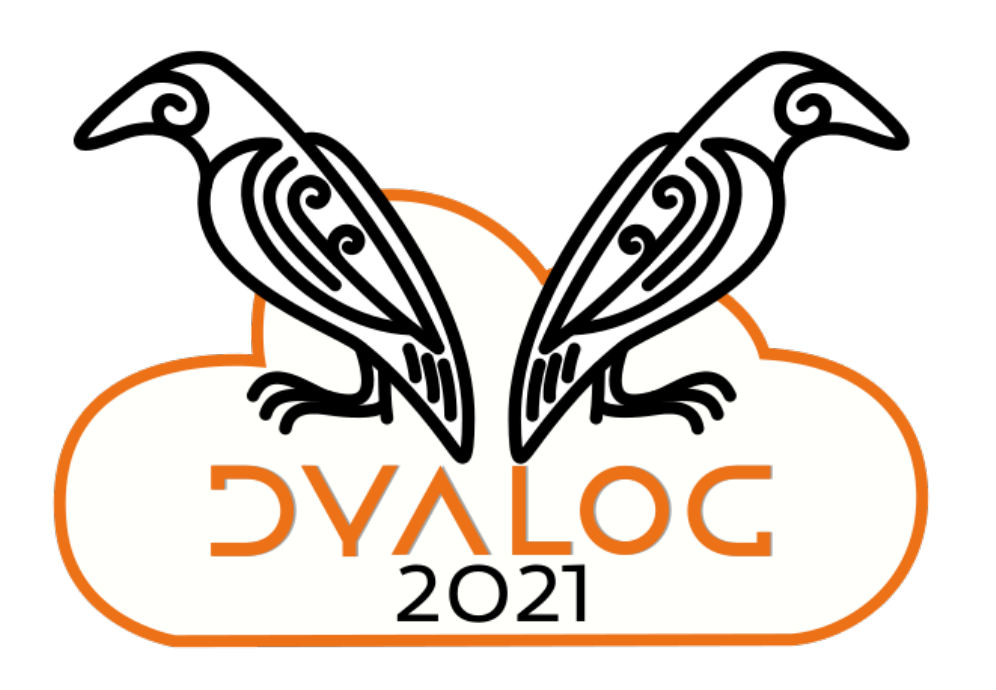

# To work with code as text

- Install a completely separate application stack, Microsoft's .NET Core
- Install latest version of the LINK library (tricky on a Mac)
- Use LINK to map a directory on the disk containing my code to a namespace
- To execute a text file from the terminal command line.... (pre-18.1/2). On a Mac... good luck
- To be fair, once set up, it works

# Other languages:

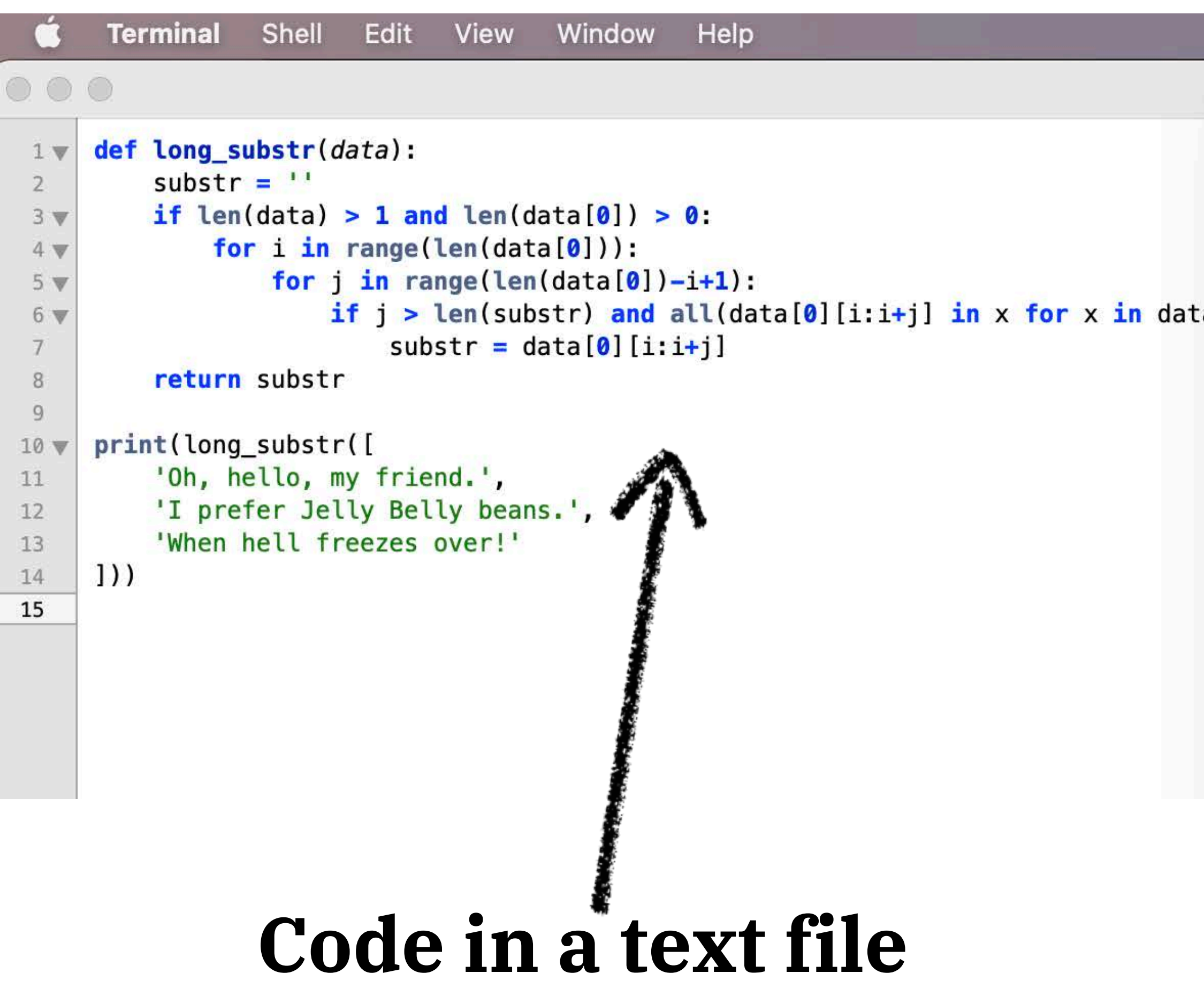

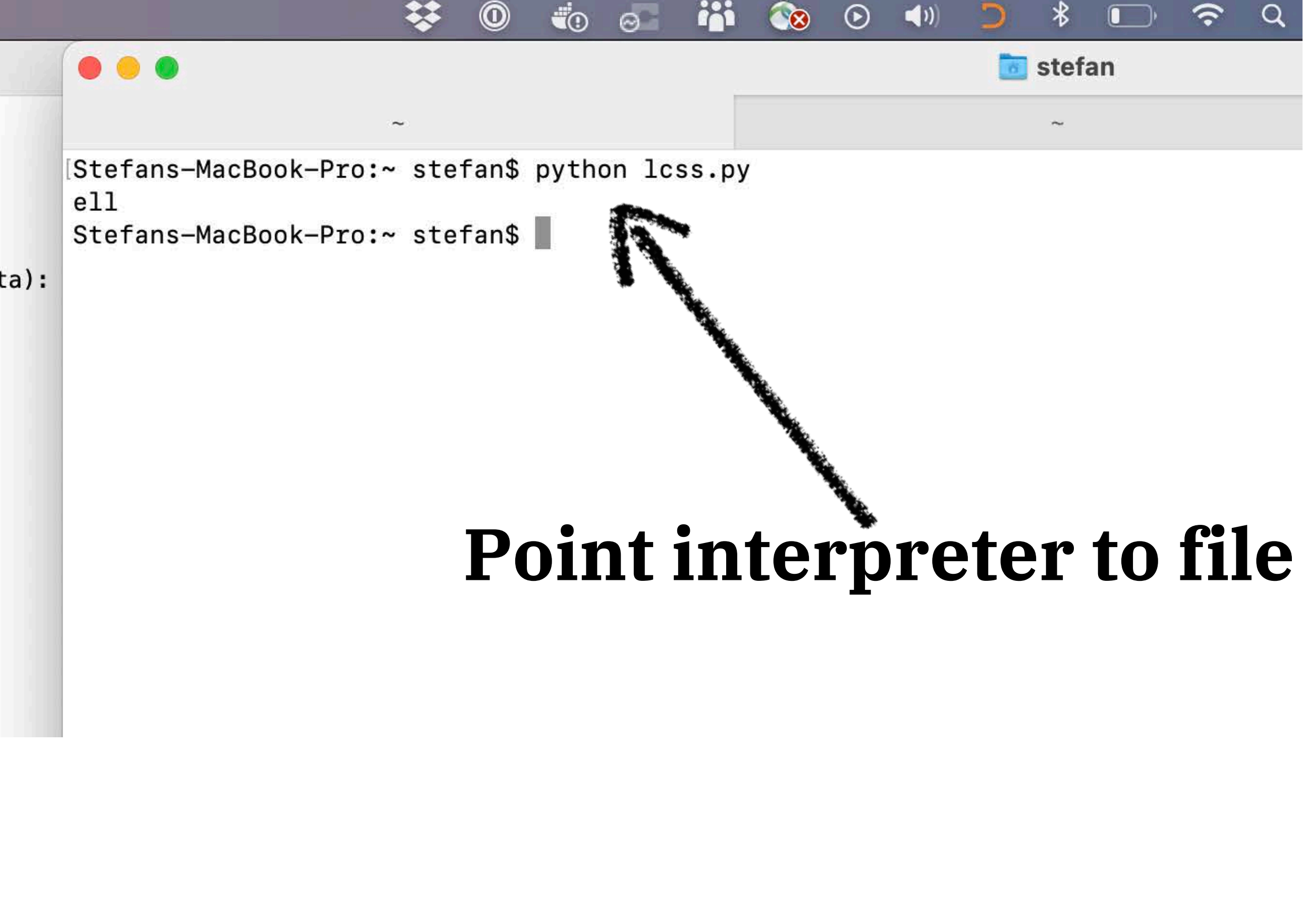

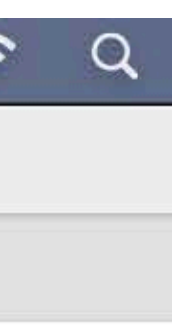

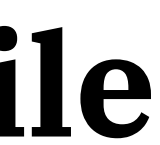

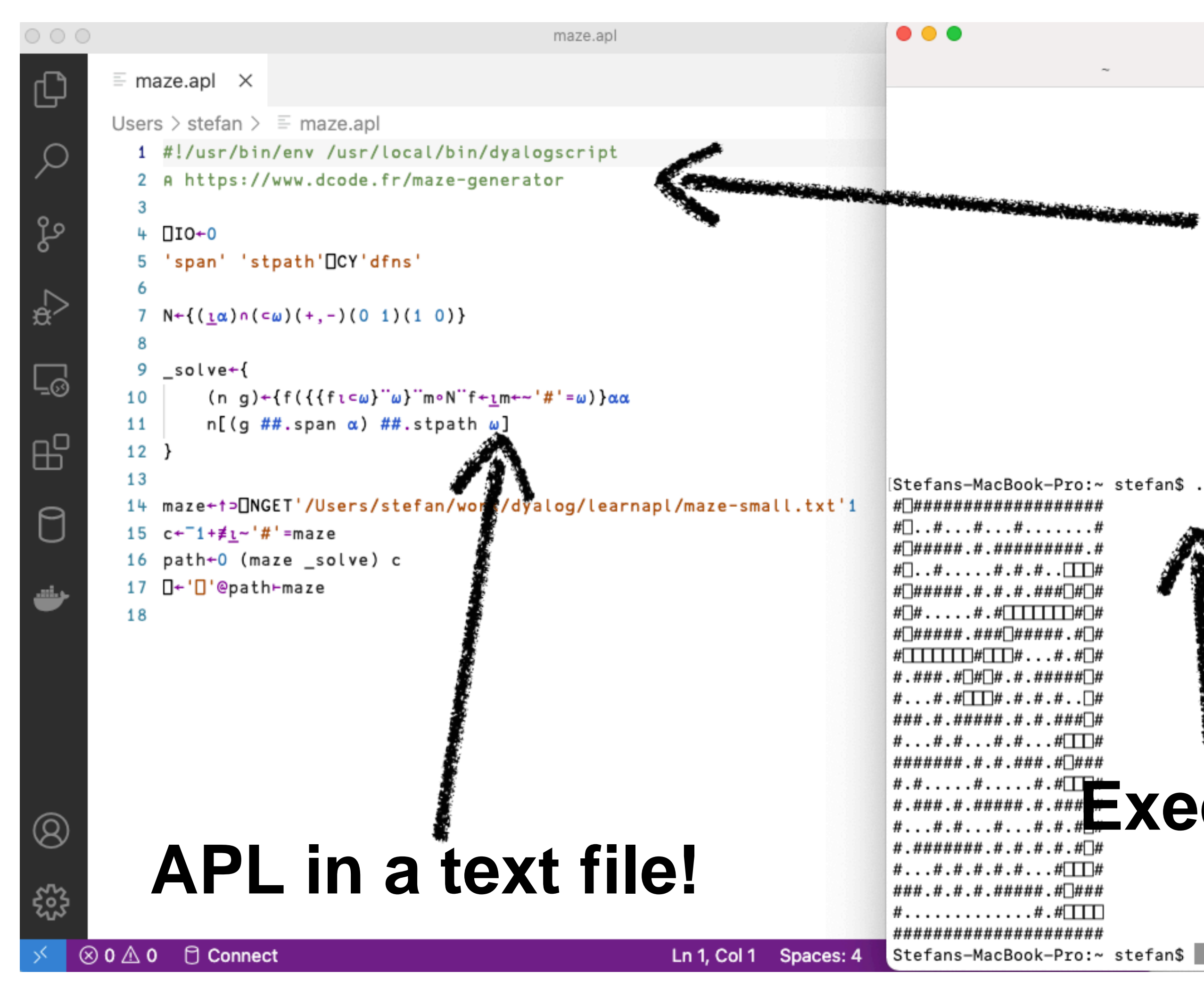

### **Point interpreter to file**

 $\Box$  stefan

Stefans-MacBook-Pro:~ stefan\$ ./maze.apl #\\################### #[]..#...#...#.......#  $\#$  ######.#.###########.# # . . # . . . . . # . # . # . . <u>. . . .</u> #  $\# \Box \# \ldots \ldots \# \ldots \# \Box \Box \Box \Box \Box \Box \# \Box \#$  $\#$  ##### . ### + ##### . # +  $\Box$ # $\Box$ #...#.# $\Box$ # #^#^#^#.#*#####* #...#.#\\\\#.#.#.#..\\# #####.#.#.###|  $\# \ldots \# \ldots \# \ldots \# \ldots \# \blacksquare$ # ########.#.#.###.#@### **Example 20 Increase and the command line**  $\# \ldots \# \ldots \# \ldots \# \ldots \# \blacksquare$ ###.#.#.#.######.#**0**### #. . . . . . . . . . . . . . #. #000 ##################### |Stefans-MacBook-Pro:∼ stefan\$ |

### Great things are coming!

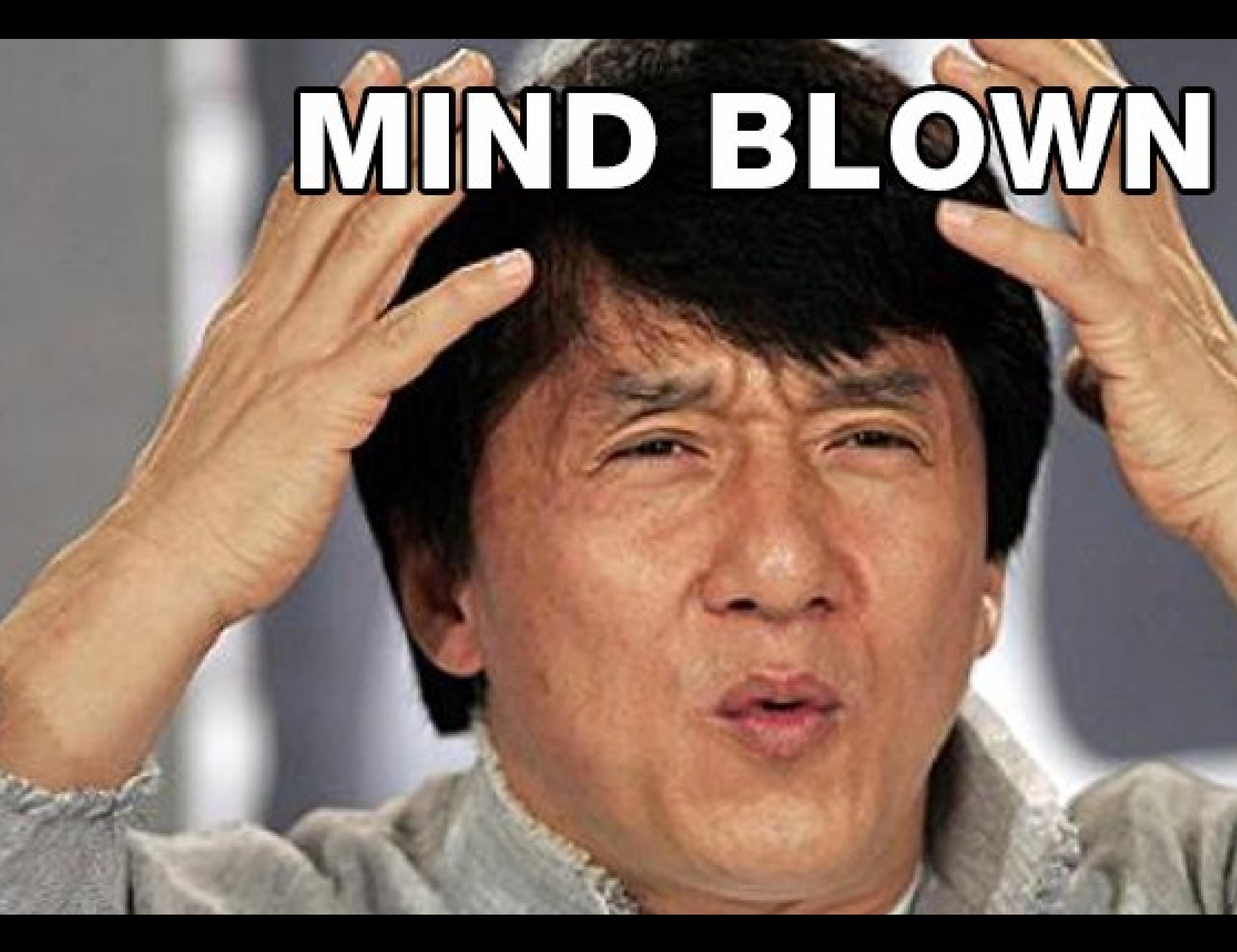

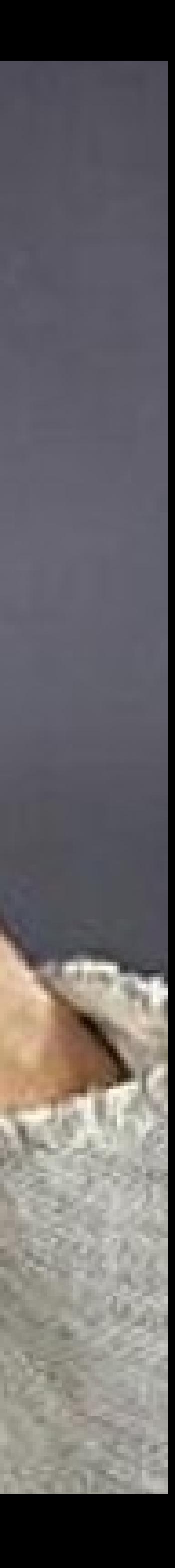

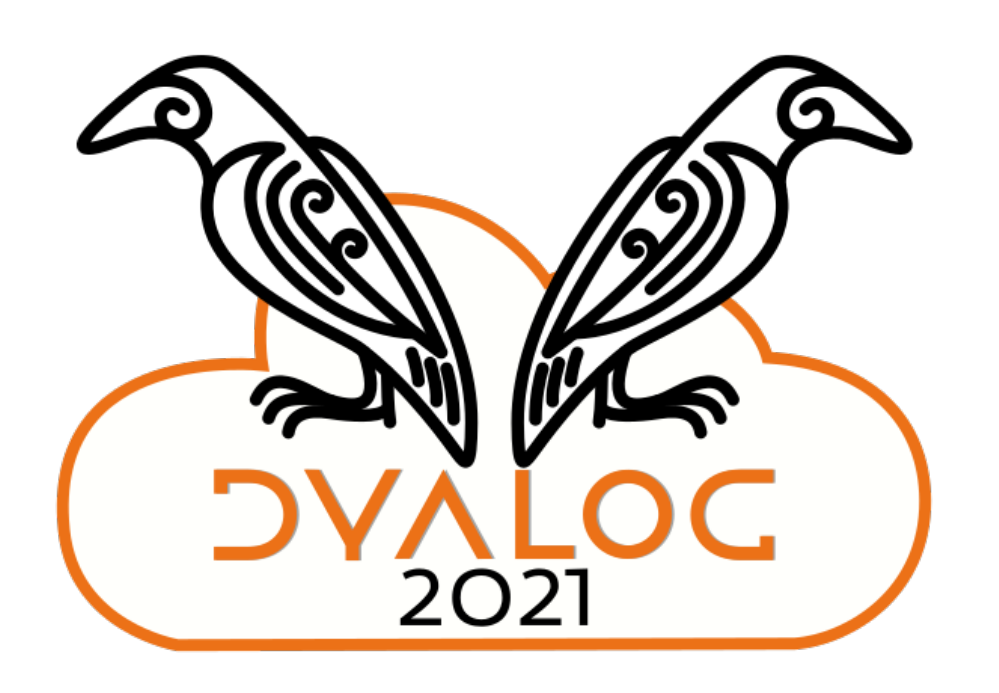

Make it easier for me to use tools I already use

### Be better at Mac

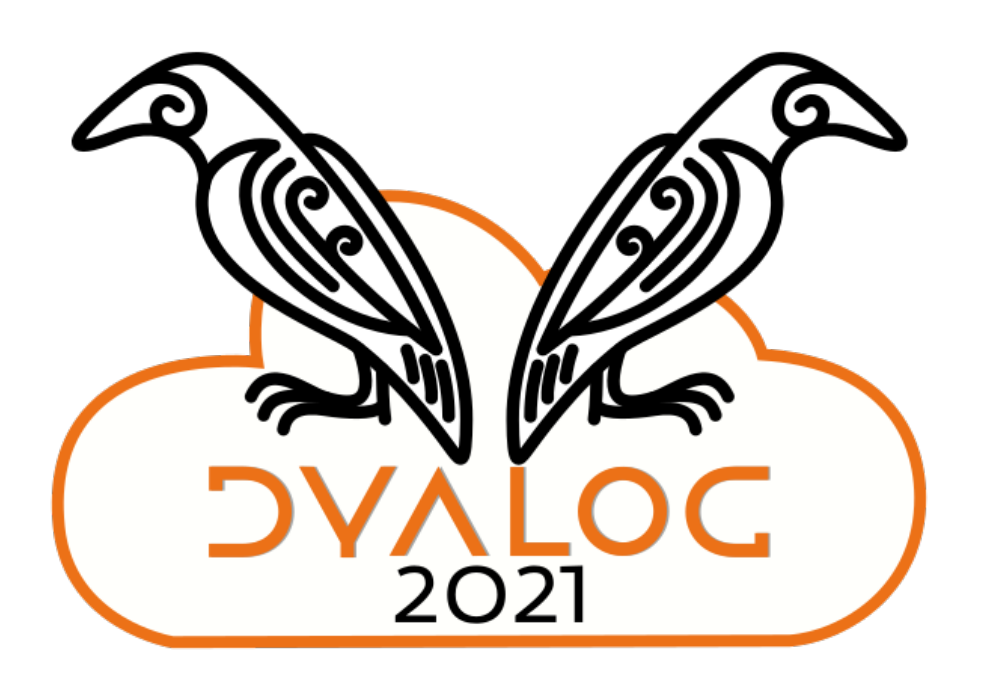

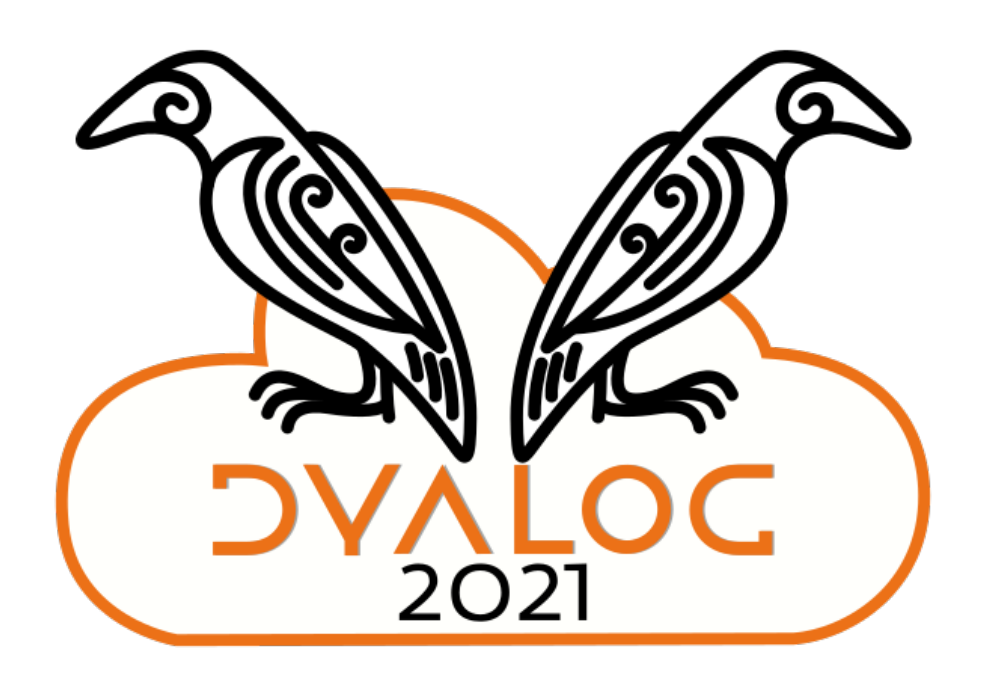

### It's a \*nix workstation

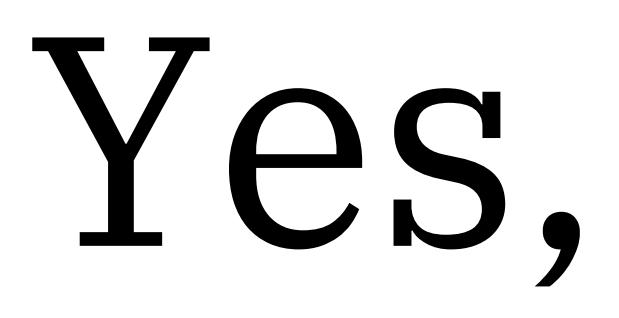

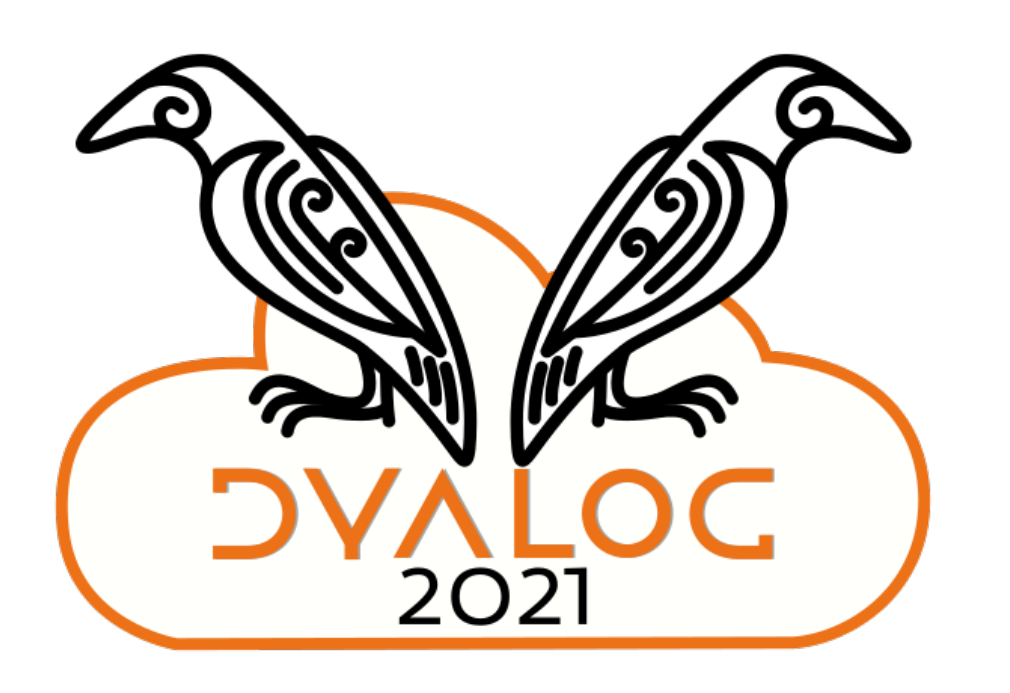

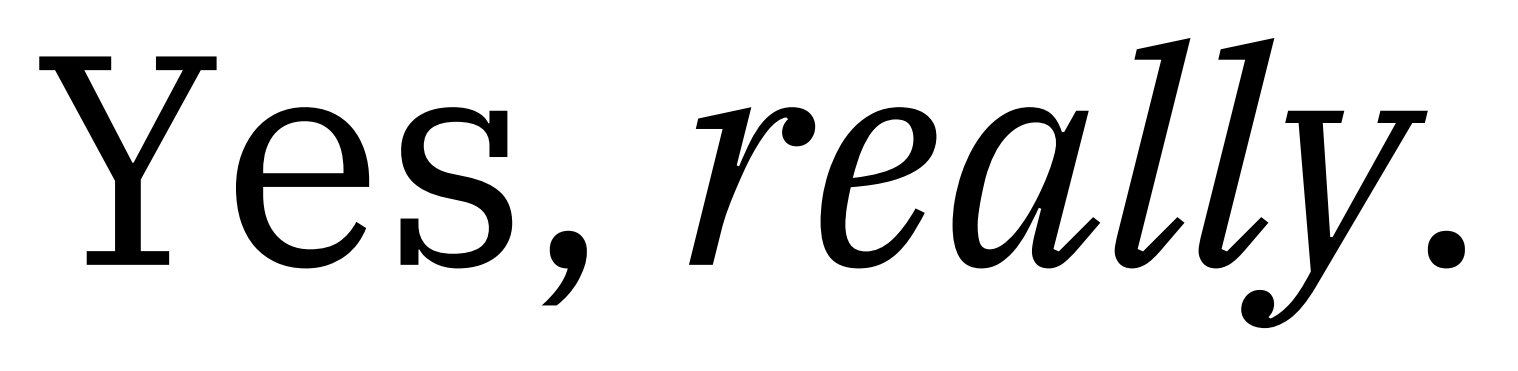

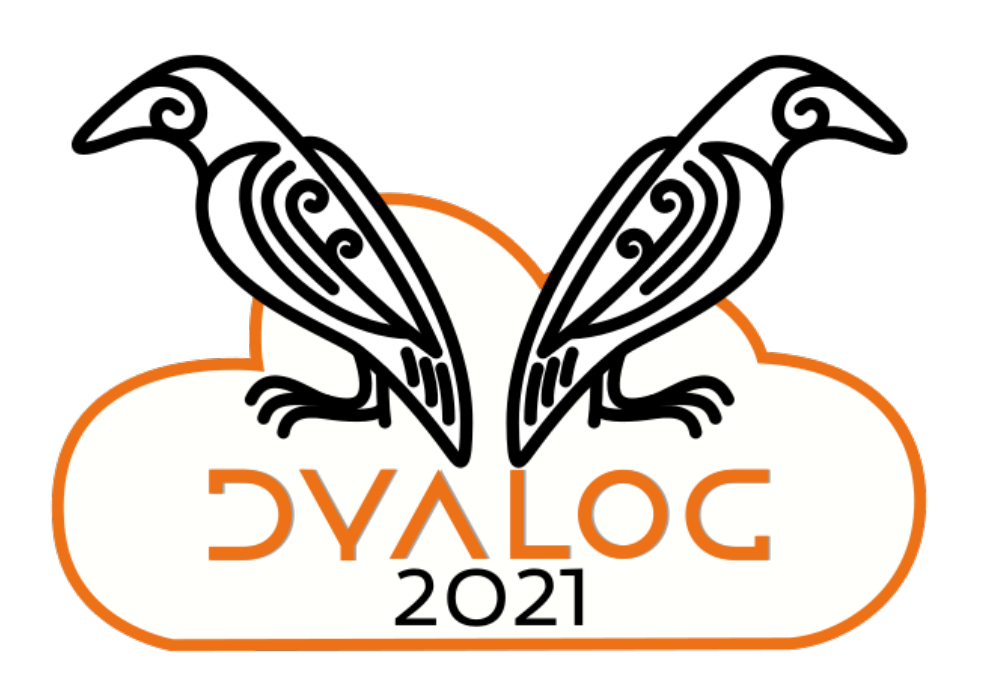

Give me a tarball, not an "app"

### Treat the Mac exactly like Linux!

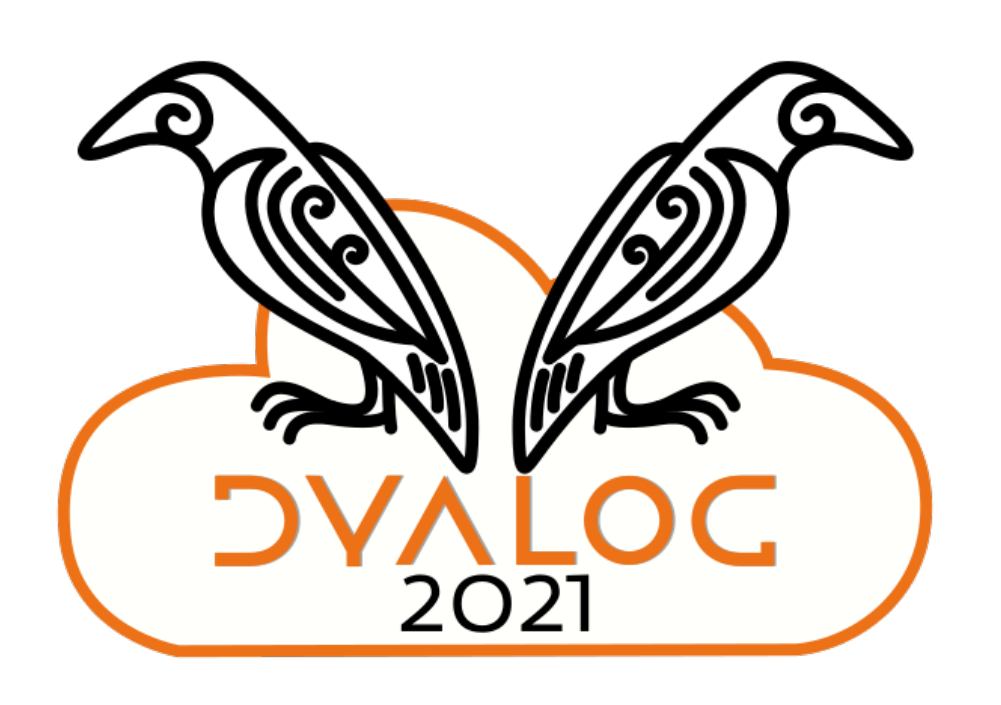
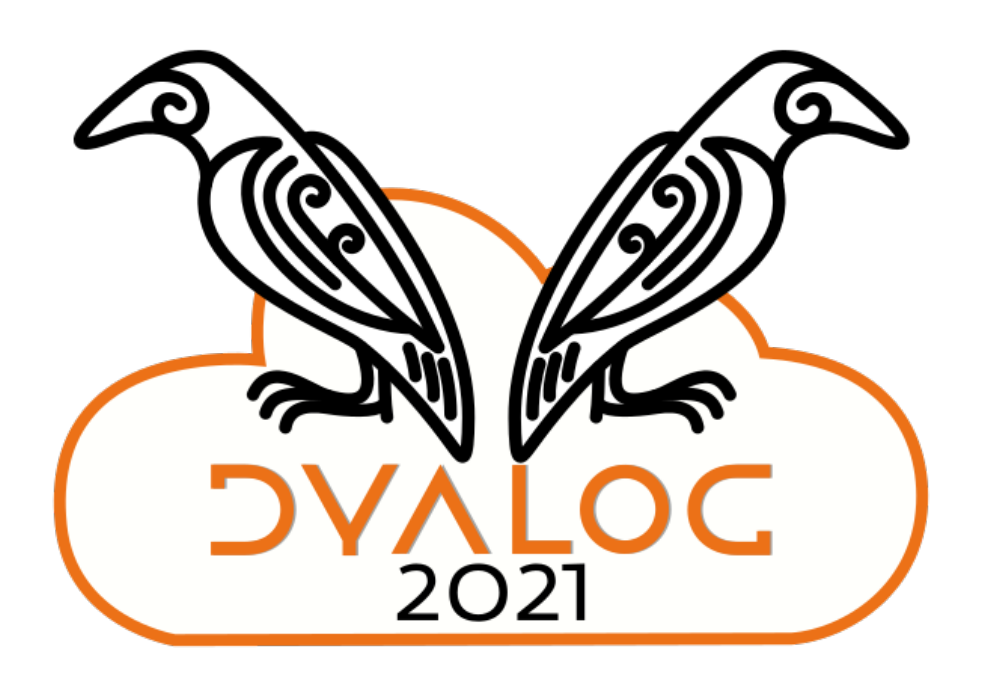

Final thoughts

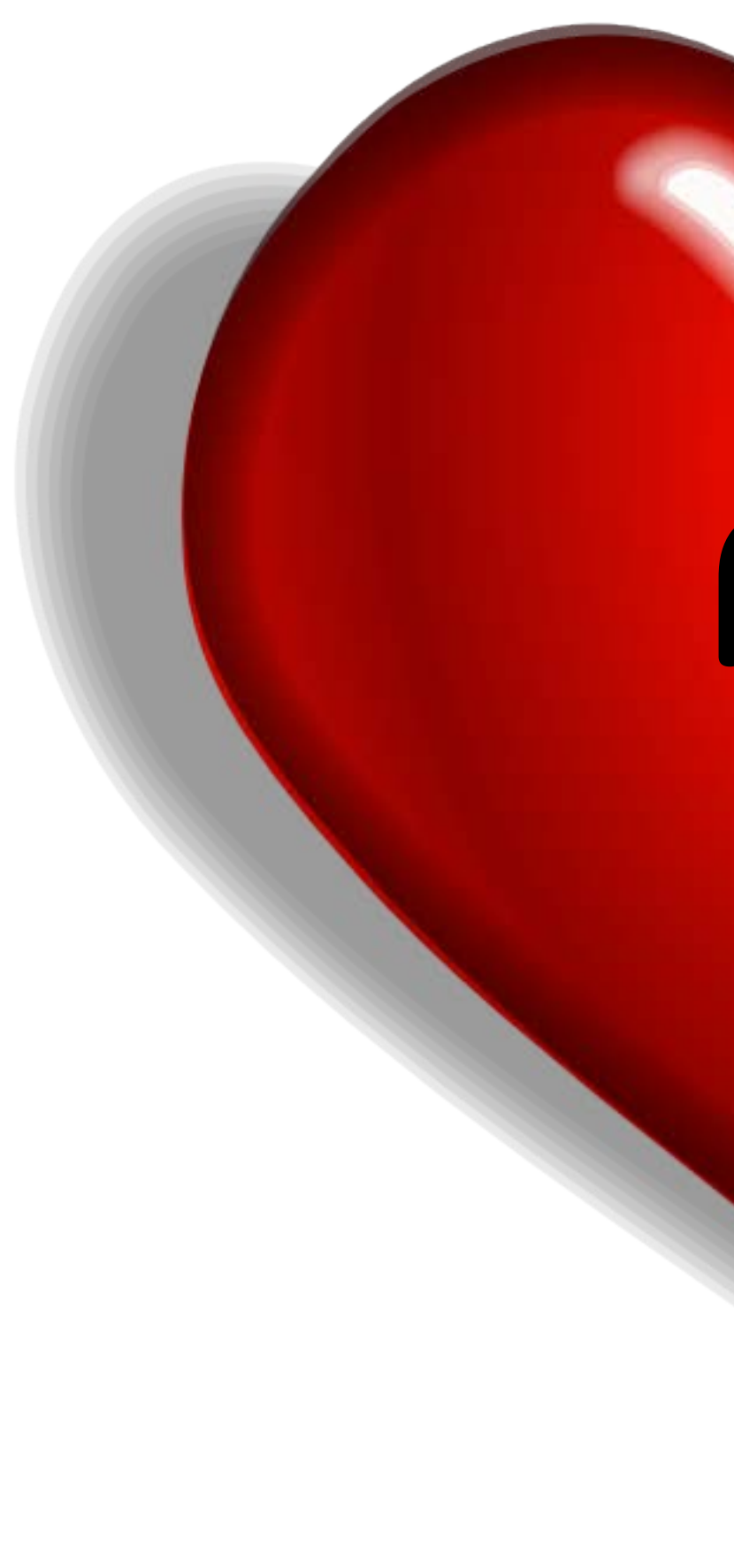

# POL.

## Writing a book is an excellent way of *learning* APL

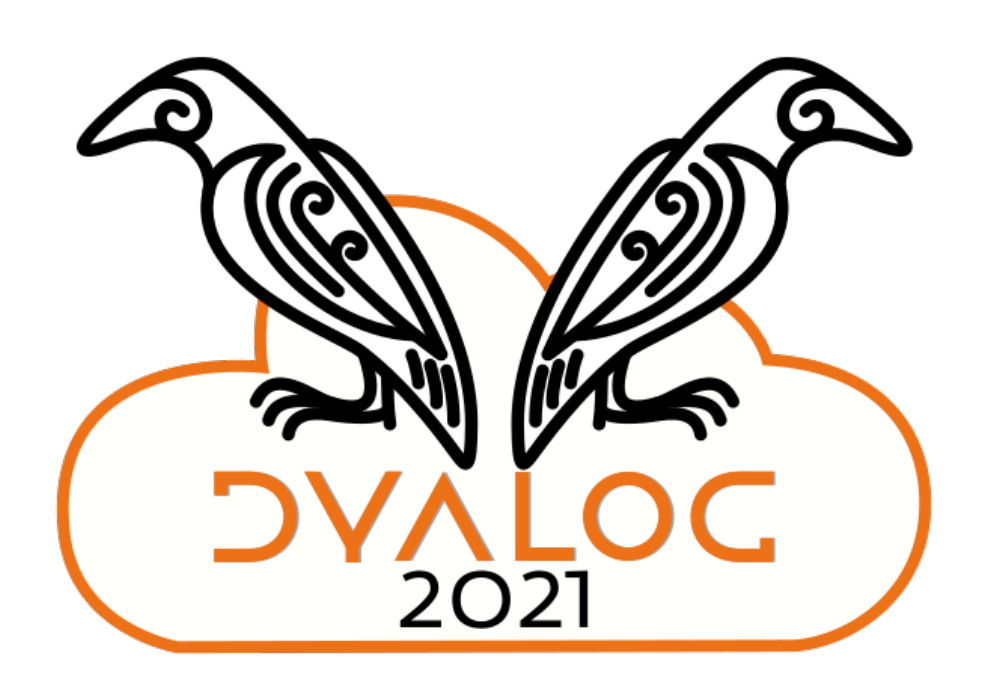

## If a single person finds it useful, it was worth it

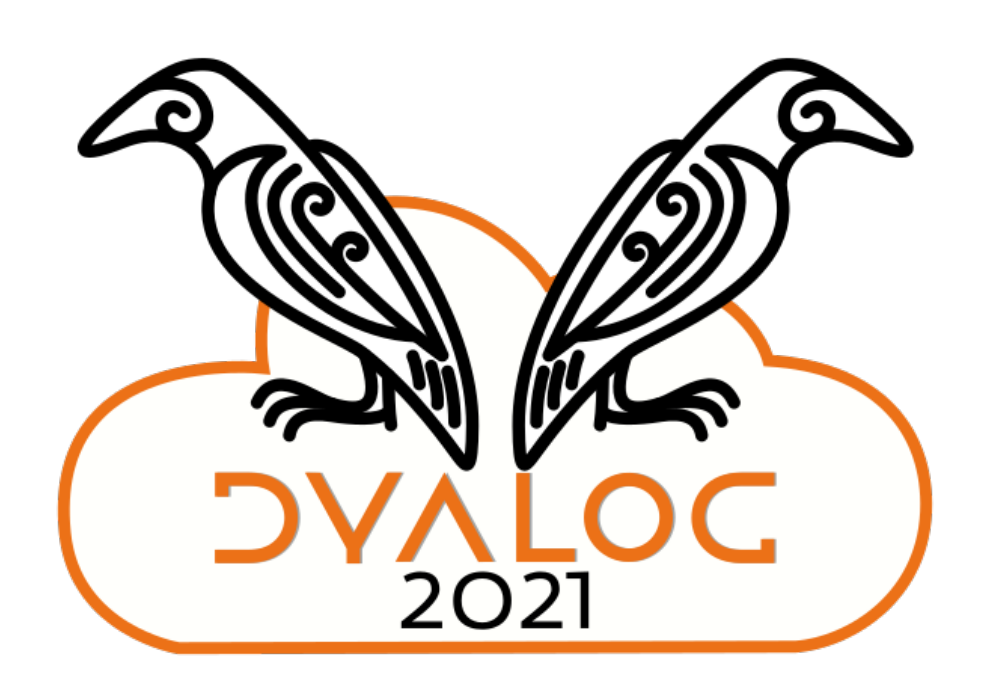

#### I'm not a traditional Dyalog user

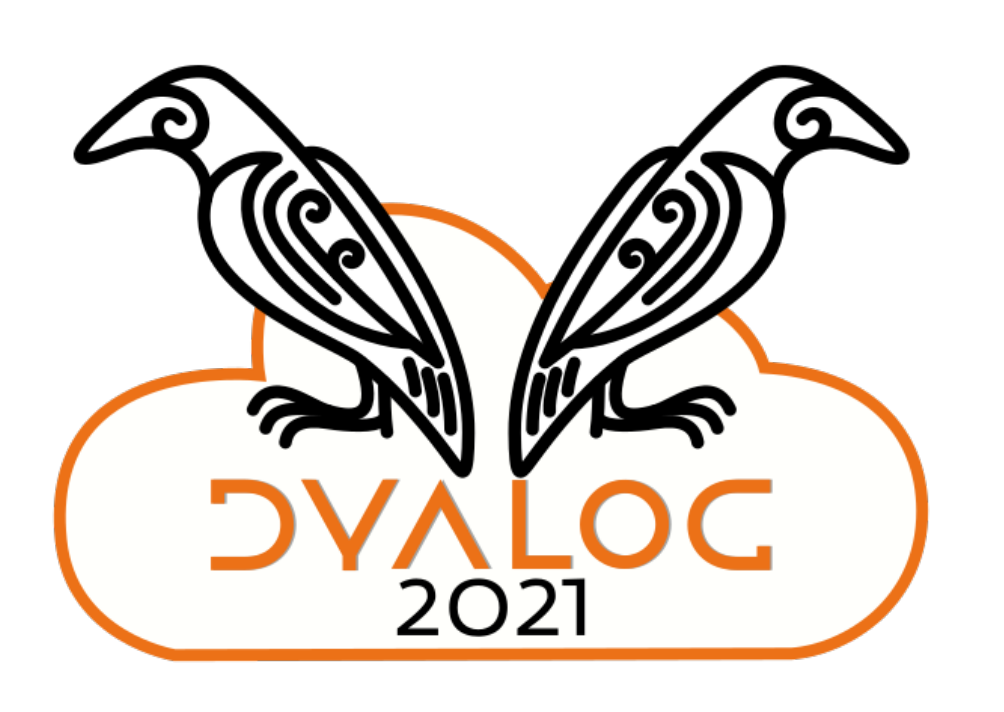

## I don't build big GUI-driven applications in OO-APL

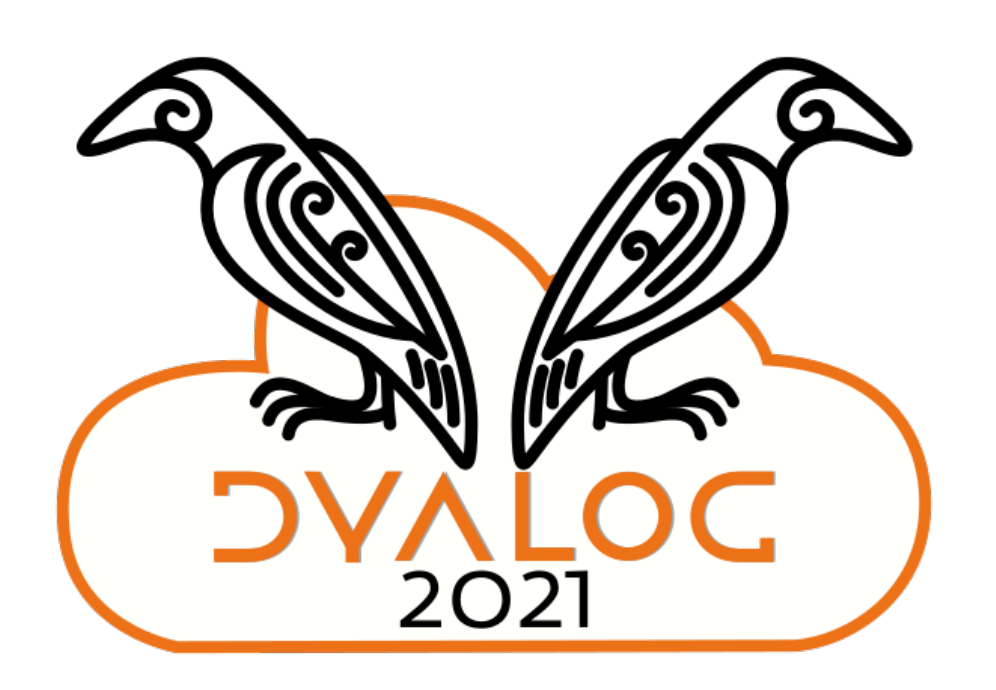

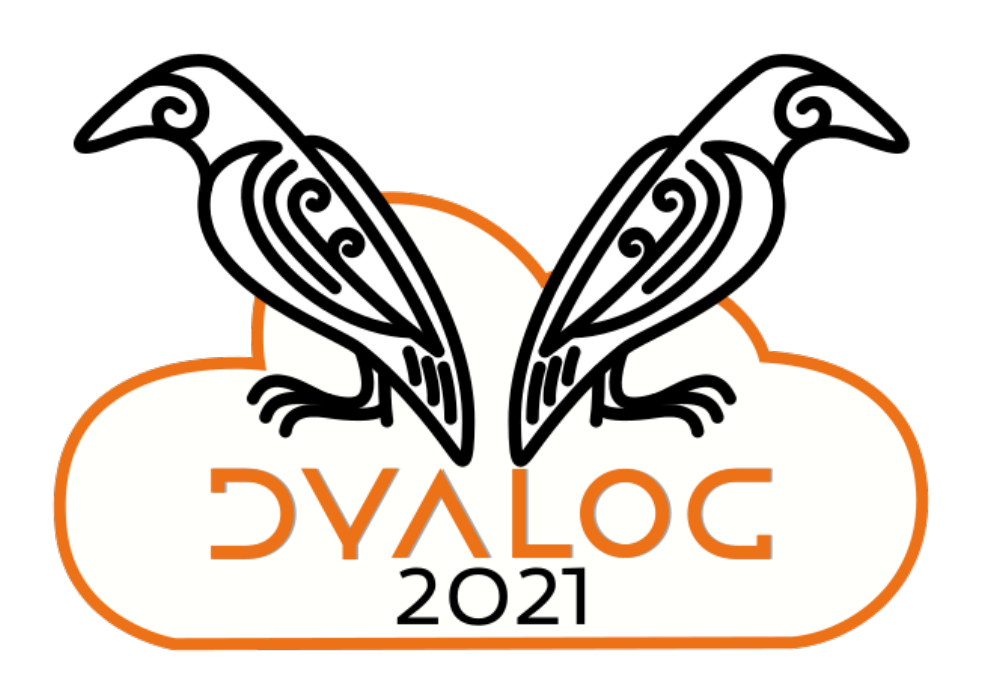

Not a "domain expert"

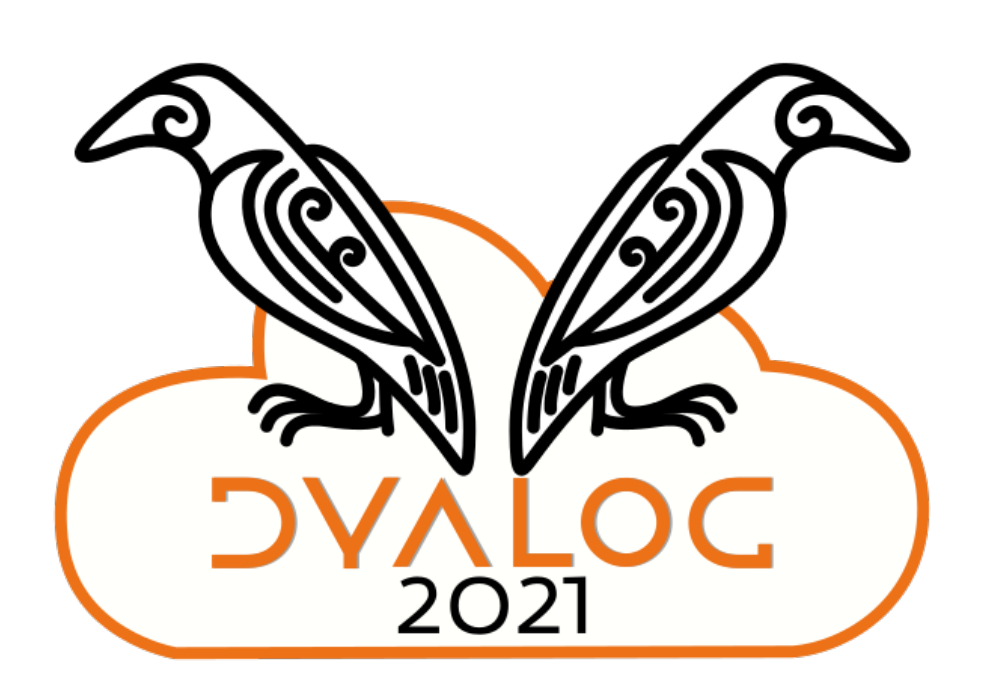

I hope that Dyalog sees a future for APL as a tool also for the rest of us:

#### ...coders, toolsmiths, data analysts, ad-hoc scripters in polyglot environments

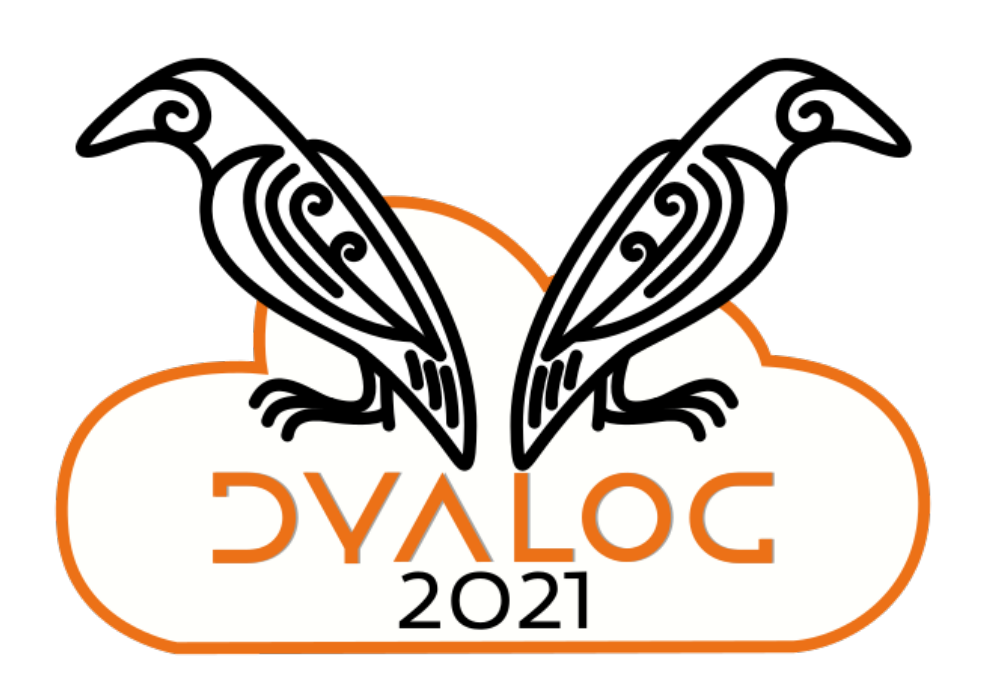

#### who see APL as a refuge from the ills of OO

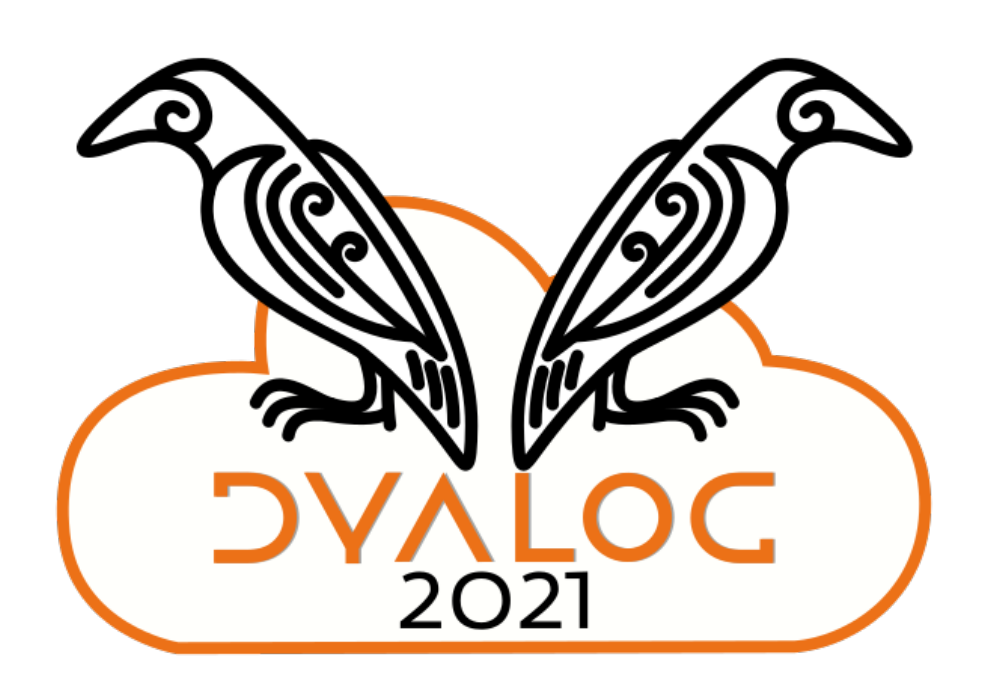

## An elegant weapon for a more civilized age

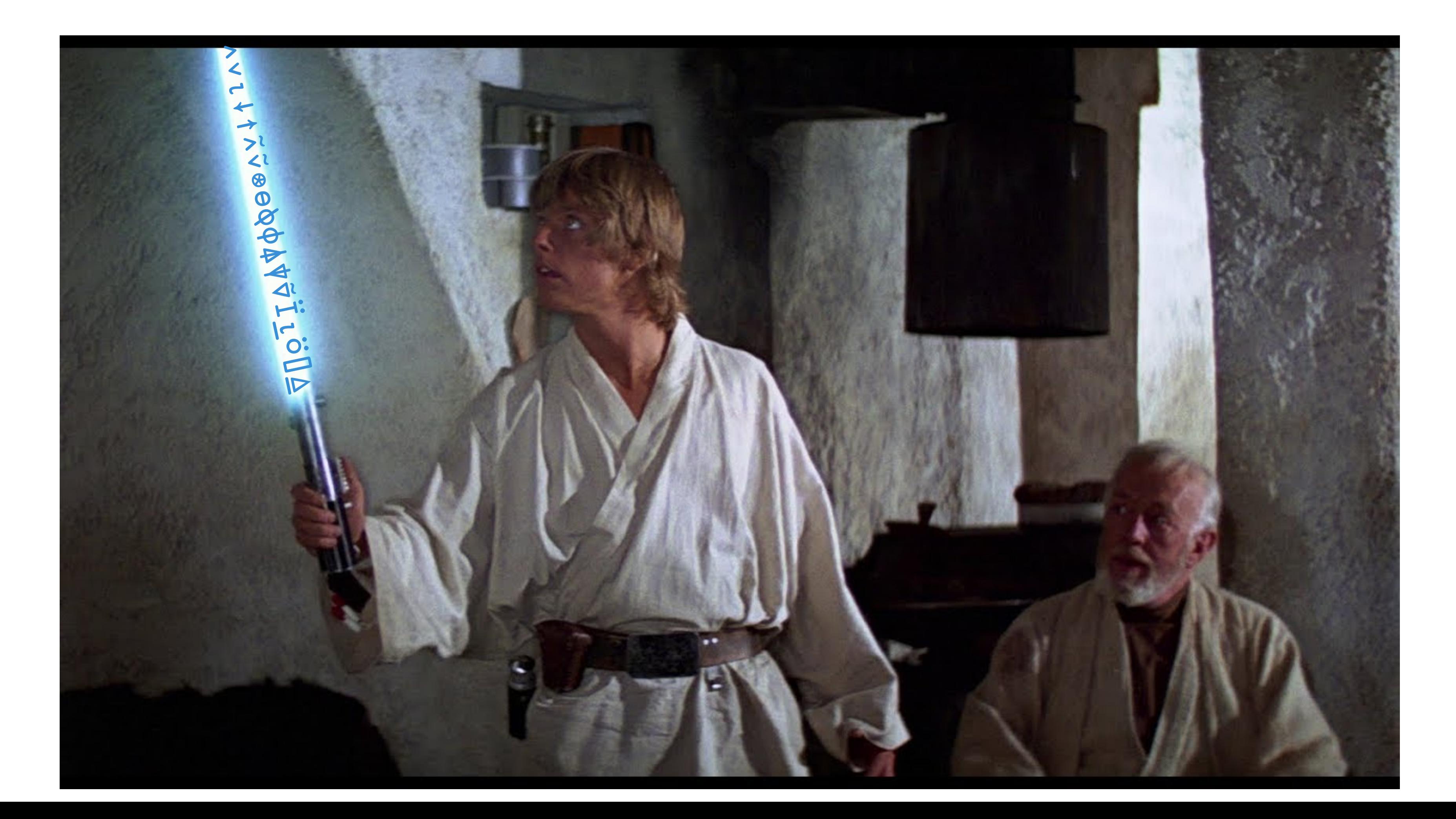

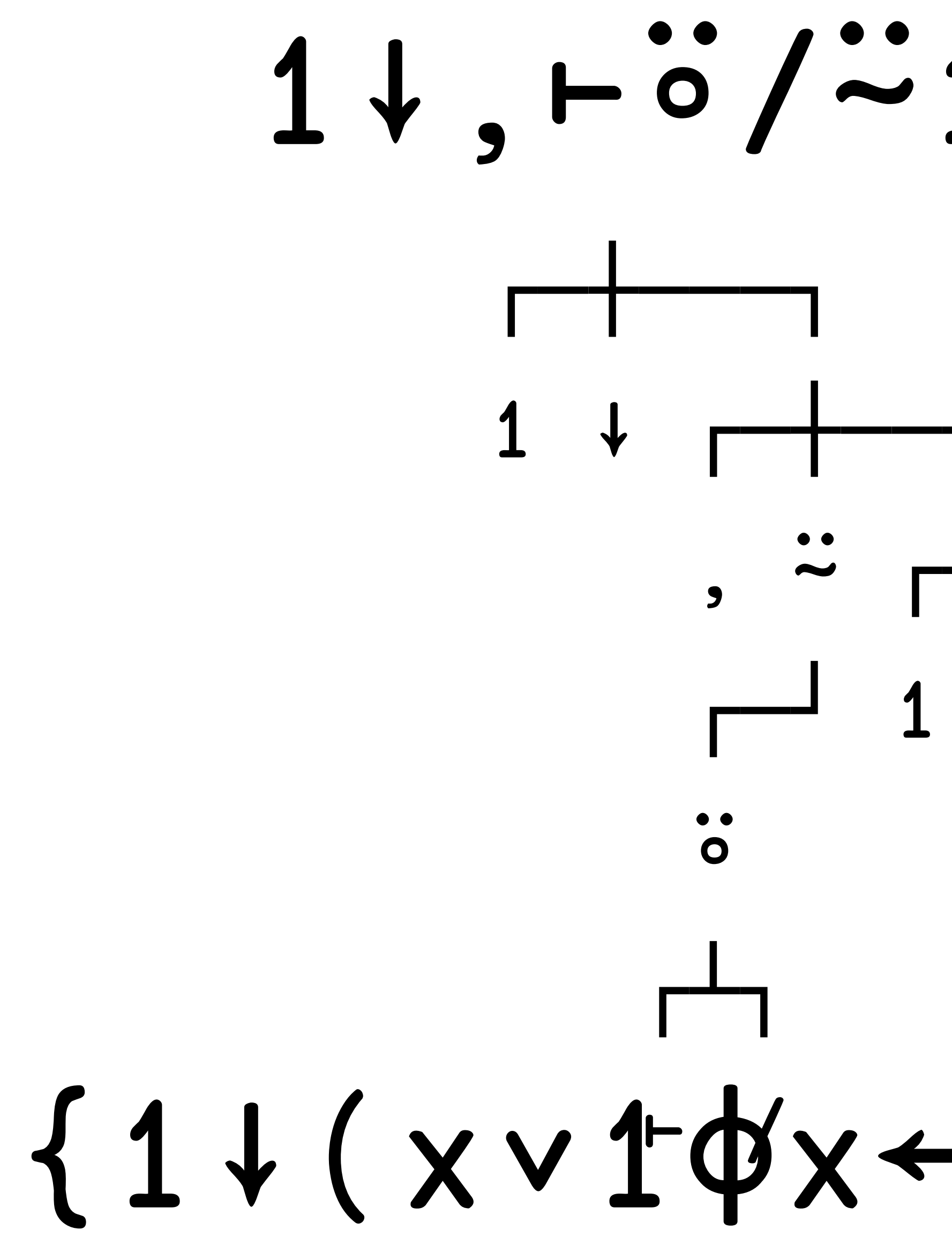

### $1 +$ ,  $/$   $1$   $($   $\vee$   $\phi$   $)$   $0$  ,  $\neq$

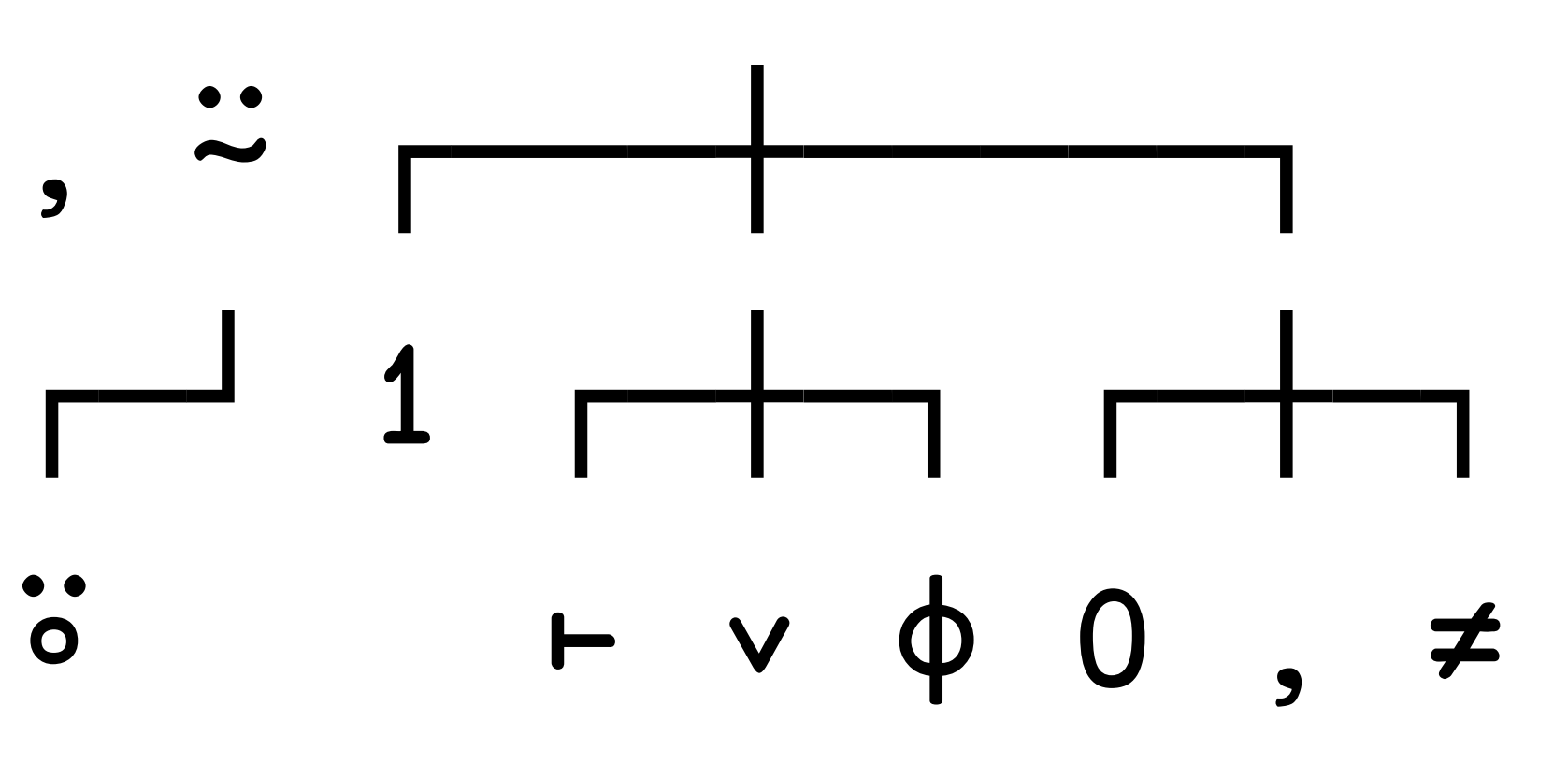

### $\{1 \}\ (x \vee 1^{\omega} x + 0, \alpha \neq \omega) / \alpha, \omega\}$

# $14. -i/21 (+ v \phi) 0.7$  $\{1 \times (x \vee 1 \phi x + 0, \alpha \neq \omega) / \alpha, \omega\}$

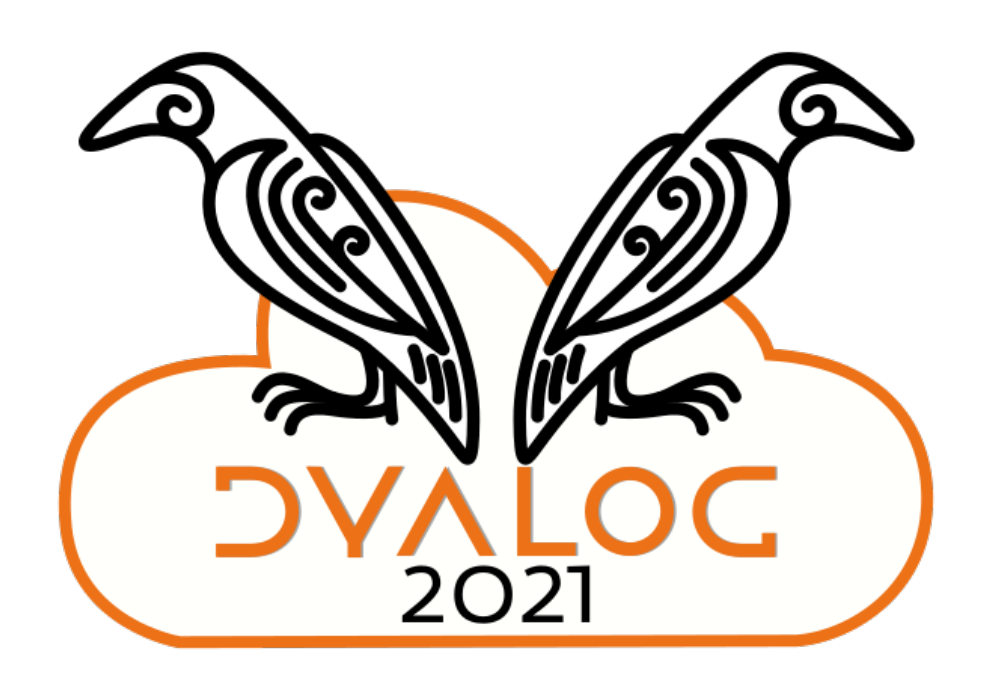

#### My thanks to Rodrigo and Rory who kindly helped with proofing

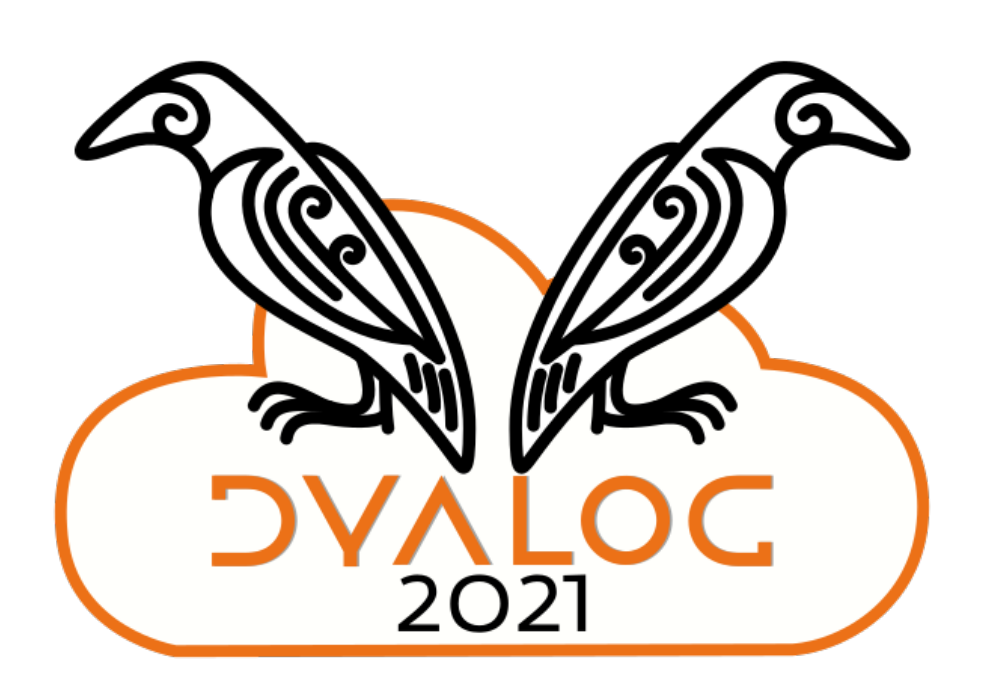

\*any remaining errors or lies are mine alone

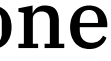

## and the whole lot at the APL Orchard, without whom, etc

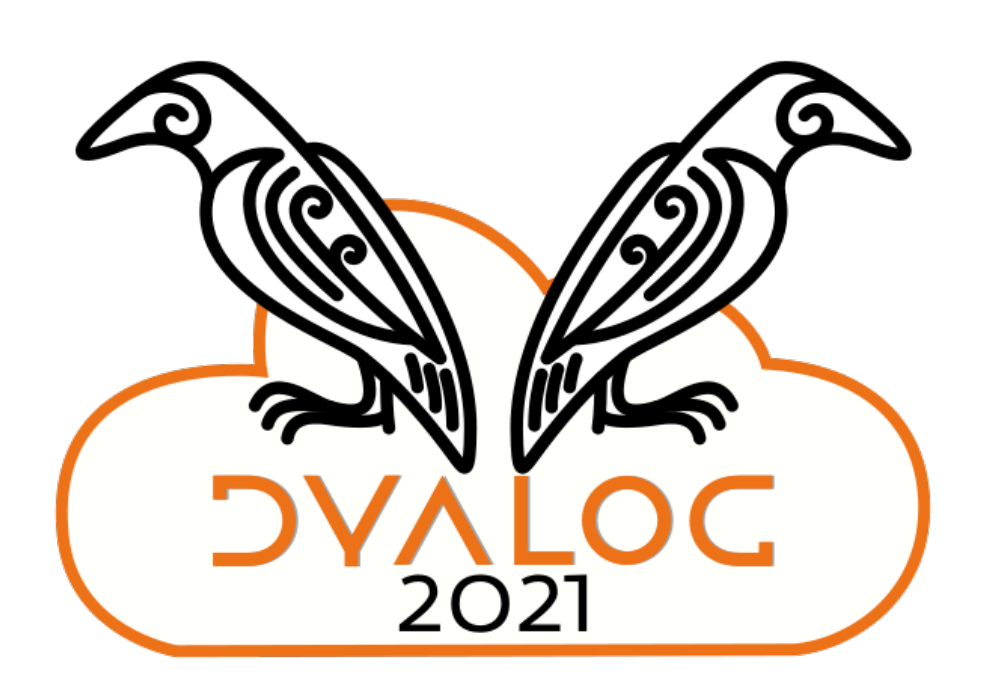

Thank you

#### https://xpqz.github.io/learnapl/

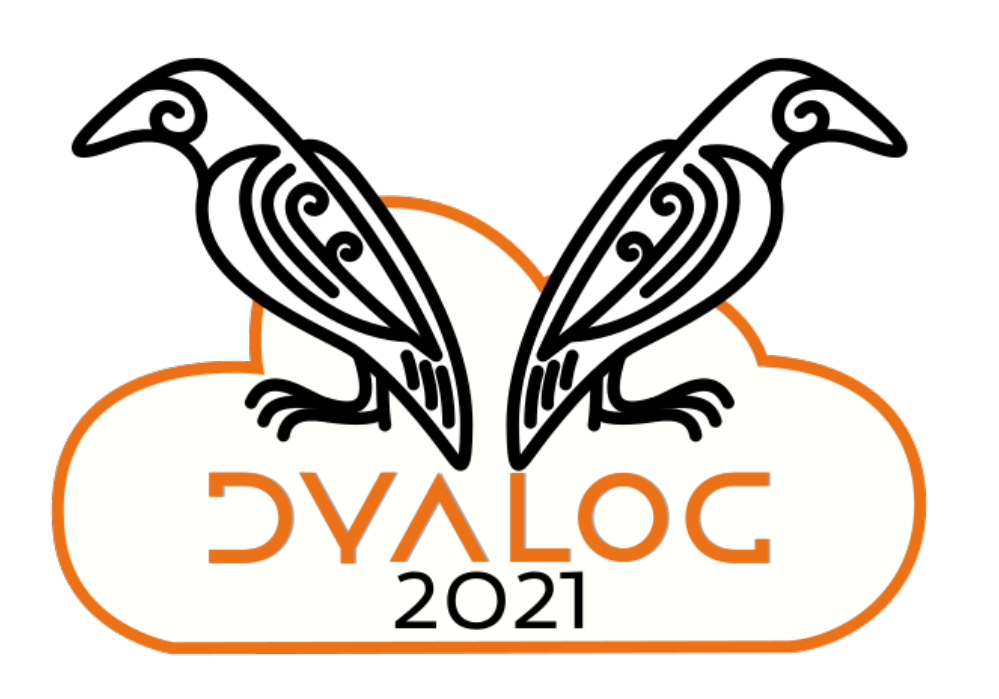